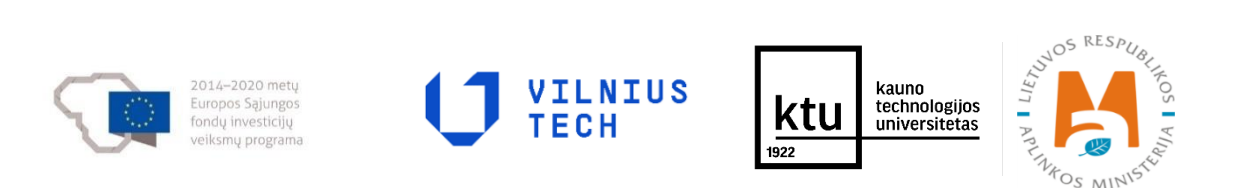

**Projekto Nr. 10.1.1-ESFA-V-912-01-0029 "Priemonių, skirtų viešojo sektoriaus statinių gyvavimo ciklo procesų efektyvumui didinti, taikant statinio informacinį modeliavimą, sukūrimas" (BIM-LT projekto)**

**Derinimo suvestinių pagrindu parengtos galutinės rekomendacijos valstybės informaciniams ištekliams ir viešojo turto valdytojų sistemoms bei su šiomis rekomendacijomis susiję informacijos mainų modeliai**

> **Projekto įgyvendinimo veiklos ND-U3-IT1 rezultatai**

> > Versija v 0.4

2023 m.

# **Dokumento versijų istorija**

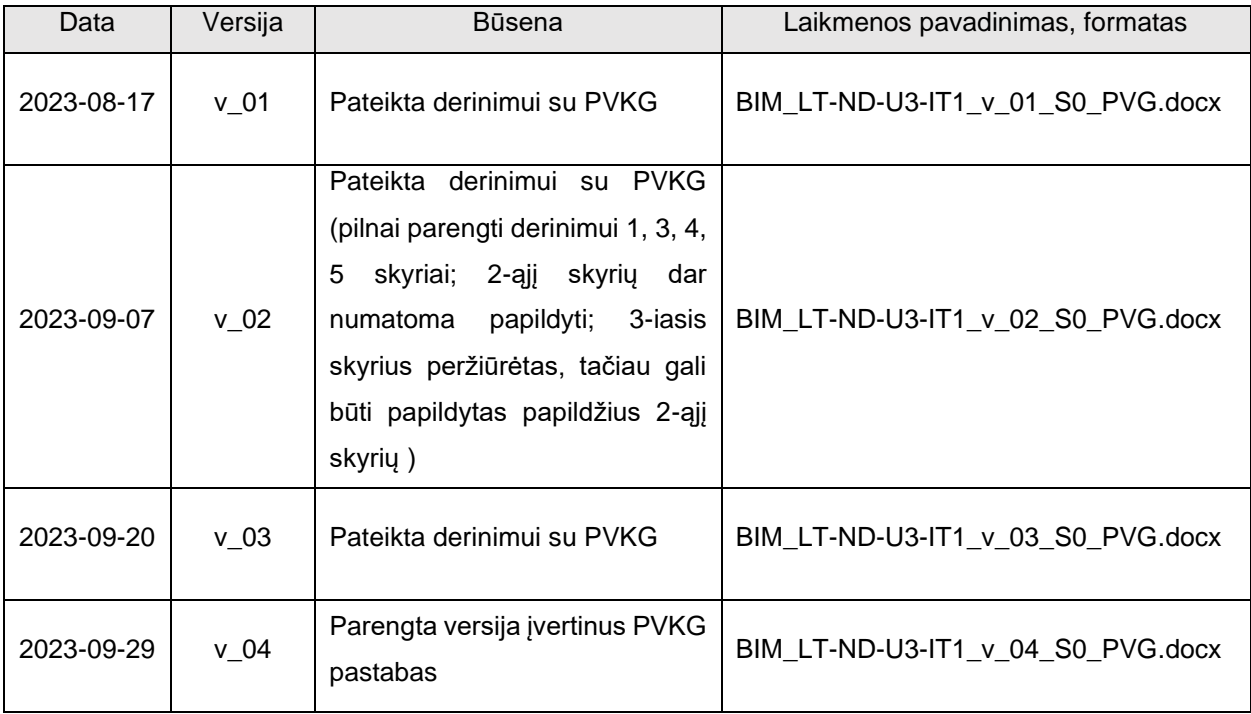

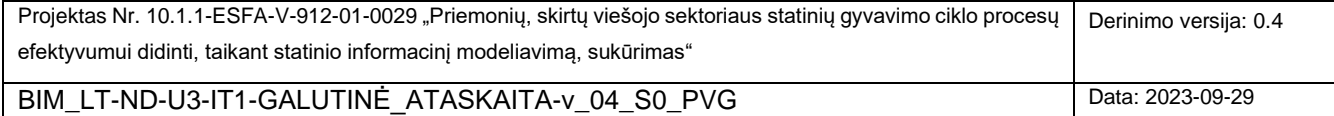

# **Turinys**

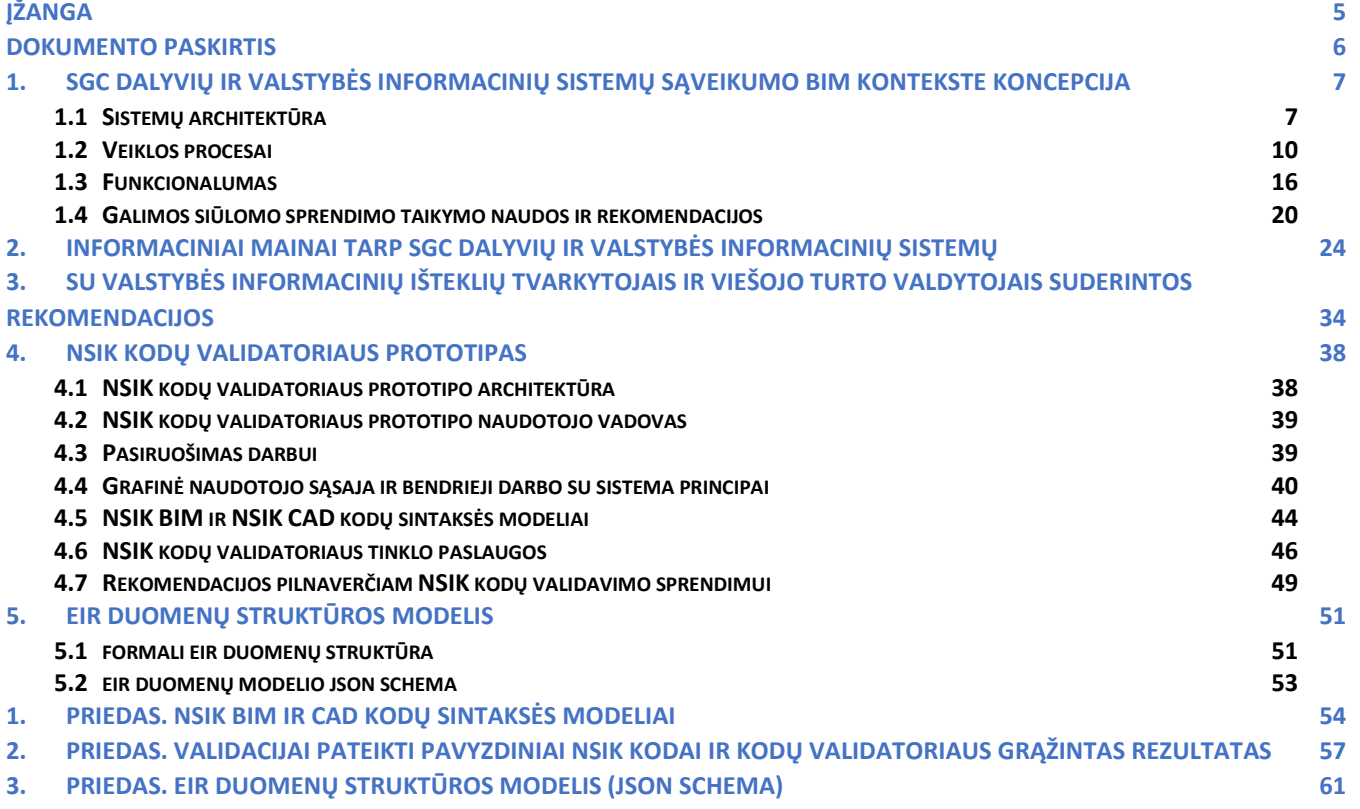

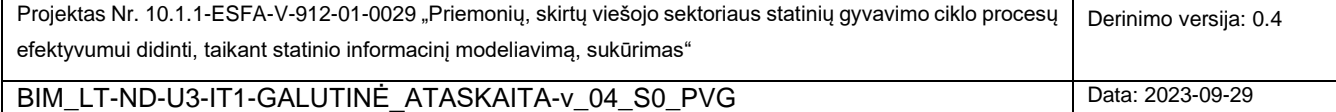

# **Paveikslų sąrašas**

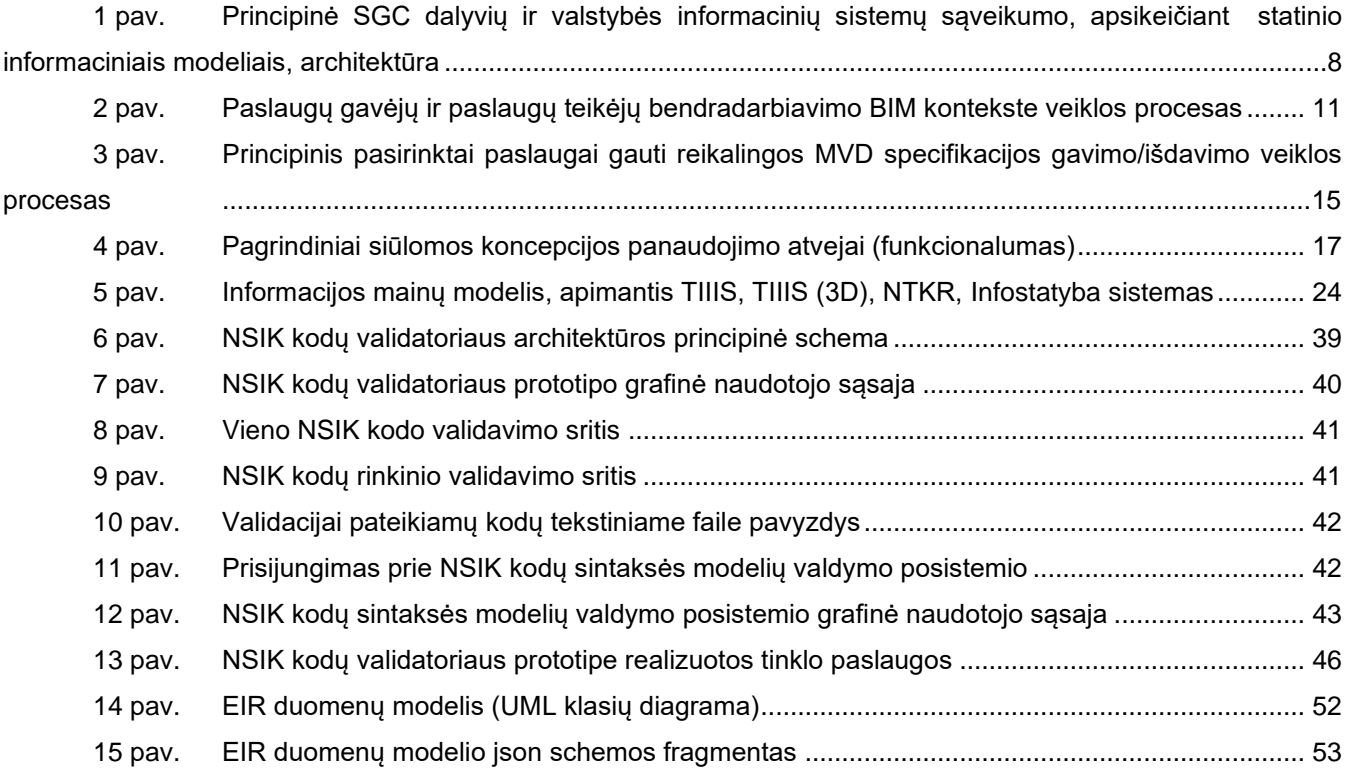

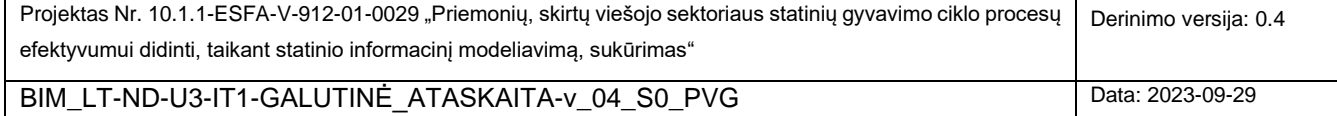

### <span id="page-4-0"></span>**ĮŽANGA**

Šis dokumentas yra rengiamas projekto Nr. 10.1.1-ESFA-V-912-01-0029 "*Priemonių, skirtų viešojo sektoriaus statinių gyvavimo ciklo procesų efektyvumui didinti, taikant statinio informacinį modeliavimą, sukūrimas*" (BIM-LT) apimtyje. Dokumente pateikiamas Projekto įgyvendinimo veiklos ND-U3-IT1 rezultatas.

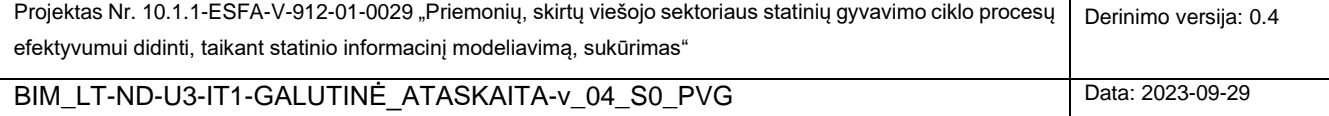

### <span id="page-5-0"></span>**DOKUMENTO PASKIRTIS**

Dokumento paskirtis yra pristatyti Projekto galutinių pasiūlymų veiklos ND-U3-IT1 įgyvendinimo metu pasiektus rezultatus pagal Projekto techninę specifikaciją. Pateikiami veiklos rezultatai:

- SGC veiklos dalyvių ir valstybės informacinių sistemų sąveikumo BIM kontekste koncepcija (1 skyrius);
- informacijos mainų tarp SGC dalyvių ir valstybės informacinių išteklių aprašymas ir rekomendacijos (2 skyrius);
- kitos, Projekto įgyvendinimo metu atrinktos ir suderintos rekomendacijos valstybės informacinių išteklių tvarkytojams ir viešojo turto valdytojams, kurios yra aktualios Statybos sektoriaus skaitmeninimo kontekste (3 skyrius);
- sukurto NSIK kodų validatoriaus prototipo aprašas (4 skyrius);
- formalus EIR duomenų struktūros modelio aprašas (5 skyrius).

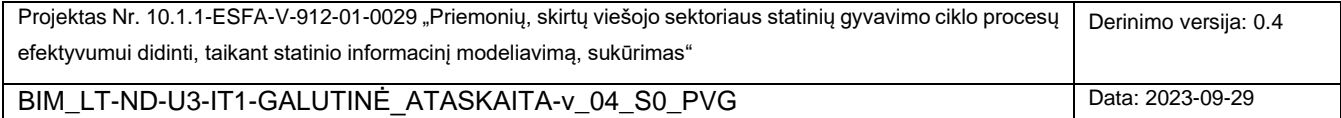

# <span id="page-6-0"></span>**1. SGC DALYVIŲ IR VALSTYBĖS INFORMACINIŲ SISTEMŲ SĄVEIKUMO BIM KONTEKSTE KONCEPCIJA**

<span id="page-6-3"></span>Pagrindinis šio skyriaus koncepcijos tikslas – pristatyti konceptualų IT sprendimą sąveikumui (bendradarbiavimui) tarp SGC dalyvių ir valstybės informacinių sistemų, kuomet viešosios paslaugos gaunamos/teikiamos elektroniniu būdu (toliau, viešoji paslauga) atsižvelgiant į BIM kontekstą.

Atitinkaimai, pagrindinis šia koncepcija spręstas uždavinys – apibrėžti sąveikas informacinėse sistemose statiniu ir dinaminiu aspektais. Dokumente yra aptariamos priemonės, kurios sudarytų prielaidas tolimesnėms pasiūlytosios koncepcijos plėtrai ir jos įgyvendinimo, iniciatyvoms. Gauti rezultatai turėtų sudaryti prielaidas, pasibaigus BIM-LT projektui, inicijuoti ar toliau plėtoti įvairias veiklas (galimybių studijas, IT bei kitų rūšių projektus), susijusias su BIM diegimu valstybiniu lygiu. Atkreiptinas dėmesys, kad ši koncepcija neturi techninės specifikacijos ar kito formalaus, panašios paskirties dokumento statuso. Tai yra tam tikro detalumo lygio išplėtotos vizijos pristatymas, kuriame atskleidžiami principai ir idėjos, kurios turi tolesnės plėtros potencialą.

Koncepcijoje propaguojamas *atvirųjų* BIM ir Open API standartų taikymas, didinantis BIM technologijų taikymą ir prieinamumą bei pačios pristatomos koncepcijos gyvybingumą ir plečiamumą ilgesnėje perspektyvoje.

Skyriuje yra pristatomi šie pagrindiniai pasiūlytosios koncepcijos aspektai:

- koncepcijos architektūriniai principai;
- apibendrintas SGC dalyvių (Paslaugų gavėjų vaidmenyje) bei valstybės informacinių sistemų (Paslaugų teikėjų vaidmenyje) bendradarbiavimo BIM kontekste veiklos procesas bei susijęs MVD<sup>1</sup> specifikacijų gavimo veiklos procesas;
- pagrindiniai, per pateikiamą koncepciją pristatomi, panaudojimo atvejai (funkcionalumas), kurie turėtų būti vienokiu ar kitokiu būdu realizuoti egzistuojančiose ar naujai sukurtose informacinėse sistemose, siekiant įgyvendinti esminius siūlomos koncepcijos principus;
- galimos siūlomo sprendimo taikymo naudos, rekomendacijos bei vienas iš galimų koncepcijos įgyvendinimo scenarijų.

#### <span id="page-6-1"></span>**1.1 SISTEMŲ ARCHITEKTŪRA**

<span id="page-6-2"></span>Šiame skyriuje pristatoma principinė SGC dalyvių ir valstybės informacinių sistemų bendradarbiavimo BIM kontekste architektūra [\(1 pav.](#page-7-0)), nurodant tiek šiuo metu egzistuojančius, tiek ir naujai įvedamus architektūrinius elementus (informacines sistemas, posistemius, paslaugas). Atkreiptinas dėmesys, kad šia koncepcija siekiama ne "nugriauti" egzistuojančias sistemas, o išnaudoti esamas šių sistemų galimybes, taip pat, pasiūlyti tam tikrus

<sup>1</sup> MVD (angl., *Model View Definition*) – tai standartizuotas modelio vaizdinio *apibrėžimas*, kitaip tariant, specifikacija duomenų, kurie turi būti atrenkami iš statinio informacinio modelio ir pateikiami šio modelio vaizdinyje.

| Projektas Nr. 10.1.1-ESFA-V-912-01-0029 "Priemonių, skirtų viešojo sektoriaus statinių gyvavimo ciklo procesų | Derinimo versija: 0.4 |
|----------------------------------------------------------------------------------------------------|-----------------------|
| efektyvumui didinti, taikant statinio informacini modeliavima, sukūrimas"                                     |                       |
| BIM LT-ND-U3-IT1-GALUTINE ATASKAITA-v 04 S0 PVG                                                               | Data: 2023-09-29      |

papildinius ir pristatyti naujus architektūrinius elementus. Siūloma koncepcija įgalina geriau išnaudoti atviruosius BIM, Open API standartus ir jų teikiamus privalumus.

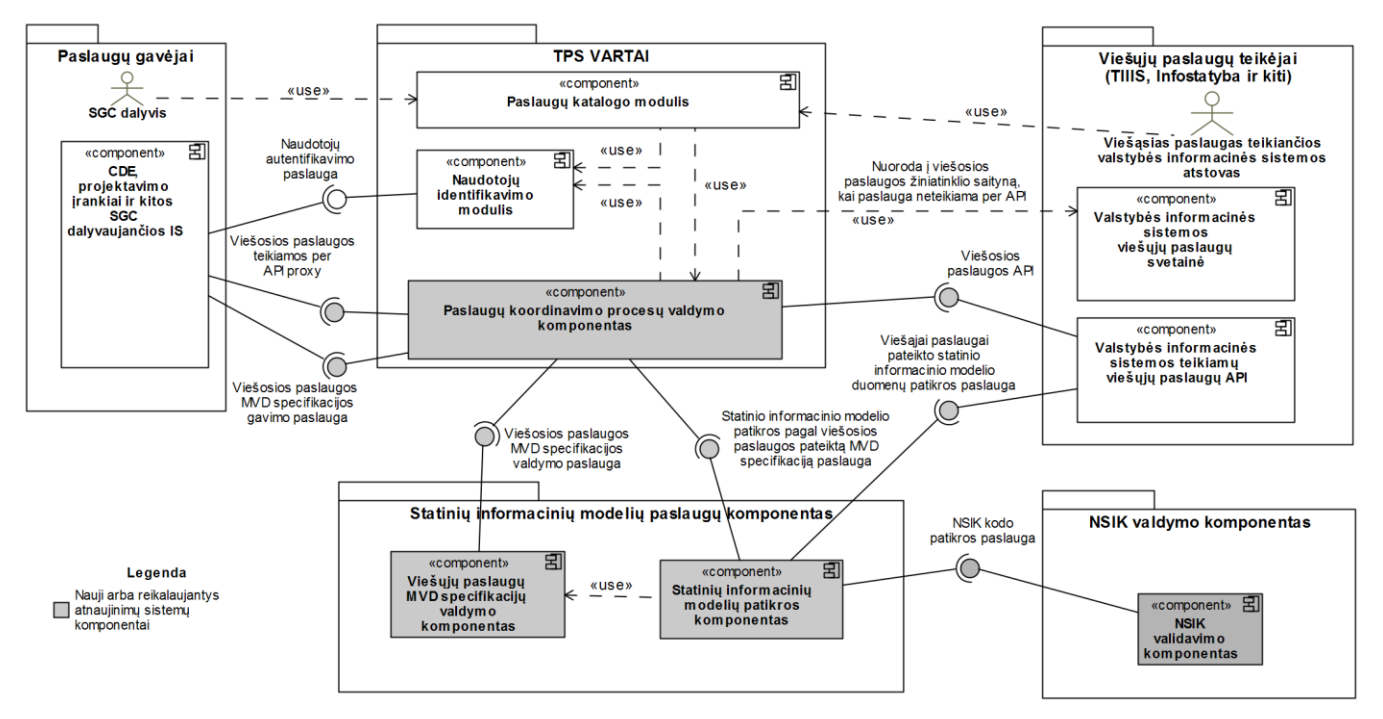

<span id="page-7-0"></span>1 pav. Principinė SGC dalyvių ir valstybės informacinių sistemų sąveikumo, apsikeičiant statinio informaciniais modeliais, architektūra

[1 pave](#page-7-0)iksle pateikiama principinė SGC dalyvių ir valstybės informacinių sistemų sąveikumo, apsikeičiant statinio informaciniais modeliais, architektūra. Toliau detalizuojame pagrindinius architektūros elementus.

*Paslaugos gavėjų* paketas apima *SGC dalyvius* ir jų naudojamas sistemas tokias, kaip CDE, projektavimo įrankiai ar kitos informacinės sistemos, kurios naudojamos bet kuriame SGC etape. *SGC dalyviai* per *TPS Vartus* gali gauti jiems reikalingas Viešąsias statybų sektoriais elektronines paslaugas (toliau Viešosios paslaugos), kurias teikia Valstybinės informacinės sistemos. Taip pat numatoma galimybė, kad SGC dalyvių naudojama programinė įranga gali tiesiogiai pasinaudoti viešųjų paslaugų API, kurios teikiamos per tarpines *TPS Vartų* viešųjų paslaugų API proxy paslaugas. Siekiant paprastesnio ir efektyvesnio prisijungimo tiesiogiai prie teikiamų viešųjų paslaugų sąsajos rekomenduotina paslaugų aprašo specifikaciją standartizuoti, tam pasitelkiant OpenAPI standartą.

Siūlomoje koncepcijoje *Teritorijų planavimo ir statybos vartų informacinė sistema* (toliau TPS Vartai) turėtų atlikti teikiamų paslaugų koordinavimo vaidmenį bei kitas numatytąsias funkcijas. Tai leistų išnaudoti jau turimą TPS Vartų funkcionalumą, kuris yra teikiamas per *Paslaugų katalogo modulį, Naudotojų identifikavimo modulį* ir jo teikiamą *Autentifikavimo API*. Šiais komponentais pagal poreikį naudosis tiek SGC dalyvių naudojamos sistemos, tiek *Statinių informacinių modelių paslaugų komponentas*.

Taip pat yra išskirtas *Paslaugų koordinavimo procesų valdymo komponentas*, kuris atsakingas už viešųjų paslaugų procesų vykdymą ir valdymą. Savo paskirtimi šiam komponentui yra artimas TPS vartuose realizuotas *Paslaugų* 

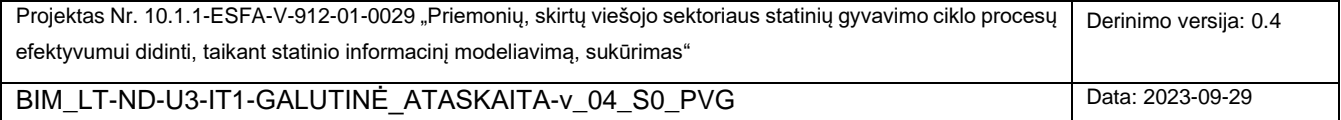

*modulis*. Šio komponento pagalba galima apjungti į vieną visumą tiek paslaugai gauti teikiamų duomenų patikros, tiek ir pačios paslaugos suteikimo veiklas (t.y., atlikti šių veiklų koordinavimą). Tačiau atsižvelgiant į šiandienines technologijas, optimaliu šio komponento įgyvendinimu būtų galima laikyti veiklos procesų valdymo sistemos (angl., *business process management system*) pagrindu sukurtą sprendimą, kuris užtikrintų teikiamų paslaugų koordinavimą (orkestruotę) užtikrinančių vykdomųjų veiklos procesų (angl., *executable business process*) modelių valdymą (šių modelių kūrimą, redagavimą) bei vykdymą; pastarąją funkciją turėtų atlikti veiklos procesų vykdymo variklis (angl., *business process execution engine*). Rinkoje egzistuoja nemažai atviro kodo sprendimų (pvz., Camunda, Bonita), kuriais būtų galima realizuoti minimą komponentą. Numatoma, kad *Paslaugų koordinavimo procesų valdymo komponentas* viešai teiks bent dvi paslaugas:

- *Viešųjų paslaugų MVD specifikacijų gavimo paslauga* SGC dalyviai arba jų programinė įranga per šią paslaugą galės gauti konkrečios viešosios paslaugos reikalavimus statinio informacinio modelio sudėčiai iš anksto apibrėžtu formatu.
- *Viešosios paslaugos teikiamos API proxy* visų valstybinių informacinių sistemų teikiamų statybų sektoriui aktualių elektroninių paslaugų API inkapsuliavimas į vieningą *proxy* paslaugą. Tai suteiktų galimybę *TPS Vartuose* vienoje vietoje stebėti SGC dalyviams teikiamas paslaugas.

Ateityje galėtų būti numatyta galimybė *Paslaugų koordinavimo procesų valdymo komponente* kurti agreguotas paslaugas. Tai yra atvejai, kai vieno kreipinio metu būtų kreipiamasi į keletą viešųjų paslaugų pagal numatytą procesą, kur vienos viešosios paslaugos grąžintas rezultatas yra sekančios paslaugos inicijavimo parametras. Tai sudarytų realias prielaidas supaprastinti paslaugų gavimo procesą ir padidinti suteikiamų paslaugų našumą.

Rengiantis koncepcijos įgyvendinimui, turėtų būti atliktas išsamus įvertinimas bei nuspręsta dėl *Statinių informacinių modelių paslaugų komponento* statuso bei vietos bendrojoje sistemų architektūroje. Konkrečiai, turėtų būti priimtas sprendimas, ar šis komponentas būtų realizuojamas kaip atskira sistema ar kaip vidinis TPS vartų posistemis. Minimą komponentą sudaro:

- *Statinių informacinių modelių patikros komponentas* atlieka paslaugai pateikto statinio informacinio modelio patikrą pagal konkrečios viešosios paslaugos MVD specifikaciją. Patikros metus statinio informaciniame modelyje aptiktus neatitikimus ar kitas klaidas paslauga pateikia BCF standartu apibrėžtu formatu. Naudojant BCF standartą SGC dalyviams supaprastėtų probleminių vietų BIM modelyje identifikavimas ir jų ištaisymas. Be modelio pilnumo patikros, šis komponentas galėtų atlikti ir modelių sintaksinę bei semantinę patikrą. Komponentas patikrą teiks per *Statinio informacinio modelio patikros pagal viešosios paslaugos pateiktą MVD specifikaciją paslaugą*. Taip pat, šis komponentas galės kreiptis į kitas (išorines) informacines sistemas, deleguojant tam tikrų tipų/formatų statinių informacinių modelių patikrą;
- *Viešųjų paslaugų MVD specifikacijų valdymo komponentas* atsakingas už funkcionalumą, kuris viešųjų paslaugų teikėjams leis įkelti ir šalinti jų administruojamoms viešosioms paslaugoms reikalingų statinių informacinių modelių MVD specifikacijas. Komponentas teiks MVD specifikacijos valdymui reikalingą paslaugą *Viešųjų paslaugų MVD specifikacijų valdymas*.

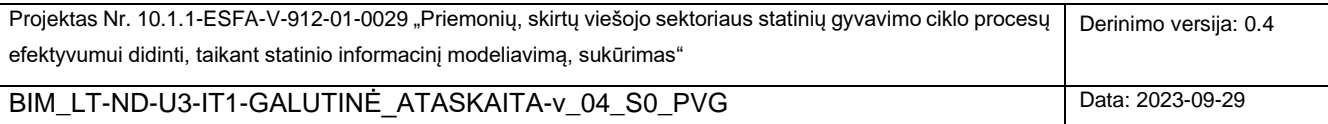

*Viešųjų paslaugų teikėjų* paketas apima tiek viešąsias paslaugas teikiančių valstybės institucijų informacinių sistemų vidinius naudotojus, tiek per šias sistemas teikiamas paslaugas. Vidiniai naudotojai gali naudotis kitų sistemų paslaugomis per *TPS Vartų* sistemą. Tuo tarpu SGC dalyviams (paslaugų gavėjams) viešosios paslaugos turėtų būti realizuojamos per *Valstybės informacinės sistemos teikiamų viešųjų paslaugų API* – tai gali būti realizuota per tinklines paslaugas ar kitas koncepcijos realizavimo momentu aktualias technologijas. Pereinamuoju laikotarpiu ar dėl specifinių viešosios paslaugos ypatumų, *TPS Vartai* besikreipiantį Paslaugos gavėją galėtų nukreipti tiesiogiai į konkrečios institucijos svetainę (*Valstybės informacinės sistemos viešųjų paslaugų svetainė*). *NSIK valdymo komponentas* susietas su Statinių informacinių modelių paslaugų komponentu per NSIK kodų patikros paslaugą, siekiant parodyti, kad iš būsimo kompiuterizuoto NSIK valdymo sprendimo tikimasi gauti statinių informaciniuose modeliuose naudojamų NSIK kodų patikros paslaugą. Vystant čia pristatomą koncepciją bei NSIK kompiuterizavimo projektą, tarp šių sistemų galimai atsiras ir daugiau sąveikos taškų.

#### <span id="page-9-0"></span>**1.2 VEIKLOS PROCESAI**

Šiame skyriuje veiklos procesų modeliais yra aprašomas dinaminis siūlomos koncepcijos aspektas.

[2 pave](#page-10-0)iksle pateikiama procesų diagrama, kurioje vaizduojamas principinis bendradarbiavimo ir informacijos mainų tarp paslaugos gavėjų (SGC dalyvių) ir paslaugų teikėjų (valstybės institucijų, viešojo turto valdytojų ir kt.) informacinių sistemų BIM kontekste veiklos procesas. Procesas yra sinchronizuotas su [1 pave](#page-7-0)iksle pateikta SGC dalyvių bei informacinių sistemų sąveikumo architektūra. Tuomet, veiklos procesas yra detalizuojamas papildomai aprašant pagrindines šio proceso veiklas ir įvykius [\(1 lentelė\)](#page-11-0) bei informacinius srautus, kuriais yra keičiamasi tarp bendradarbiaujančių veiklos dalyvių [\(2 lentelė\)](#page-12-0).

Per pristatomą koncepciją siūlomas pagrindinis naujumas yra tiesiogiai susijęs su pirmuoju pateiktojo veiklos proceso etapu, apimančiu sąveikas tarp Paslaugos gavėjo, TPS Vartų bei naujai įvedamos Statinių informacinių modelių paslaugų informacinės sistemos (raudonai apvesta sritis [2 pav.](#page-10-0) pateiktoje diagramoje). Antrasis veiklos proceso etapas, apimantis sąveikas tarp Paslaugos gavėjo, TPS Vartų, Paslaugos teikėjo (mėlynai apvesta sritis diagramoje), galėtų nekeisti (arba būti priderintas prie) šiuo metu egzistuojančių paslaugų teikimo per TPS Vartus tvarkų, o reikiami pokyčiai – ištirti ir įgyvendinti tolimesnėje perspektyvoje.

Taip pat svarbu paminėti, kad pateikiamame procese informacinių srautų bei veiklų pavadinimuose yra minimas "modelio" terminas. Taip procese buvo įvardintas "Statinio informacinis modelis", tokiu būdu siekiant sutrumpinti daugelyje vietų besikartojantį ilgą termino pavadinimą. Tuo pačiu, nors pristatomoje koncepcijoje akcentas dedamas būtent ant statinio informacinio modeliavimo (BIM) dedamosios, "modeliu" norima pasakyti, kad siūloma koncepcija nesiūlo (nors ir rekomenduoja) naudoti išimtinai tik BIM standartus/formatus.

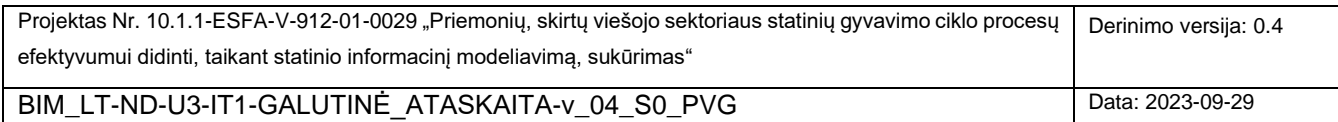

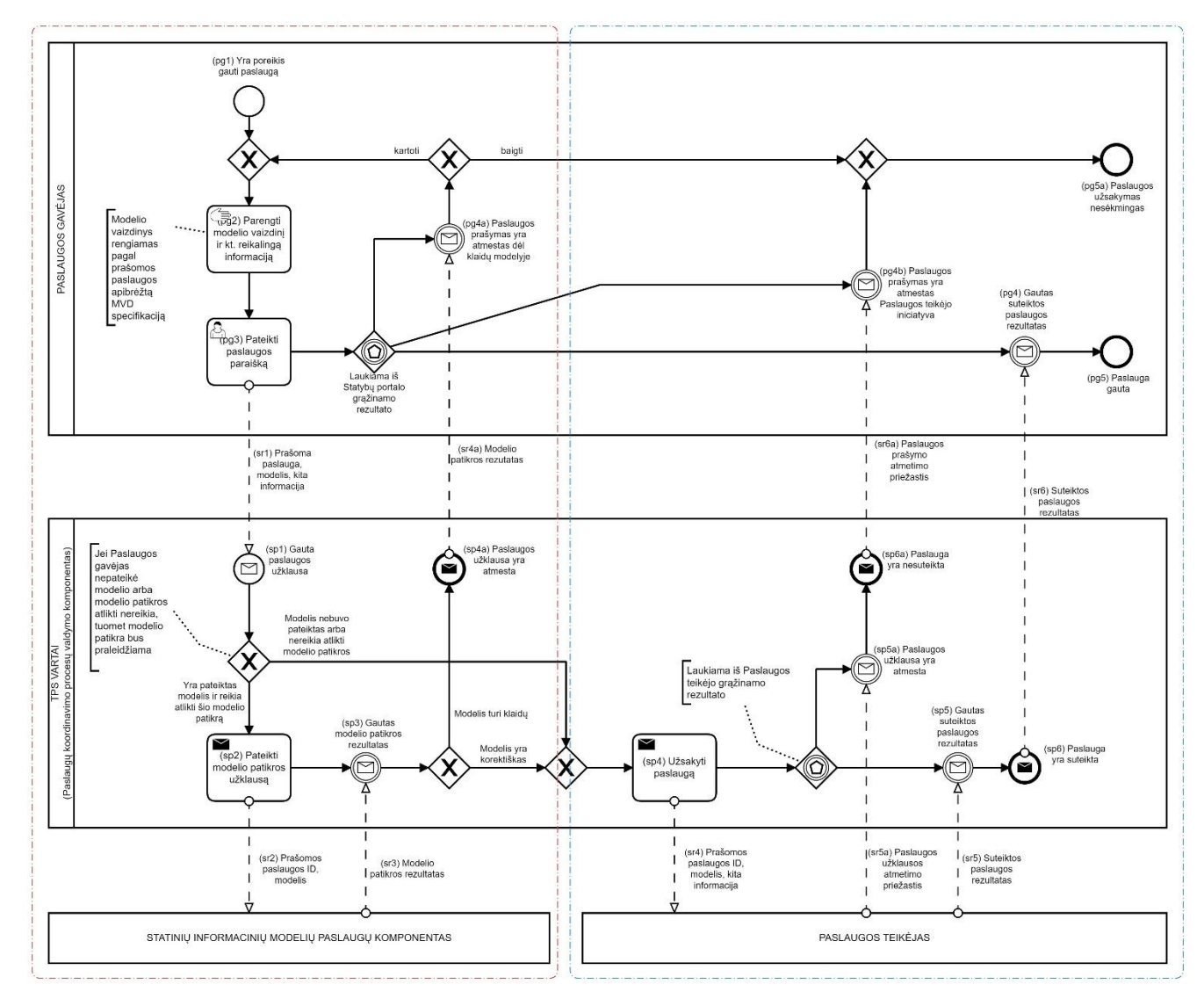

### <span id="page-10-0"></span>2 pav. Paslaugų gavėjų ir paslaugų teikėjų bendradarbiavimo BIM kontekste veiklos procesas

<span id="page-10-1"></span>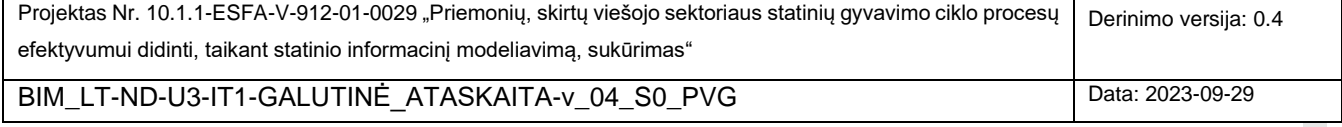

<span id="page-11-0"></span>1, 2 lentelėse elementai pateikiami ne tų elementų numeravimo eilės tvarka (kuri atspindi bendrą viso veiklos proceso vykdymo seką), o tokia eilės tvarka, kuri leidžia nuosekliai peržvelgti su kiekvienu veiklos procese dalyvaujančiu veiklos dalyviu susijusius veiklos logikos elementus (užduotis, įvykius bei informacinius srautus).

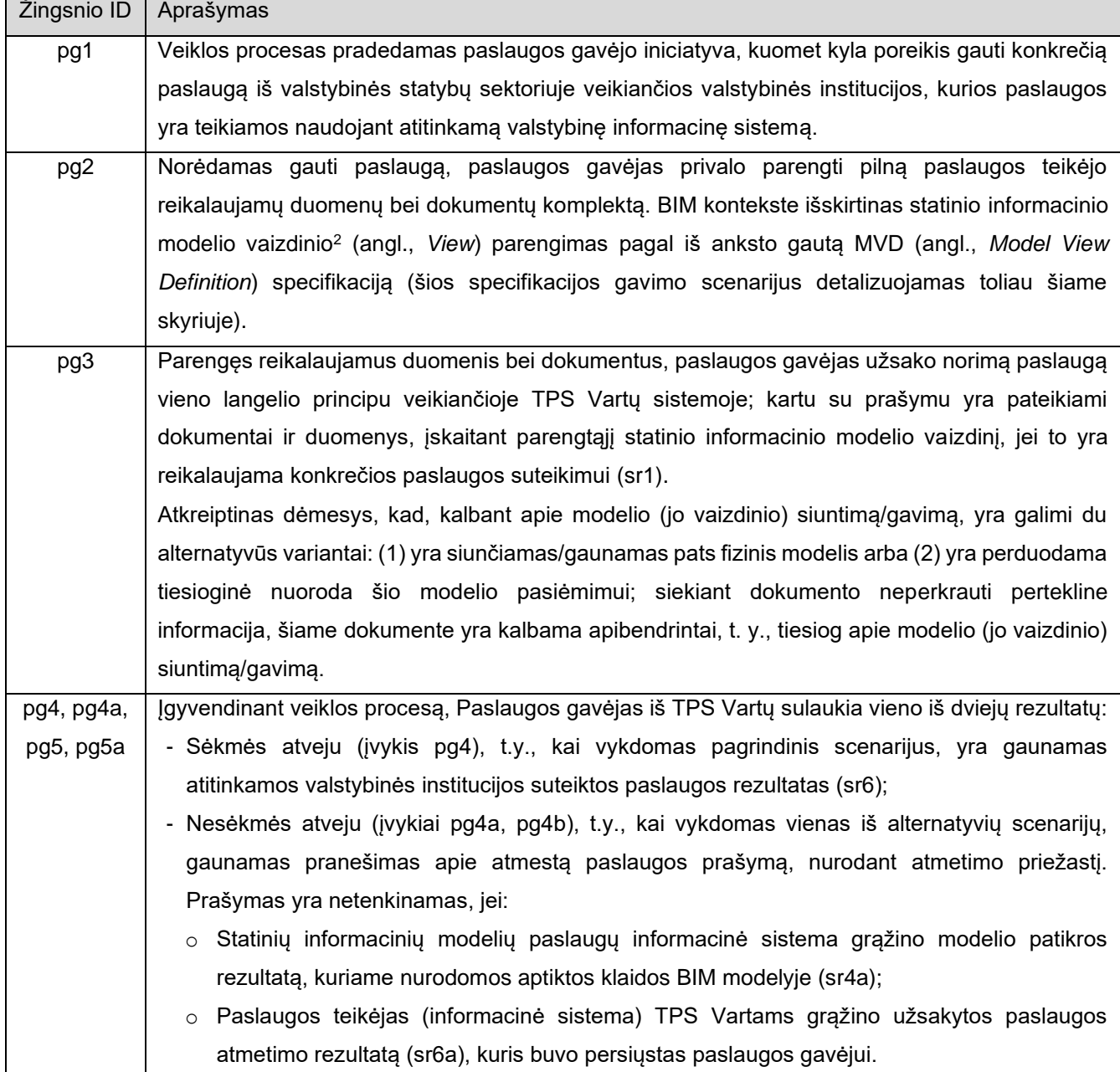

<span id="page-11-1"></span>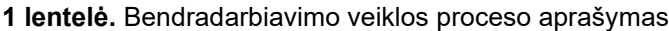

<sup>2</sup> Vaizdinys (angl., *View*) – tai yra iš modelio atrinktas duomenų rinkinys, pritaikius duomenų filtrą, sudarytą modelio vaizdinio apbrėžimo (MVD) pagrindu.

| Projektas Nr. 10.1.1-ESFA-V-912-01-0029 "Priemonių, skirtų viešojo sektoriaus statinių gyvavimo ciklo procesų | Derinimo versija: 0.4 |
|----------------------------------------------------------------------------------------------------|-----------------------|
| efektyvumui didinti, taikant statinio informacini modeliavima, sukūrimas"                                     |                       |
| BIM LT-ND-U3-IT1-y 04 S0 PVG                                                                                  | Data: 2023-09-29      |

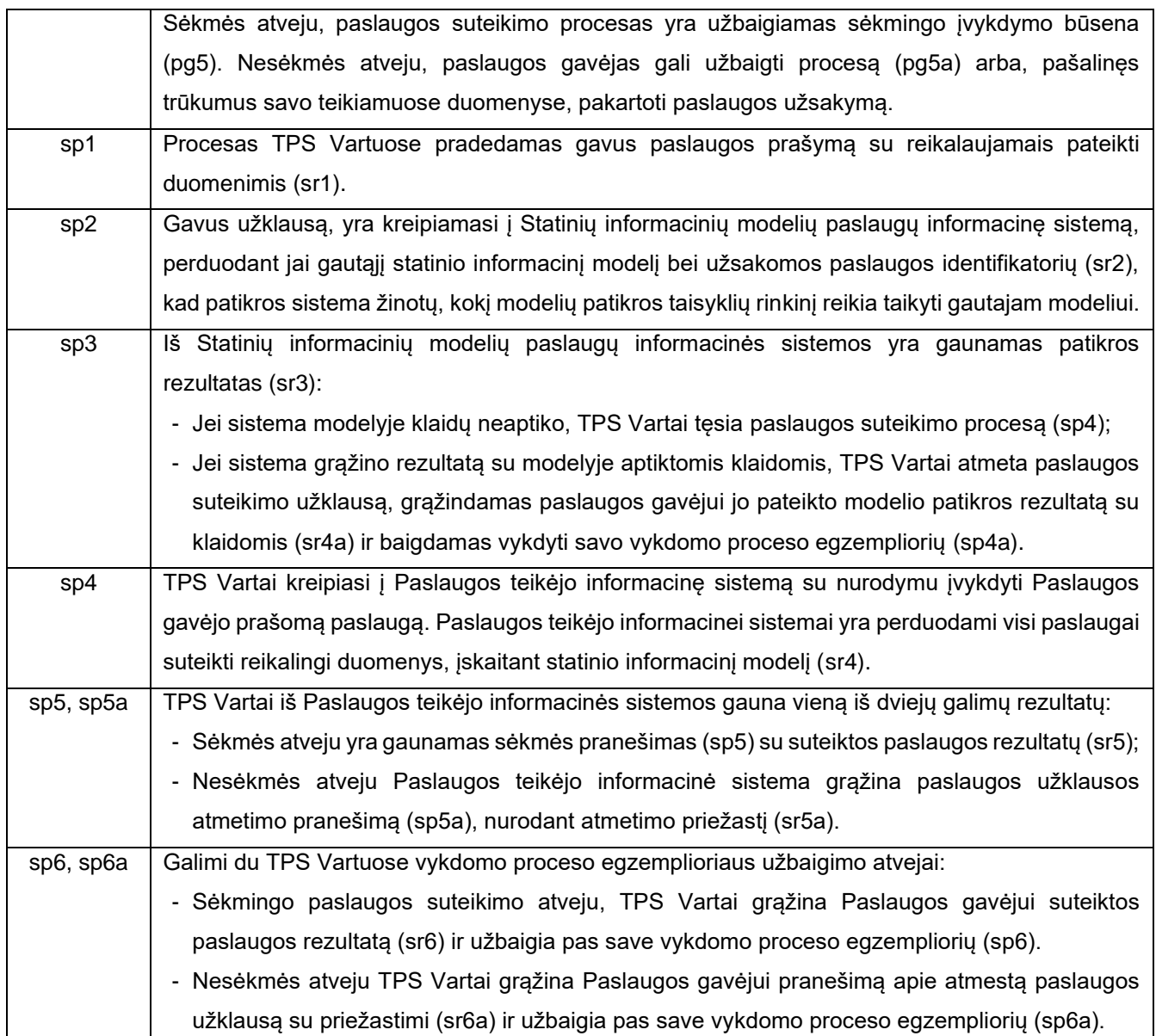

### <span id="page-12-0"></span>**2 lentelė.** Bendradarbiavimo veiklos proceso srautų aprašymas

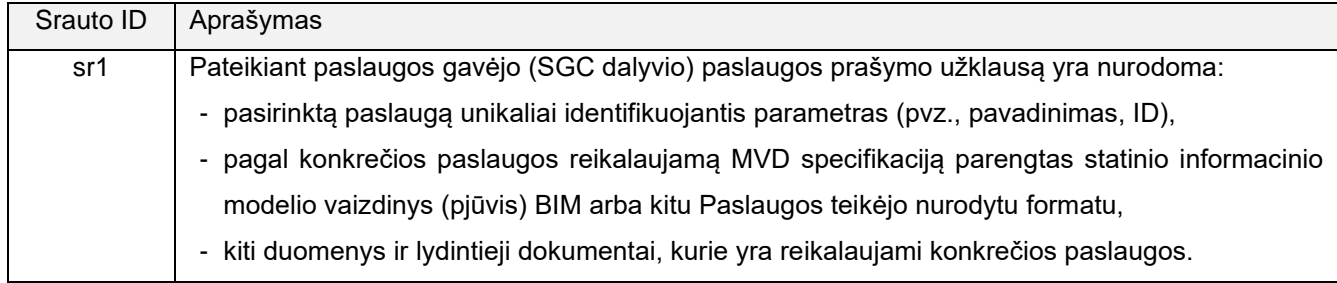

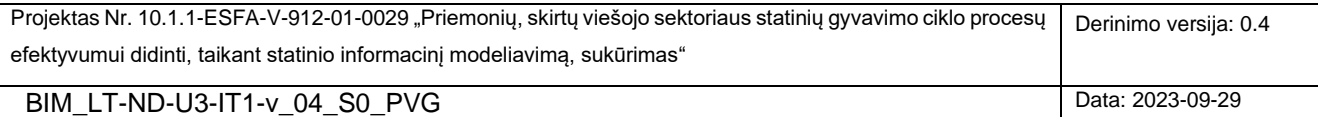

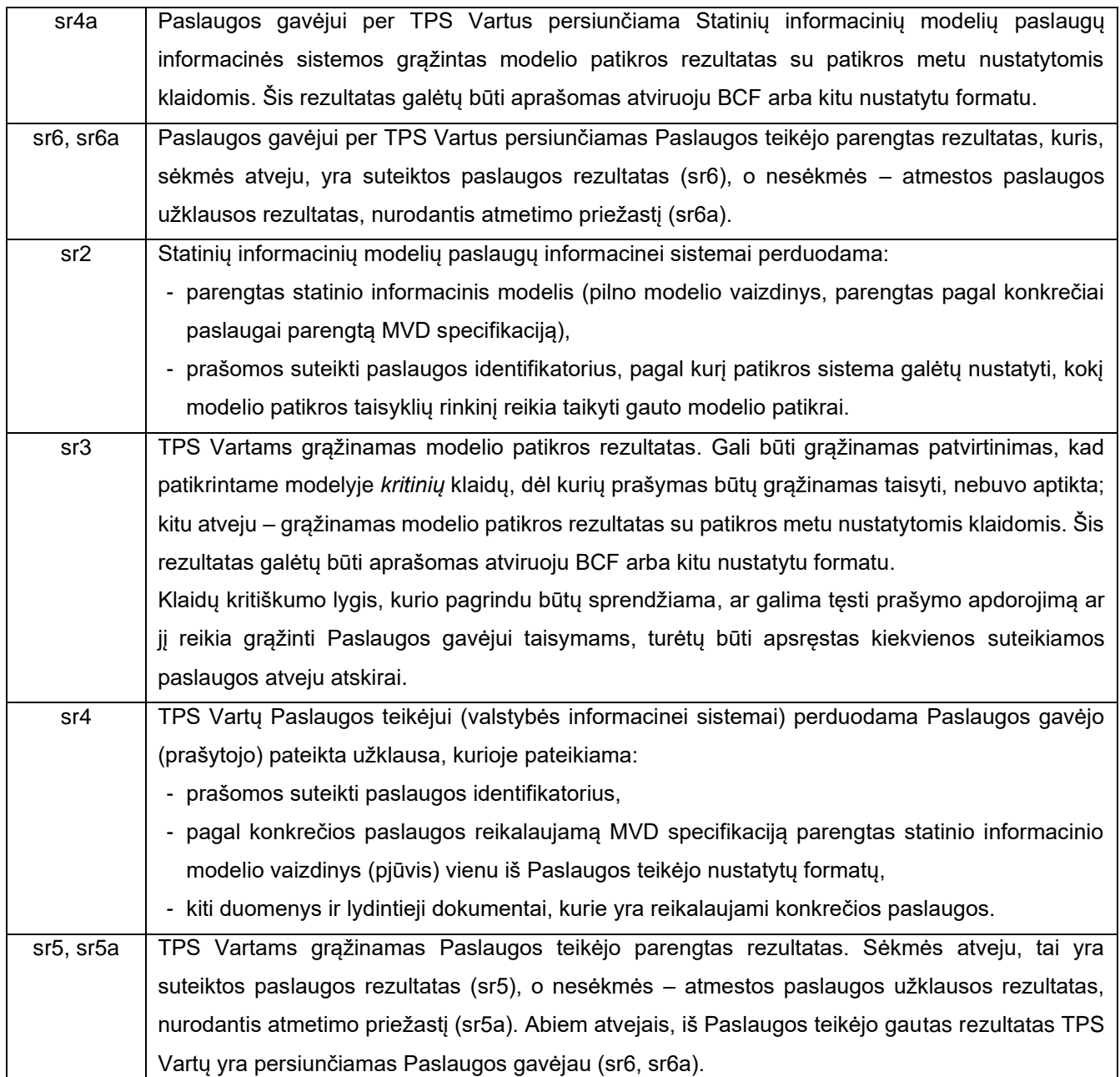

[3 pave](#page-14-1)iksle pateikiama procesų diagrama, kurioje vaizduojamas principinis pasirinkai paslaugai gauti reikalingos MVD specifikacijos gavimo/išdavimo veiklos procesas. Tuomet, pateiktasis veiklos procesas yra detalizuojamas papildomai aprašant pagrindines šio proceso veiklas ir įvykius [\(3 lentelė\)](#page-14-2) bei informacinius srautus, kuriais yra keičiamasi tarp bendradarbiaujančių veiklos dalyvių [\(4 lentelė\)](#page-15-1).

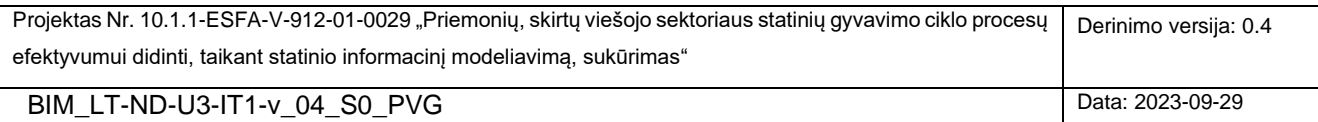

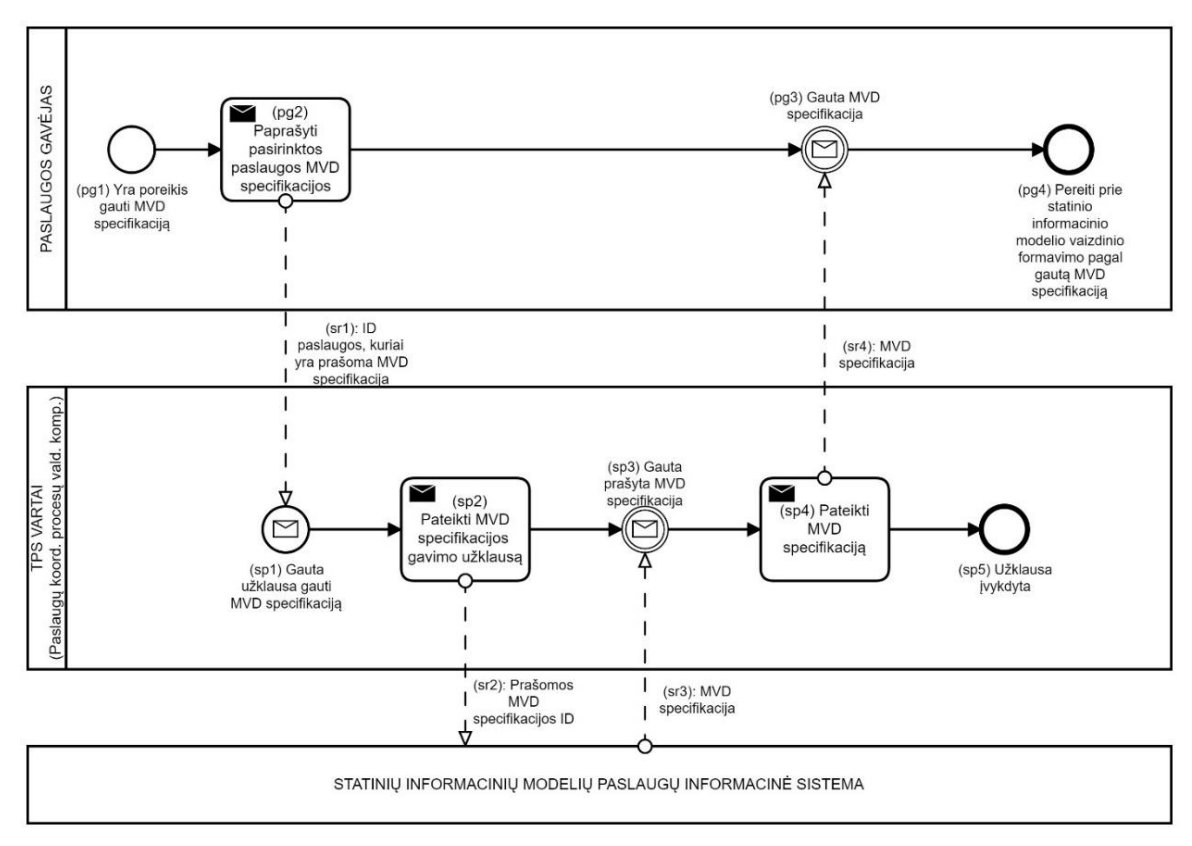

<span id="page-14-1"></span><span id="page-14-0"></span>3 pav. Principinis pasirinkai paslaugai gauti reikalingos MVD specifikacijos gavimo/išdavimo veiklos procesas

Pastaba: lentelėse esanti informacija yra pateikta vadovaujantis tais pačiais principais, kaip ir aukščiau aprašytojo veiklos proceso.

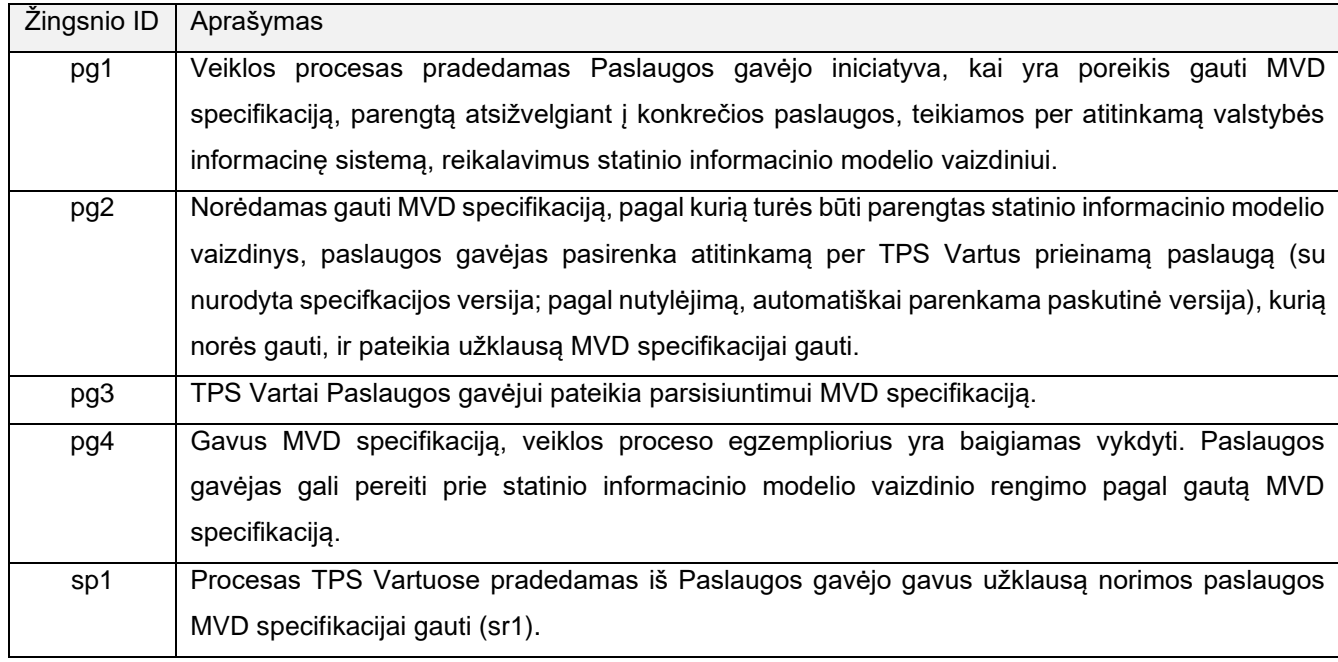

<span id="page-14-2"></span>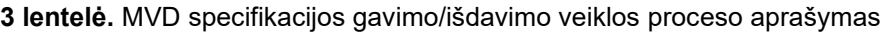

Projektas Nr. 10.1.1-ESFA-V-912-01-0029 "Priemonių, skirtų viešojo sektoriaus statinių gyvavimo ciklo procesų efektyvumui didinti, taikant statinio informacinį modeliavimą, sukūrimas" Derinimo versija: 0.4

BIM\_LT-ND-U3-IT1-v\_04\_S0\_PVG Data: 2023-09-29

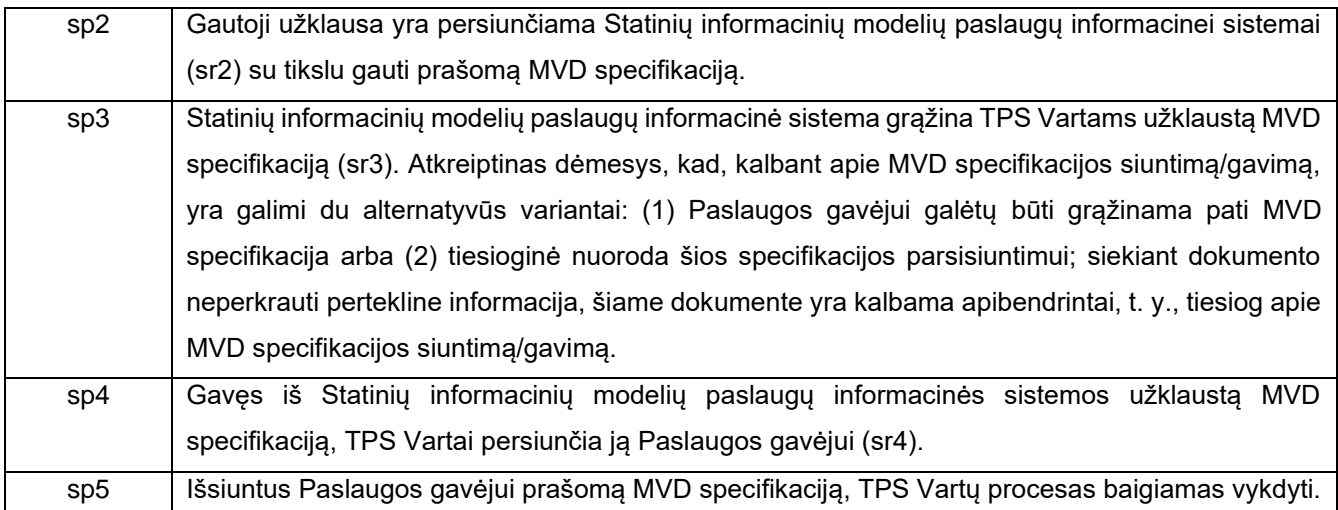

<span id="page-15-1"></span>**4 lentelė.** MVD specifikacijos gavimo/išdavimo veiklos proceso srautų aprašymas

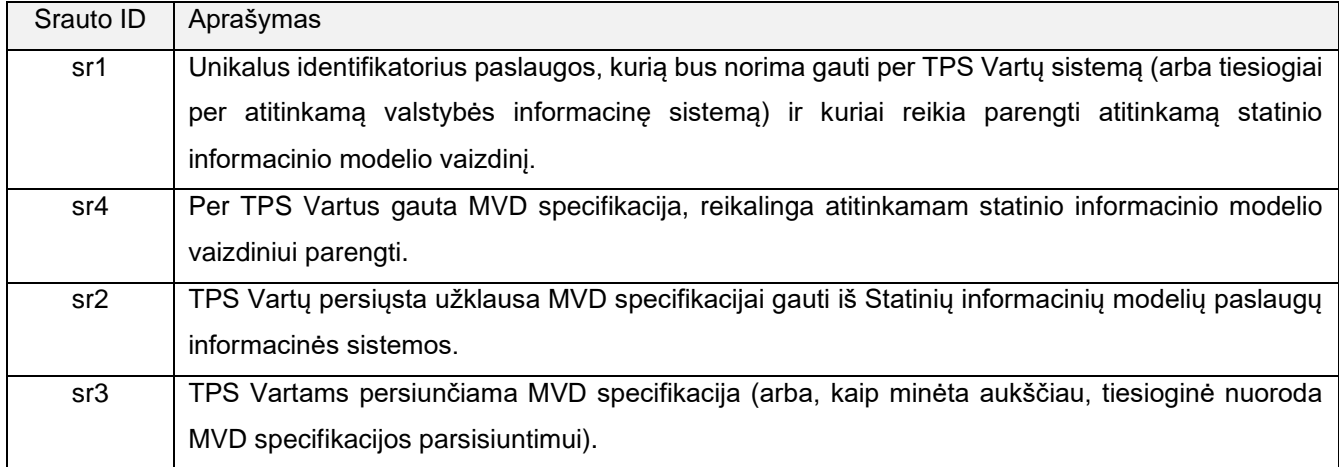

#### <span id="page-15-0"></span>**1.3 FUNKCIONALUMAS**

Skyriuje aprašomas pagrindinis esamų ir naujai pristatomų architektūrinių artefaktų (informacinių sistemų, posistemių) funkcionalumas, kurį į esamą situaciją paslaugų gavėjų ir teikėjų santykiuose per BIM kontekstą įneša siūloma koncepcija.

Atkreipiame dėmesį, kad toliau yra pateikiami ir glaustai aprašomi tik tam tikrą naujumą atspindintys panaudojimo atvejai [\(4 pav.](#page-16-1)). Šių bei kitų, papildančių ir čia neatspindėtų, panaudojimo atvejų detalizacija turėtų būti vienas iš po šio Projekto užbaigimo inicijuotų tyrimų ir plėtros projektų uždavinių.

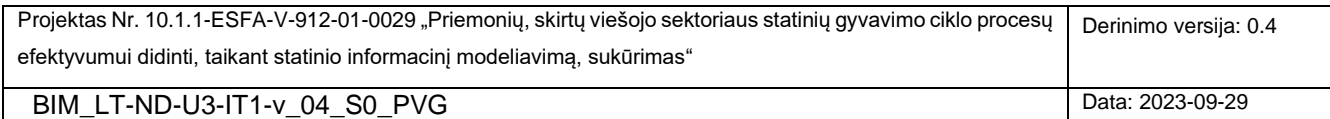

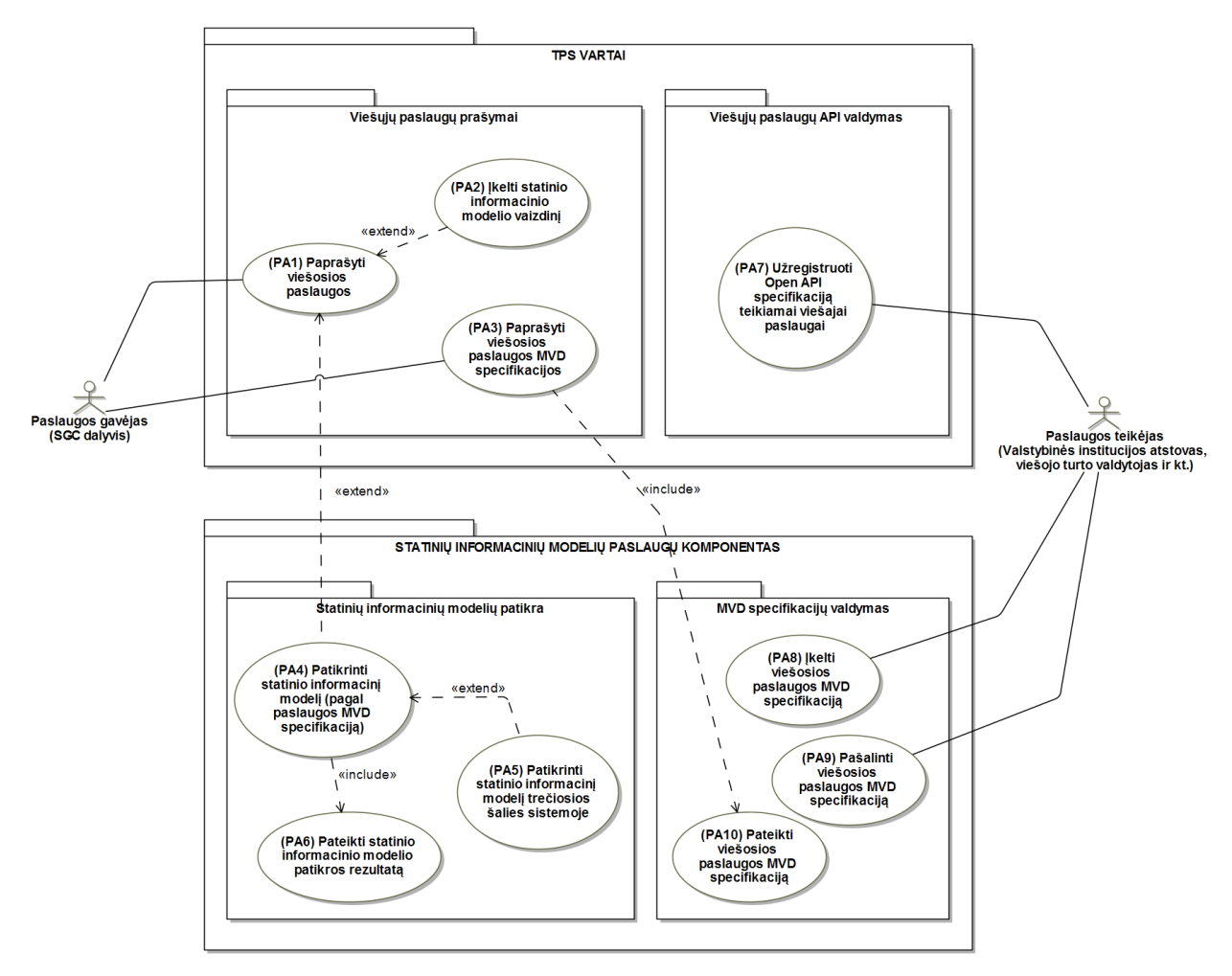

<span id="page-16-1"></span><span id="page-16-0"></span>4 pav. Pagrindiniai siūlomos koncepcijos panaudojimo atvejai (funkcionalumas)

[4 pave](#page-16-1)iksle pateikiamoje UML panaudojimo atvejų diagramoje yra išskirti du naudotojų tipai (aktoriai): Paslaugos gavėjas bei Paslaugos teikėjas. Paslaugos gavėjų gali būti bet kuris SGC dalyvis, turintis motyvaciją gauti tam tikrą per TPS Vartus prieinamą viešąją paslaugą, kuri yra teikiama atitinkamos statybų sektorių aptarnaujančios valstybinės institucijos. Paslaugos teikėjo vaidmenį mūsų kontekste vaidina viešąsias paslaugas statybų sektoriui teikiančių valstybinių institucijų atstovai, kuriems yra suteiktos tam tikros MVD specifikacijų valdymo ir kitos funkcijos (žr. toliau).

Panaudojimo atvejai yra suskaidyti į tam tikras funkcines grupes – paketus. Atkreipiame dėmesį, kad tai yra ne fizinis, o labiau loginis funkcijų grupavimas, kas reiškia, kad fizinę šių funkcijų įgyvendinimo vietą turėtų apspręsti šios koncepcijos plėtra ir įgyvendinimu užsiimsiantys specialistai.

TPS Vartų sistemoje buvo išskirti du paketai: Viešųjų paslaugų prašymai ir Viešųjų paslaugų API valdymas. Pirmasis paketas skirtas Paslaugų gavėjo statinio informacinių modeliu praturtinto paslaugos prašymo teikimą užtikrinančioms funkcijoms; o antrasis – būtinosioms Paslaugų teikėjo funkcijoms, skirtoms per Open API teikiamoms viešosioms paslaugoms valdyti.

Koncepcijoje pristatomoje naujoje Statinių informacinių modelių paslaugų informacinėje sistemoje išskirti du paketai: Statinių informacinių modelių patikros paketas apima automatinio su Paslaugos gavėjo prašymais

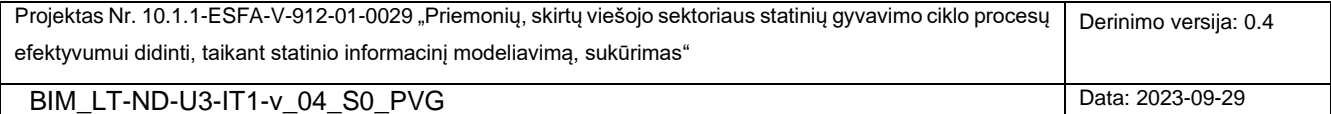

teikiamų modelių patikros funkcionalumą; antrasis, MVD specifikacijų valdymo, paketas – MVD specifikacijų valdymo funkcionalumą.

Toliau yra detaliau aprašomi [4 pave](#page-16-1)iksle pateiktoje panaudojimo atvejų diagramoje pavaizduoti panaudojimo atvejai [\(5 lentelė\)](#page-17-0).

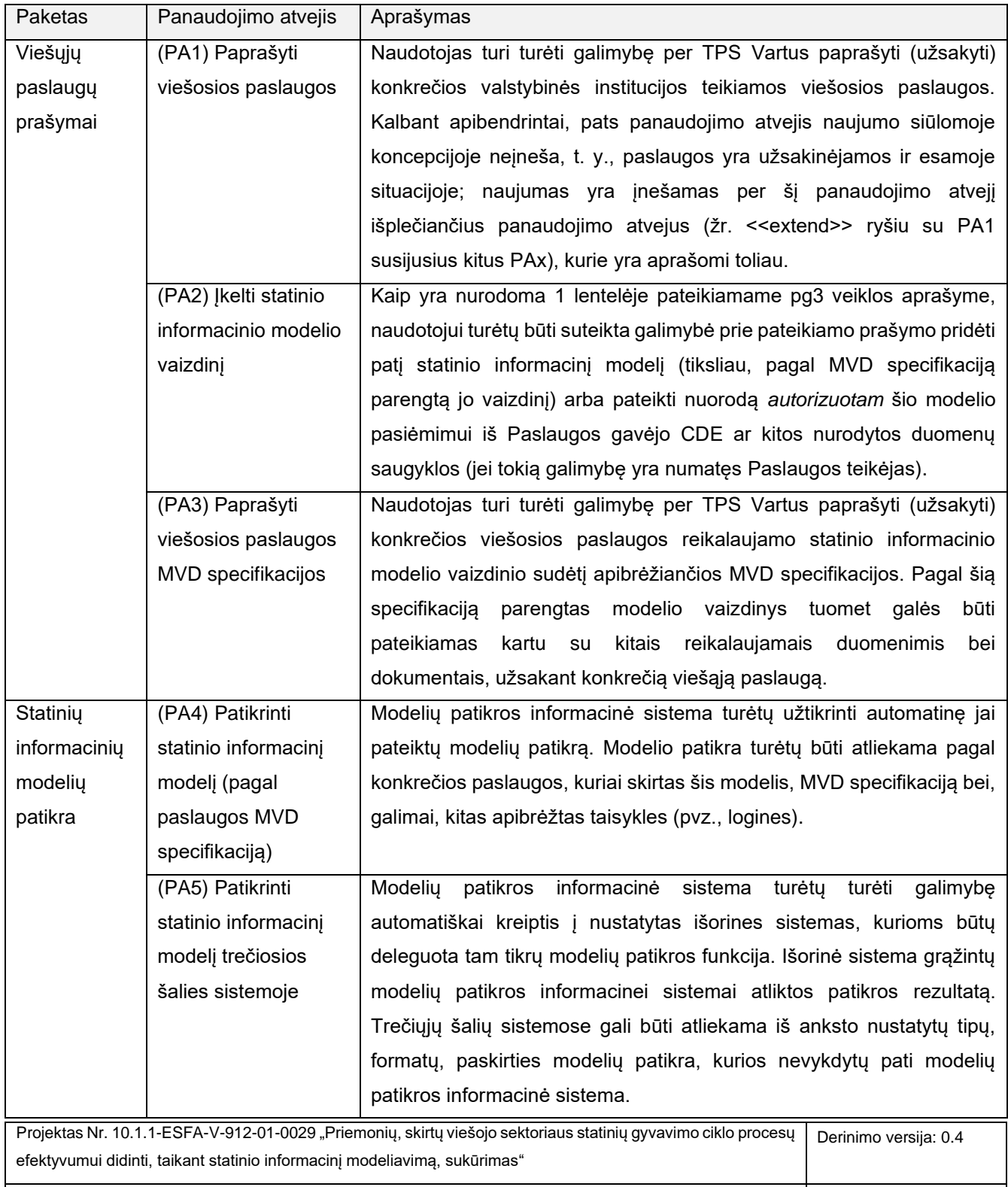

<span id="page-17-0"></span>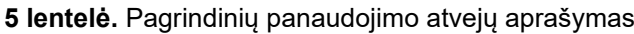

BIM\_LT-ND-U3-IT1-v\_04\_S0\_PVG Data: 2023-09-29

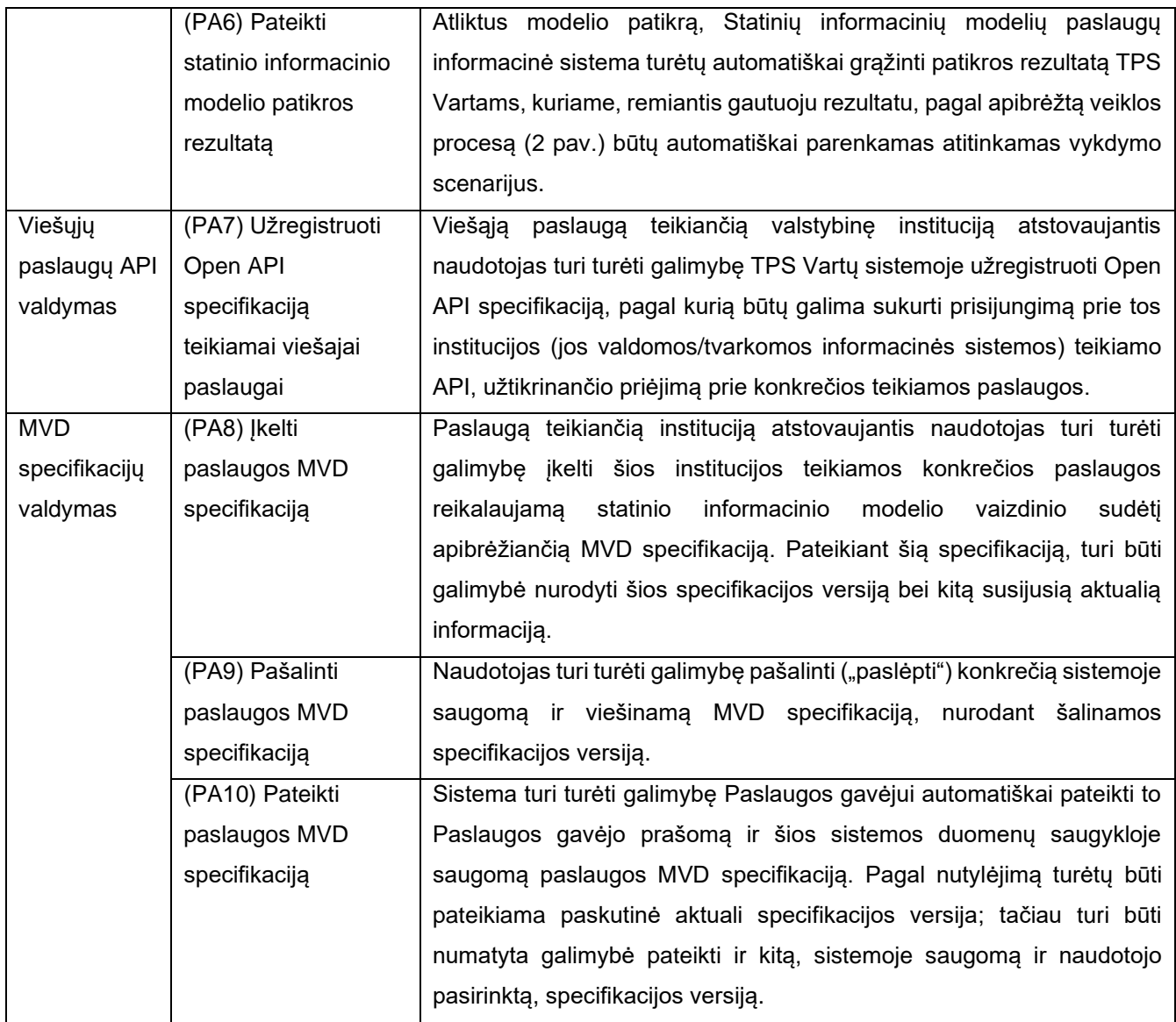

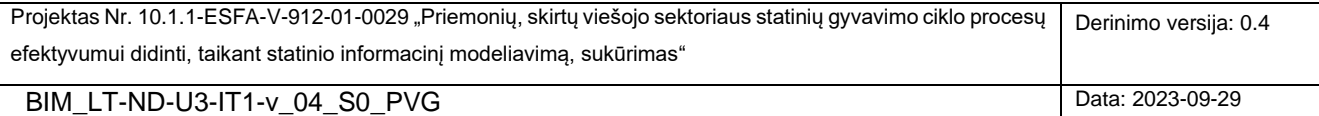

#### <span id="page-19-0"></span>**1.4 GALIMOS SIŪLOMO SPRENDIMO TAIKYMO NAUDOS IR REKOMENDACIJOS**

Siūloma koncepcija gali teikti, sustiprti įvairias naudas, atnešamas per BIM ir paslaugų architektūra grindžiamų technologijų taikymą. Šių technologijų taikymas viešųjų paslaugų gavėjams bei paslaugų teikėjams (valstybinėms institucijoms, viešojo turto valdytojams ir kt.) atveria naujas darbo efektyvumo ir įvairias kitas galimybes.

Siekiant išvengti pertekliškumo kituose Projekto dokumentuose pateikiamos informacijos atžvilgiu, šiame skyriuje įvardinamos ne bendrinės, o tik konkrečiai su siūlomąja koncepcija susijusios galimos naudos SGC dalyviams bei su šiomis naudomis susijusios rekomendacijos. Taip pat atkreipiame dėmesį, kad rekomendacijos čia yra formuluojamos kaip tam tikros įžvalgos ir siūlymai, kurių pagrindu būtų galima siekti įvardintųjų naudų. Koncepcijos rengėjų įžvelgiamos naudos bei rekomendacijos sugrupuotos pagal tikslines naudos gavėjų grupes.

Nauda Rekomendacija/įžvalga Galimybė išvengti su prašymais paslaugų gavėjų teikiamos statinių ir kitos informacijos dubliavimo arba sumažinti tokių atvejų skaičių. Naudą būtų galima pasiekti priimant, agreguojant ir centralizuotai saugant paslaugų gavėjų pateikiamą bendrąją informaciją ir statinių informacinius modelius su visais vienos ar daugiau viešųjų paslaugų reikalaujamais duomenimis. Galimybė paslaugų gavėjams greičiau parengti paslaugų teikėjų reikalaujamą informaciją (statinių informacinius modelius). Naudą užtikrintų šie įgyvendinti sprendimai: 1) formalus paslaugų gavimui reikalingos informacijos apibrėžimas MVD specifikacijomis, 2) BIM sistemose įgyvendinti specializuoti įrankiai, skirti statinių informacijos filtravimui (atrinkimui) formalios MVD specifikacijos pagrindu. Su prašymais teikiamos informacijos nepertekliškumo gaunamų susijusių paslaugų rinkinio arba vienos paslaugos (jei prašymas teikiamas tik vienai paslaugai) atžvilgiu užtikrinimas. Ši nauda ir jos pasiekimą užtikrinančios priemonės tiesiogiai išplaukia iš aukščiau paminėtų punktų. Greitas grįžtamojo ryšio apie atliktą statinių informacinių modelių automatinę patikrą gavimas. Greitą grįžtamąjį ryšį turėtų užtikrinti sukurtas statinių informacinių modelių patikros sprendimas. Galimybė statinių informacijos patikros metu aptiktas klaidas įsikelti ir matyti pačiuose modeliuose. Šią naudą turėtų suteikti BCF formato taikymas statinių informaciniuose modeliuose aptiktoms klaidoms registruoti. Galimybė statinių informacijos patikros metu aptiktas klaidas susieti su statybą reglamentuojančiais teisės aktais. Jei rasti neatitikimai yra susiję su LR galiojančiais teisės aktais, turėtų būti galimybė pateikti nuorodas į atitinkamus teisinius dokumentus. Tam pasiekti reikėtų parengti unifikuotą NSIK ir BIM modelio sąsajų su aktualiais teisės aktas sąryšių modelį bei jį realizuoti.

#### **SGC dalyviai viešųjų paslaugų gavėjų / prašymų teikėjų vaidmenyje**

Projektas Nr. 10.1.1-ESFA-V-912-01-0029 "Priemonių, skirtų viešojo sektoriaus statinių gyvavimo ciklo procesų efektyvumui didinti, taikant statinio informacinį modeliavimą, sukūrimas" Derinimo versija: 0.4

BIM\_LT-ND-U3-IT1-v\_04\_S0\_PVG Data: 2023-09-29

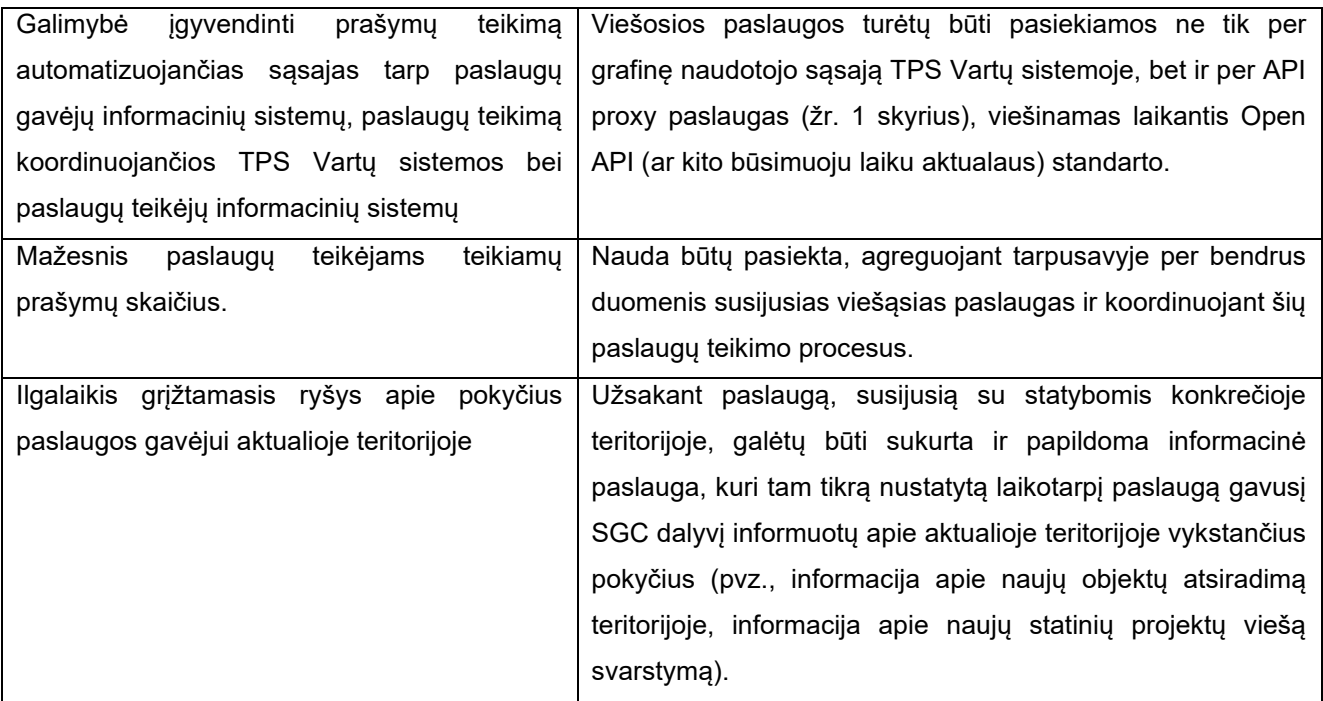

### **Viešųjų paslaugų teikėjai (valstybinės institucijos, viešojo turto valdytojai ir kt.)**

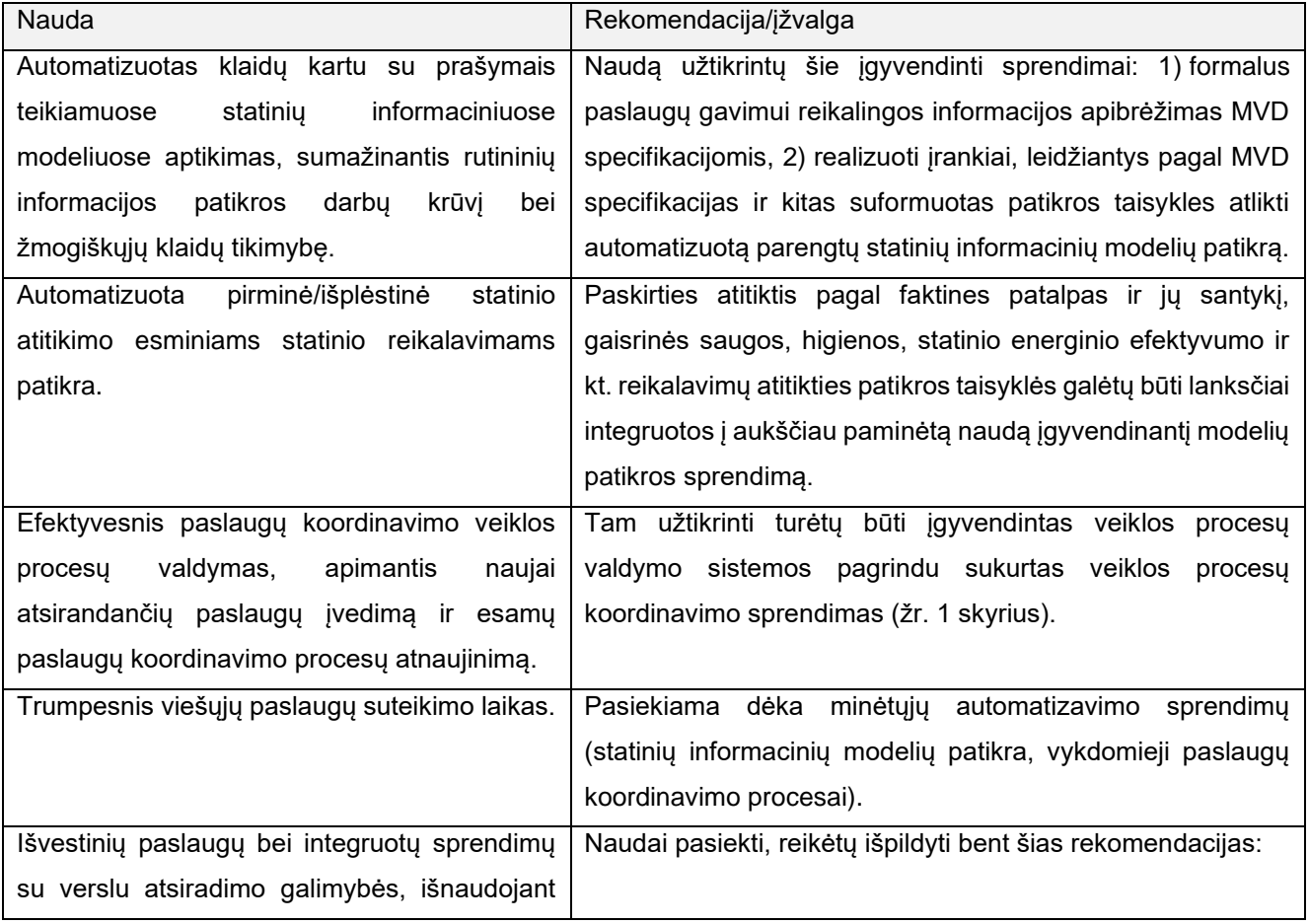

Projektas Nr. 10.1.1-ESFA-V-912-01-0029 "Priemonių, skirtų viešojo sektoriaus statinių gyvavimo ciklo procesų efektyvumui didinti, taikant statinio informacinį modeliavimą, sukūrimas" Derinimo versija: 0.4 BIM\_LT-ND-U3-IT1-v\_04\_S0\_PVG Data: 2023-09-29

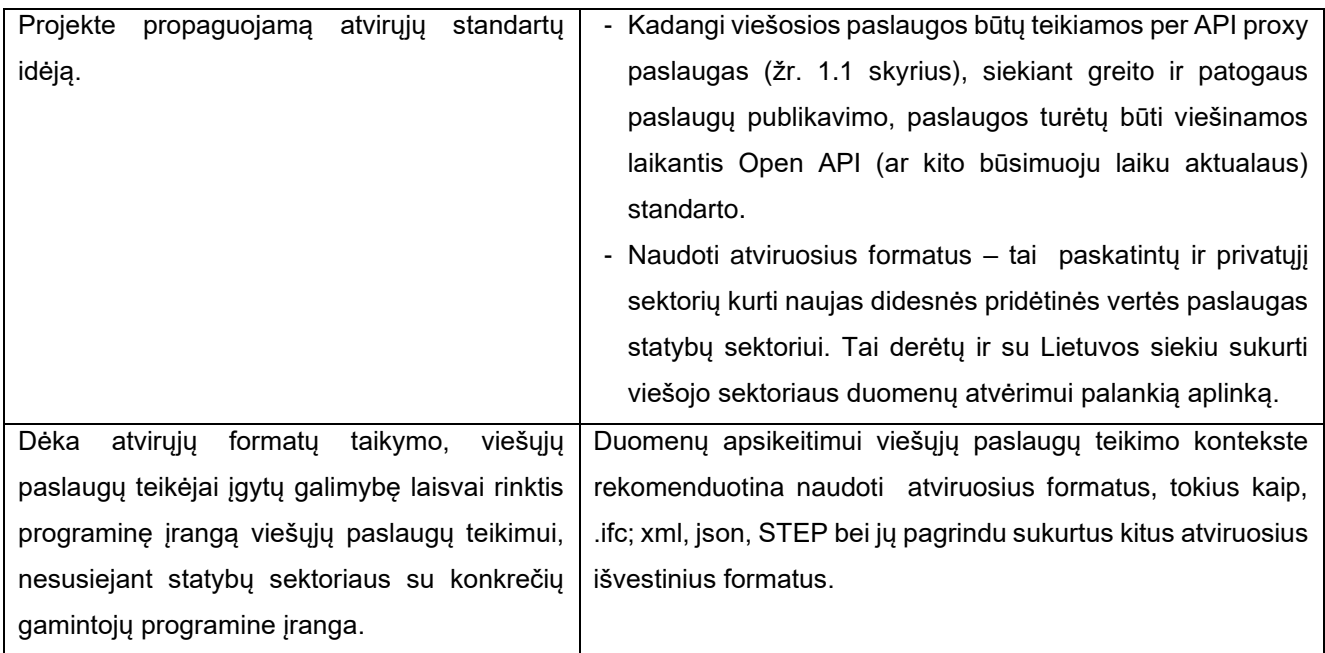

Reikia pastebėti, kad šiame dokumente aprašytos idėjos ir principai taip pat suteiktų galimybę panaudoti sukauptą agreguotą statinių informacinių modelių informaciją ir kitiems taikymo atvejams, tiesiogiai nesusijusiems su teikiamomis viešosiomis paslaugomis, pavyzdžiui, valstybinio turto analitika, apskaita, planavimas. Tai yra netiesiogiai per siūlomą koncepciją atnešama nauda, kurią būtų galima pasiekti agreguojant ir centralizuotai saugant paslaugų gavėjų teikiamus statinių informacinius modelius.

#### **Koncepcijos plėtros ir įgyvendinimo scenarijus**

Dėl šiuo metu egzistuojančių neapibrėžtumų bei galimybių įvairovės, toliau pateikiama informacija neturėtų būti suprantama kaip vienintelis galimas scenarijus, kuriuo reikėtų vadovautis, norint įgyvendinti pristatomą koncepciją. Vadovaujantis šiuolaikiniais informacinių sistemų kūrimo principais, koncepcijos įgyvendinimas turėtų būti palaipsnis (inkrementinis) ir iteratyvus procesas. Kitaip tariant, koncepcija turėtų būti pradedama įgyvendinti nuo esminių architektūrinių dalių (sistemų, posistemių, paslaugų), leidžiančių turėti bazinį sprendimą (angl., *Minimum Viable Product* – MVP), ir tuomet palaipsniui pereinant prie mažiau kritinių, pridėtinę vertę didinančių ir įgyvendinamos koncepcijos pilnumą užtikrinančių dalių.

Toliau pristatysime vieno iš galimų siūlomos koncepcijos plėtros ir įgyvendinimo scenarijų esminius momentus:

- 1) Pirmąjį etapą būtų galima pavadinti koncepcijos plėtojimo etapu, kuomet už koncepcijos įgyvendinimą atsakingos valstybinės institucijos iniciatyva būtų atlikta koncepcijos įgyvendinimo galimybių studija. Galimybių studijoje pasiūlytoji koncepcija turėtų būti išplėtota, giliau ir plačiau įvertinant technologinius, teisinius, socialinius ir kitus įtaką darančius aspektus. Galimybių studijos rengėjai atskaitos tašku ir pagrindu turėtų laikyti šiame skyriuje pateiktą koncepciją.
- 2) Antrame etape, parengtos galimybių studijos pagrindu atsakingoji valstybinė institucija turėtų parengti reikalavimus išplėtotos koncepcijos įgyvendinimui bei inicijuoti atitinkamą koncepcijos įgyvendinimo projektą(-us).

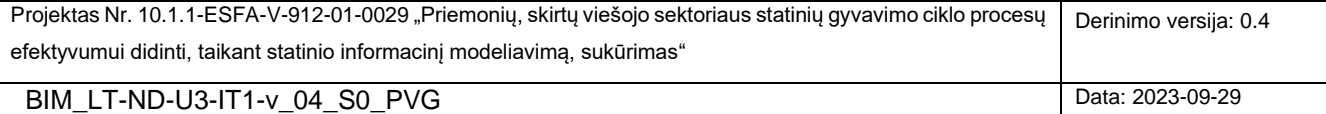

- 3) Trečiuoju etapu galima laikyti patį koncepcijos įgyvendinimą, kuris skirtingu lygiu palies įvairius statybų sektoriaus dalyvius ir jų tvarkomas/valdomas sistemas:
	- 3.1) TPS Vartai. Įgyvendinimo etapas turėtų būti pradėtas nuo to, kad šios sistemos tvarkytojas/valdytojas atliktų TPS Vartų analizę, siekdamas įsivertinti ir numatyti pokyčius vidiniuose sistemos komponentuose (posistemiuose) bei naujų komponentų kūrimą. Taip pat, turėtų būti aiškiai apibrėžtos naujai kuriamos arba atnaujinamos tinklo paslaugos – tam turėtų būti naudojamas atvirasis Open API standartas (jei būtų pritarta koncepcijoje teikiamam siūlymui naudoti šį standartą paslaugų specifikavimui).
	- 3.2) Turėdami informaciją apie įgyvendinamą koncepciją bei parengtas TPS Vartų teikiamas/naudojamas tinklo paslaugas (jų specifikacijas), kitų koncepcijos paliestų (susijusių) valstybinių informacinių sistemų (pvz., Infostatybos) valdytojai/tvarkytojai turėtų pasirūpinti apibrėžtų paslaugų įgyvendinimu savose sistemose bei atitinkamai atnaujinti arba sukurti naujus (jei tam būtų poreikis) su šiomis paslaugomis susijusius savo vidinius veiklos procesus. Šių sistemų teikiamos į išorę teikiamos tinklo paslaugos taip pat turėtų būti suspecifikuotos atviruoju Open API standartu, o šios specifikacijos taptų prieinamos prie šių paslaugų besijungiantiems rinkos dalyviams.
	- 3.3) Viešąsias paslaugas teikiančios valstybinės institucijos turėtų parengti MVD specifikacijas jų teikiamoms paslaugoms. Sukūrus MVD specifikacijų valdymo komponentą (žr. 3 punktą toliau pateiktame koncepcijos įgyvendinimo etapiškume), šios specifikacijos turėtų būti aptarnaujamos ten.
	- 3.4) Savas vidines informacines sistemas eksploatuojantys bei integracines sąsajas su atitinkamais koncepcijoje pristatomais komponentais susikurti norintys rinkos dalyviai taip pat galėtų pradėti savų sistemų atnaujinimo veiklas (pokyčių analizė/projektavimas/realizavimas); tai visų pirma galėtų paliesti automatizuoto paslaugų prašymų pateikimo bei prašymų atmetimo/įvykdymo rezultatų priėmimo paslaugas.
	- 3.5) Atitinkamai, kitos suinteresuotos šalys (pvz., mokamas paslaugas, programinius įrankius statybų sektoriaus dalyviams teikiančios įmonės), galėtų pradėti kurti ir teikti įvairias papildomas paslaugas bei įrankius, pavyzdžiui, kurti BIM sistemoms skirtus įskiepius automatiniam statinių informacinių modelių duomenų filtravimui pagal pateiktas formalias MVD specifikacijas, teikti papildomos statinių informacinių modelių patikros, analizės ir kitas aktualias paslaugas per suderintas prieigas.

Vadovaudamiesi aukščiau įvardintu inkrementiniu sistemų kūrimo principu, esamoje koncepcijoje išskirtumėme tokius koncepcijos *įgyvendinimo* inkrementus (prioriteto mažėjimo eilės tvarka):

- 1) Už paslaugų koordinavimo procesų valdymą atsakingų komponentų bei paslaugų sukūrimas, pradedant pokyčiais TPS Vartų sistemoje ir pereinant prie kitų susijusių sistemų atnaujinimo (aukštas prioritetas);
- 2) Statinių informacinių modelių patikros komponento bei atitinkamų paslaugų sukūrimas TPS Vartuose bei kitose susijusiose informacinėse sistemose (aukštas-vidutinis prioritetas);
- 3) Viešųjų paslaugų MVD specifikacijų valdymo komponento ir paslaugų MVD specifikacijų sukūrimas (vidutinis prioritetas);
- 4) Kitų suinteresuotų šalių kuriamos integracinės sąsajos su koncepcijoje įvardintomis (ir ne tik) paslaugomis (žemas prioritetas).

Projektas Nr. 10.1.1-ESFA-V-912-01-0029 "Priemonių, skirtų viešojo sektoriaus statinių gyvavimo ciklo procesų efektyvumui didinti, taikant statinio informacinį modeliavimą, sukūrimas" Derinimo versija: 0.4 BIM\_LT-ND-U3-IT1-v\_04\_S0\_PVG Data: 2023-09-29

### <span id="page-23-0"></span>**2. INFORMACINIAI MAINAI TARP SGC DALYVIŲ IR VALSTYBĖS INFORMACINIŲ SISTEMŲ**

Šiame skyriuje pateikiamas su pristatytąja sąveikumo koncepcija [\(1](#page-6-3) skyrius) susijęs informacijos mainų modelis [\(5](#page-23-2)  [pav.](#page-23-2)), darbo proceso su VII (TIIIS, Infostatyba ir NTKR) principai bei specifikacijos statinių skaitmeninių duomenų paruošimui. 1 pav. pateikiamas mainų modelis apima visus SGC etapus ir juose dalyvaujančius valstybės informacinius išteklius: TIIIS, TIIIS (3D), NTKR, Infostatyba. Vykdant mainus tarp SGC dalyvių ir valstybės informacinių sistemų, svarbu įvertinti ir rekomendacijas, apibrėžtas teisės akte "Duomenų teikimo formatų ir standartų rekomendacijos" (2023 m. kovo 28 d. Nr. T-30(2023), Informacinės visuomenės plėtros komiteto prie Susisiekimo ministerijos direktoriaus įsakymas).

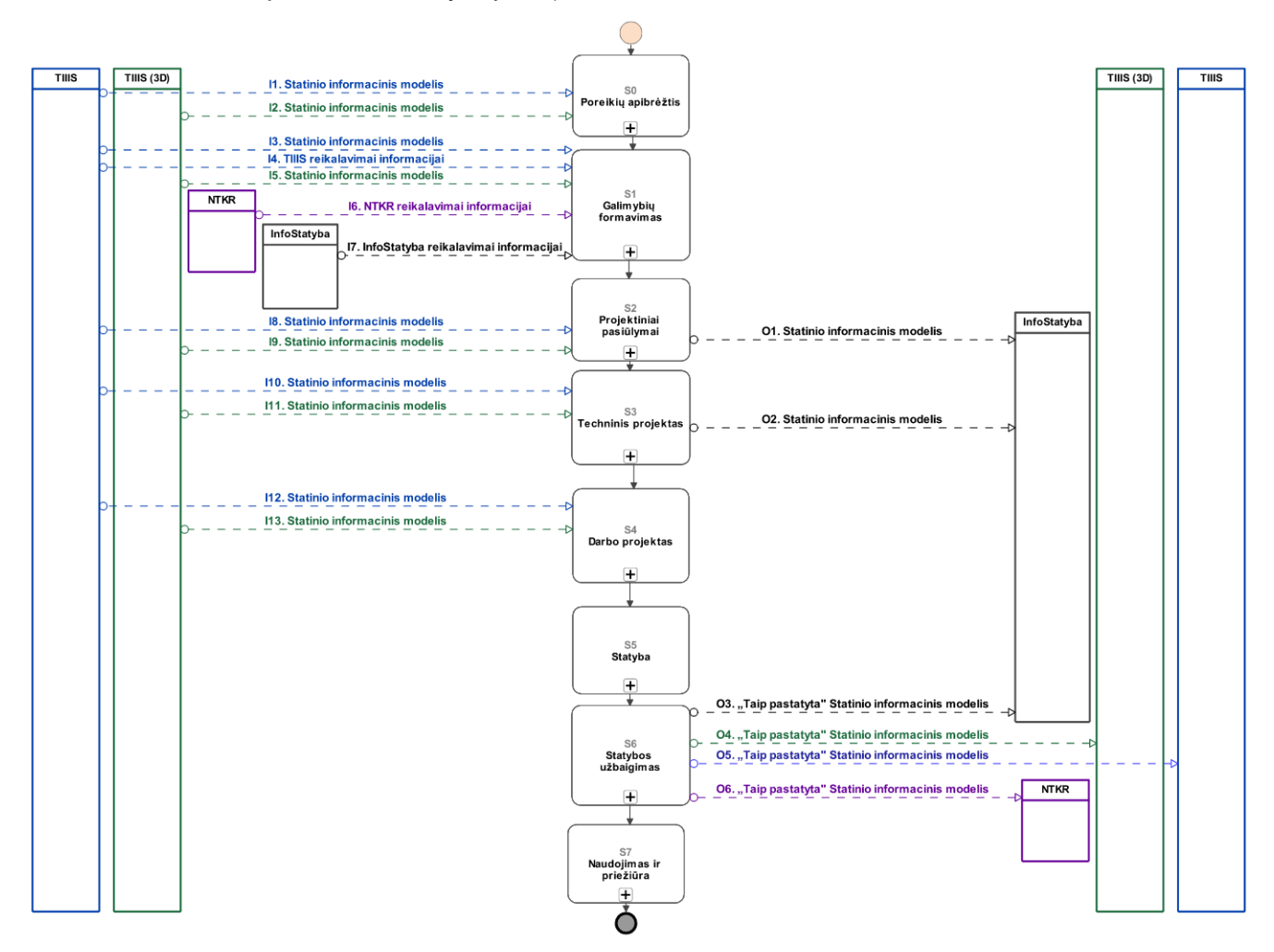

<span id="page-23-2"></span><span id="page-23-1"></span>5 pav. Informacijos mainų modelis, apimantis TIIIS, TIIIS (3D), NTKR, Infostatyba sistemas

Statinius ir kitus su statybos informacija siejamus objektus apibūdina jų geometriniai ir atributiniai duomenys. Šie duomenys teikiami į VII ir tvarkomi DWG formatu (kompiuterinio projektavimo programų (CAD) skaitmeninis duomenų formatas, skirtas vektoriniams geometrinio pobūdžio duomenims ir jų atributinei informacijai saugoti).

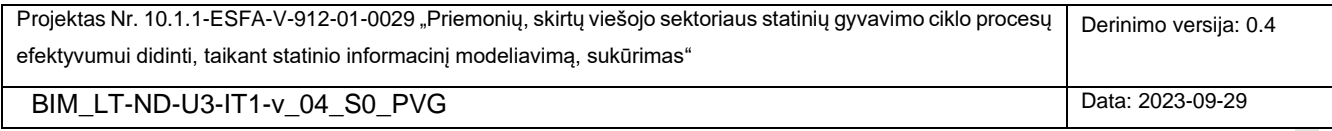

Geometriškai reprezentuoti statiniai, jų elementai ir kiti aktualūs statybos informacijos parametrai kuriami atsižvelgiant į statinio projekto sudėtį, sudėtingumą, specifiką, taikomą programinę įrangą ir kitus technologinius aspektus. Skaitmeniniai duomenys kuriami šioms projekto dalims: išorės dujotiekis, išorės elektrotechnika, sklypo plano dalis, išorės elektroniniai ryšiai, susisiekimo dalis, šilumos tiekimo lauko tinklai, išorės vandentiekis ir nuotekų šalinimas.

Už statinio informacinio modeliokūrimą ir pateikimą į VII yra atsakingi atitinkamos statybos informacijos kūrėjai:

- Statinio projekto skaitmeninių duomenų sukūrimą ir pateikimą yra atsakingas statinio projektuotojas.
- Pastatyto statinio faktinę būklę reprezentuojančių skaitmeninių duomenų sukūrimą ir pateikimą yra atsakingas matininkas.

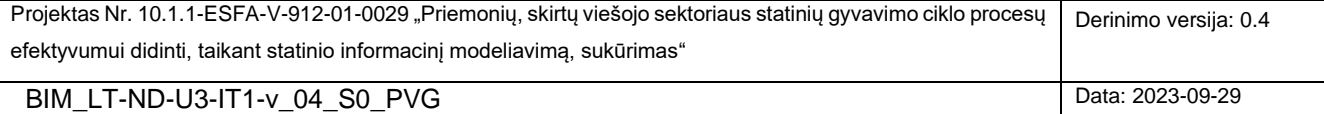

Atsižvelgiant į programinės įrangos technines galimybes, išskiriami šie statinių objektų savybes aprašančios informacijos išsaugojimo būdai:

- 1. Nurodomi geometriškai reprezentuojamų objektų atributinių duomenų lentelėse, kurių vardai, galimos reikšmės, apribojimai ir kiti parametrai pateikiami 1 lentelėje.
- 2. Nurodomi geometriškai reprezentuojamų objektų sluoksnių (*angl. CAD layers / levels*) varduose, kurių struktūra, dėmenys, galimos reikšmės, apribojimai ir kiti parametrai pateikiami 2 lentelėje.

**1 lentelė.** Geometriškai reprezentuojamų statybos informacijos objektų atributinių duomenų lentelėse pateikiamos informacijos specifikacija

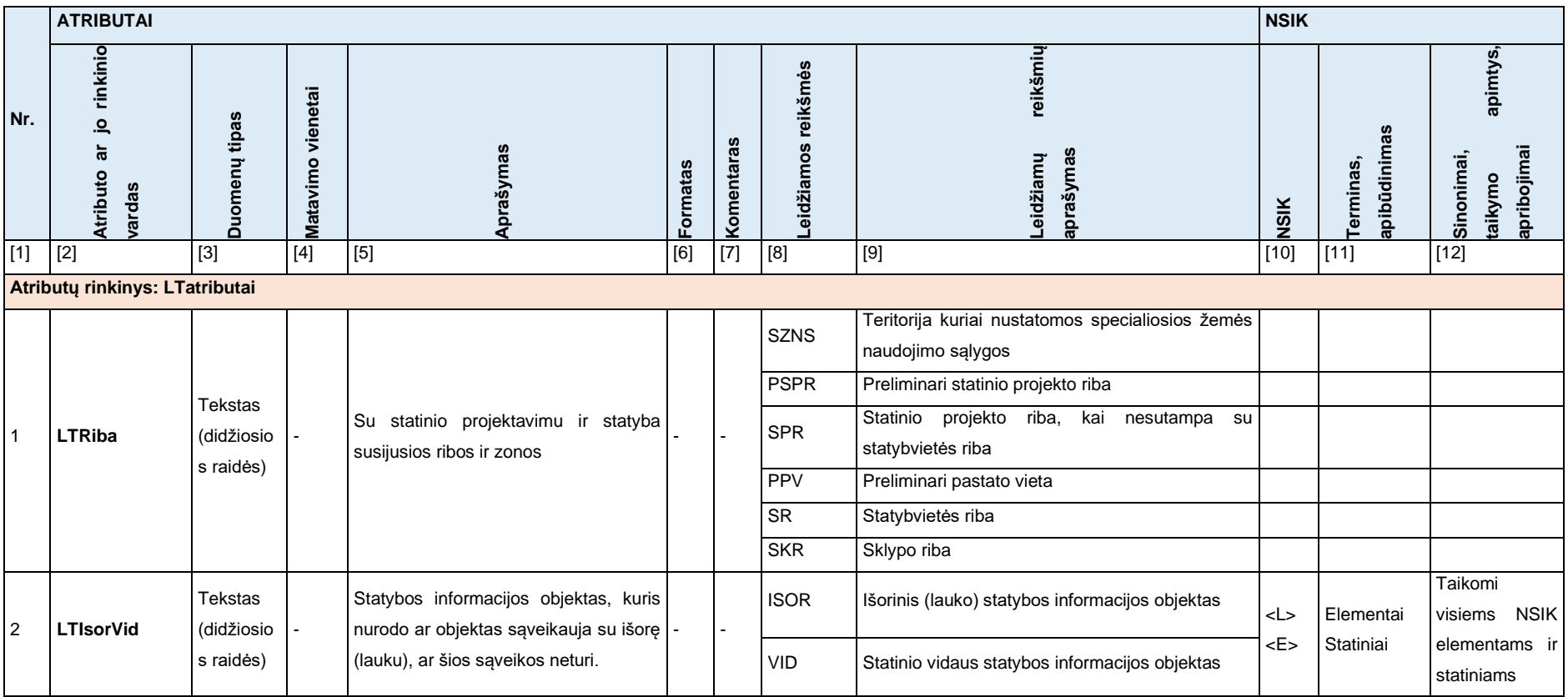

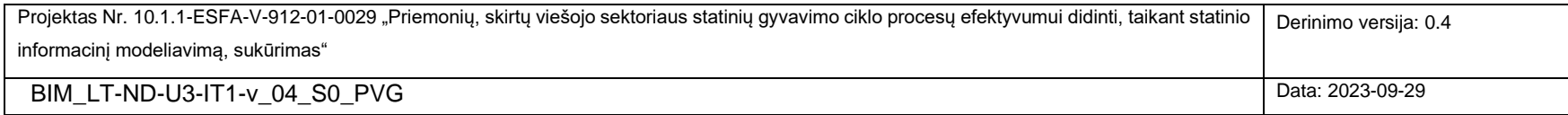

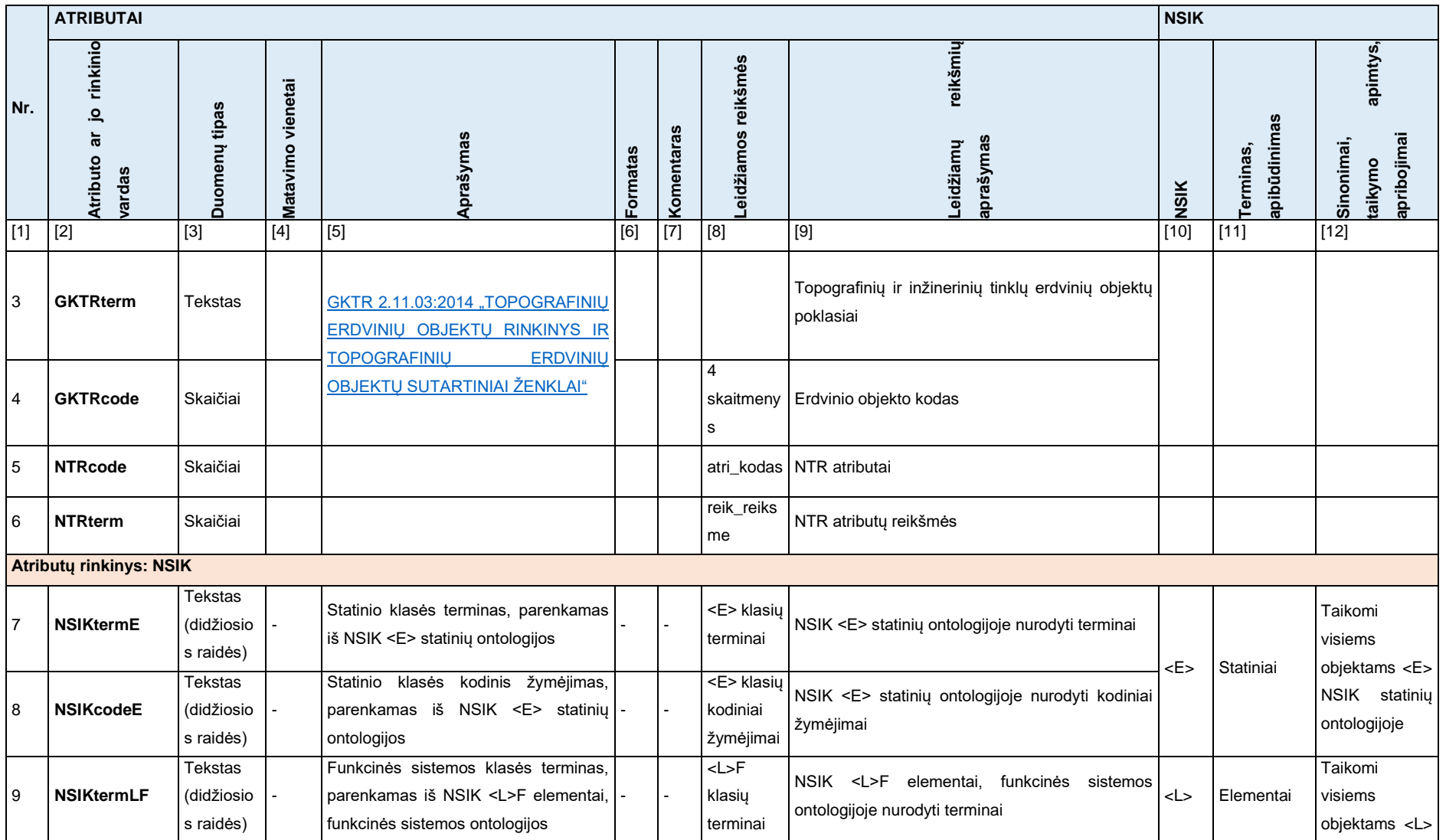

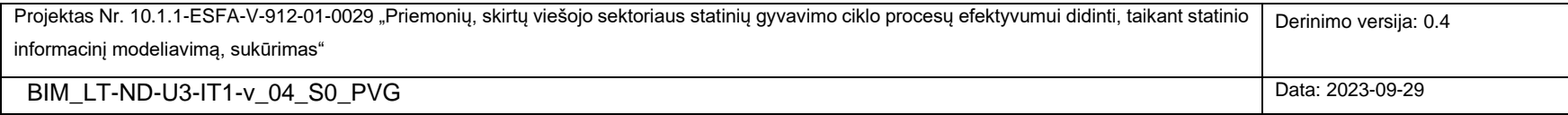

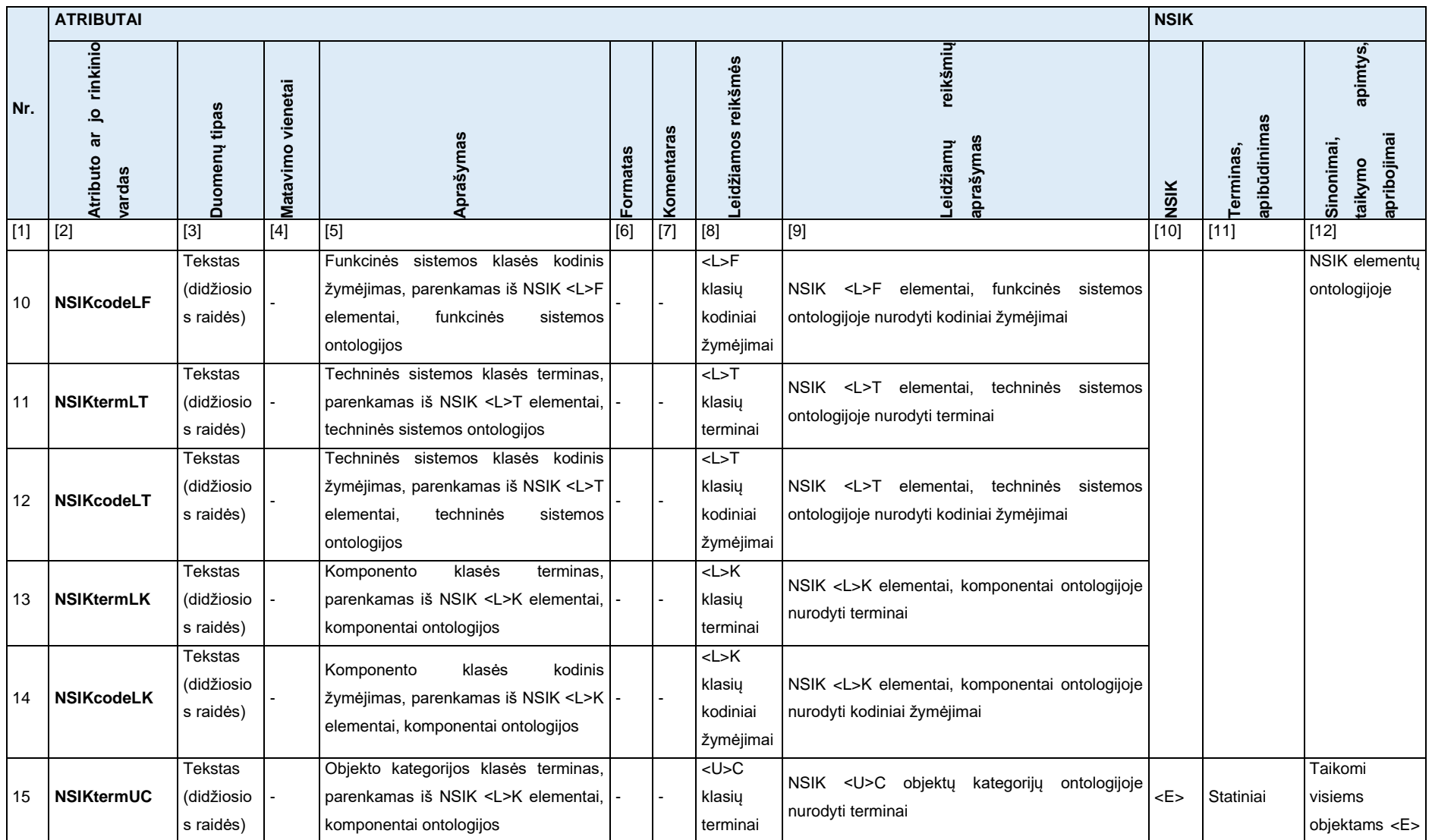

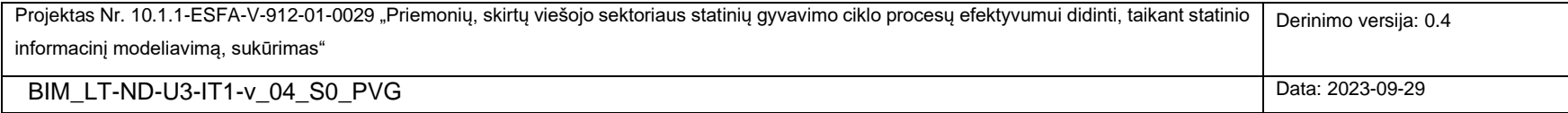

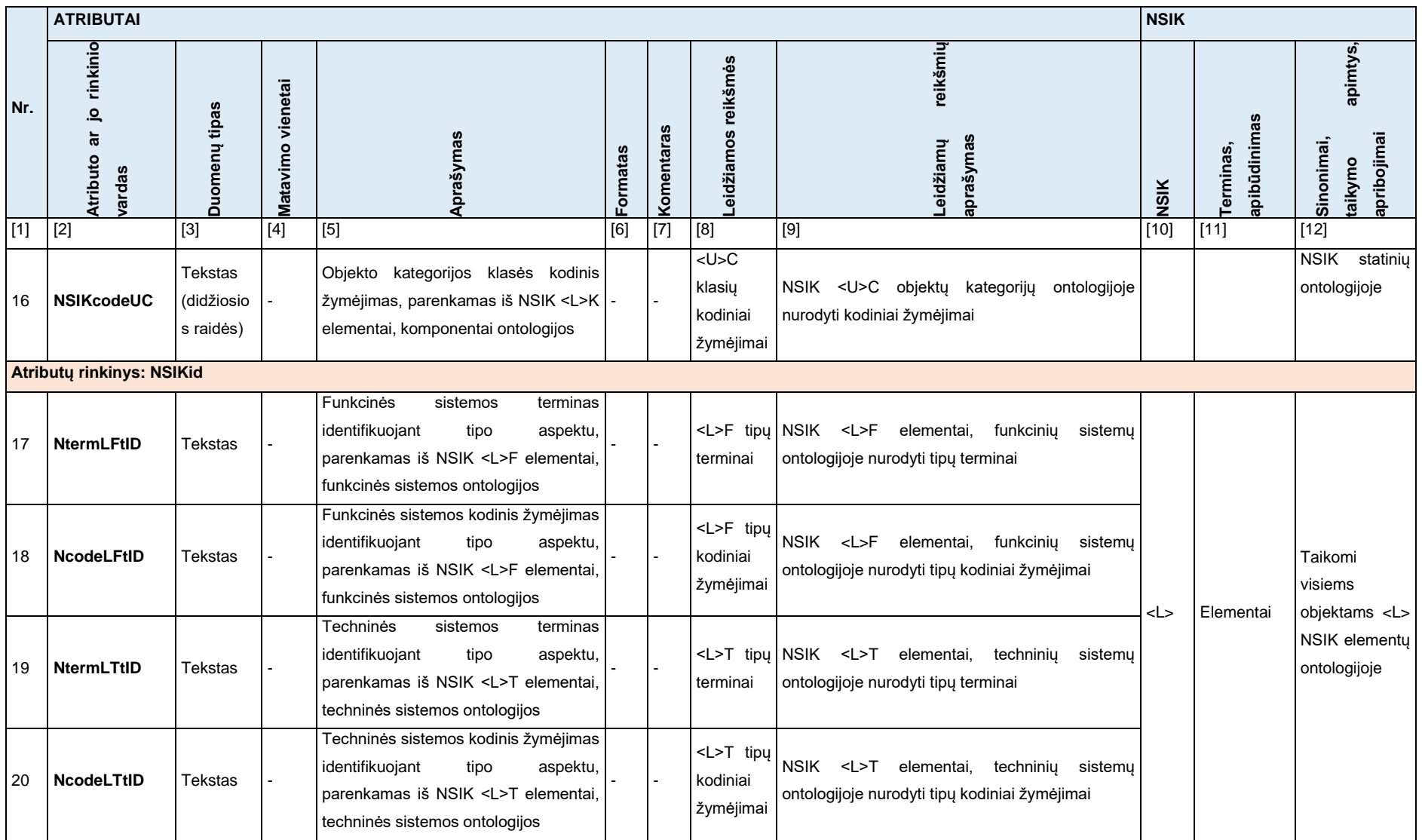

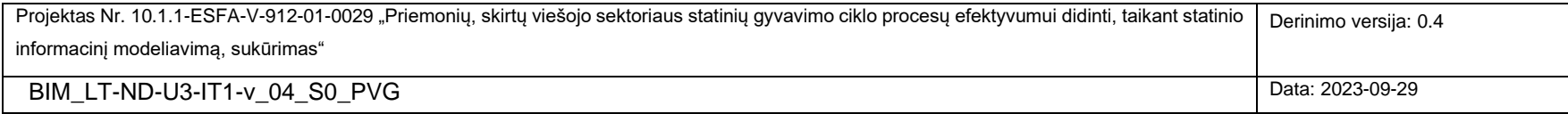

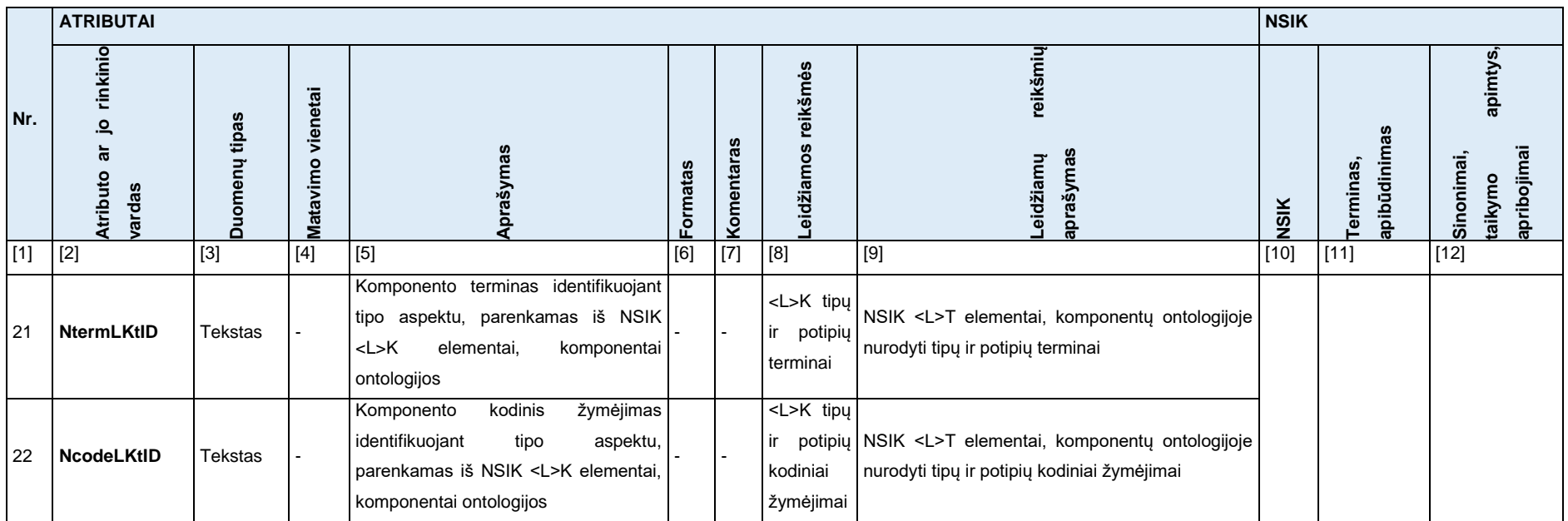

Specifikacija apibrėžia 3 standartizuotus atributų rinkinių (taikomų, jei programinė įranga palaiko tokį funkcionalumą) vardus:

- **LTatributai** nurodo abstraktų atributų rinkinį, kuriam priskiriami valstybės lygiu specifikuojami atributai. Visi atributai, kurie priskiriami šiam atributų rinkiniui, privalo turėti priešdėlį **LT** savo varde.
- **NSIK** nurodo atributų rinkinį, kuriam priskiriami NSIK klasifikavimui skirti atributai. Visi NSIK atributai, kurie priklauso šiam atributų rinkiniui, prasideda priešdėliu **NSIK**.
- **NSIKid** nurodo atributų rinkinį, kuriam priskiriami NSIK identifikavimui skirti atributai. Visi NSIK atributai, kurie priklauso šiam atributų rinkiniui, prasideda priešdėliu **N**.

#### **1 lentelės paaiškinimas:**

- 1) Atributo eilės numeris lentelėje.
- 2) Specifikacijos apibrėžiamo atributo standartizuotas vardas. Atributo vardo pokyčiai neleidžiami, išskyrus pavertimą į didžiąsias/mažąsias raides, esant objektyviam taikomos programinės įrangos funkcionalumo trūkumui.

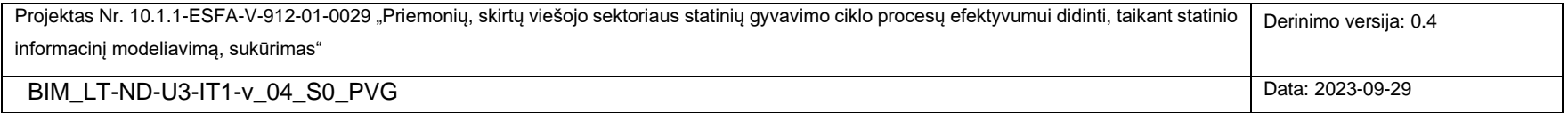

- 3) Specifikuojamo atributo duomenų tipas programinėje įrangoje, informacinėje sistemoje ar kt.
- 4) Specifikuojamo atributo matavimo vienetas, jeigu toks aktualus konkrečiam atributui.
- 5) Atributo aprašymas, kuriame trumpai išaiškinama įvedama reikšmė.
- 6) Atributo formatas, tiksliai nurodo, kokia struktūra pateikiama konkretaus atributo reikšmė.
- 7) Pastaba susijusi su konkrečiu atributu.
- 8) Nurodyta konkrečiam atributui taikytinos reikšmės ar jų sąrašas.
- 9) Nurodytų taikytinų reikšmių aprašymas, pastaba.
- 10) Nurodo konkretaus atributo taikymo sritį, kuriems objektams gali būti priskiriamas atributas. Taikymo sritis išreiškiama remiantis NSIK.
- 11) Nurodytos taikymo srities NSIK terminai.
- 12) Atributo taikymo srities patikslinimas, pastabos susijusios su taikymo sritimi.

#### **Kitos pastabos:**

- Nesant programinės įrangos funkcionalumui laisvai vartotojui formuoti atributų rinkinius ir jų vardus, atributų rinkiniai gali būti nekuriami.
- **NSIK** ir **NSIKid** atributų rinkiniui priklausantys atributai taikomi visiems objektams, kurie apibrėžiami atitinkamose NSIK ontologijose.
- Atributai, kurie nėra aktualūs konkrečiam objektui, gali būti nekuriami arba jų reikšmės paliekamos tuščios, t.y. neįvedama jokia reikšmė.

**2 lentelė.** Geometriškai reprezentuojamų statybos informacijos objektų sluoksnių (*angl. CAD layers / levels*) varduose pateikiamos informacijos

specifikacija

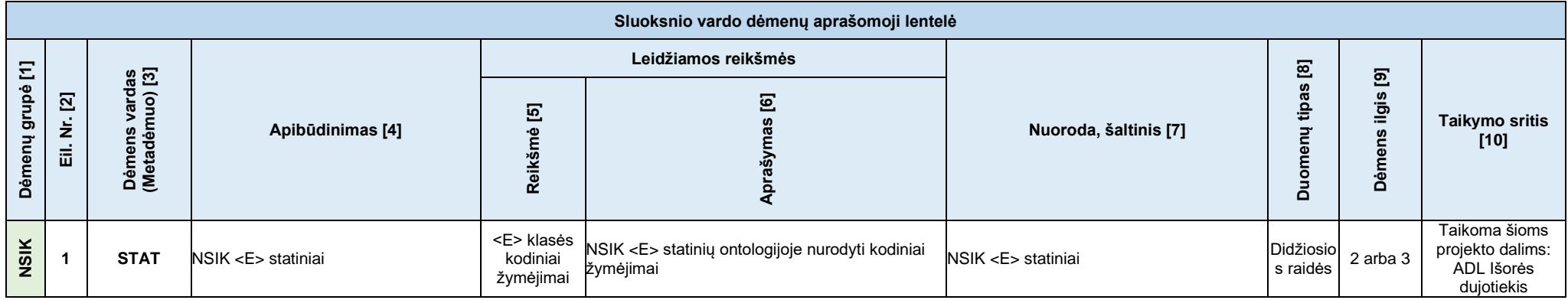

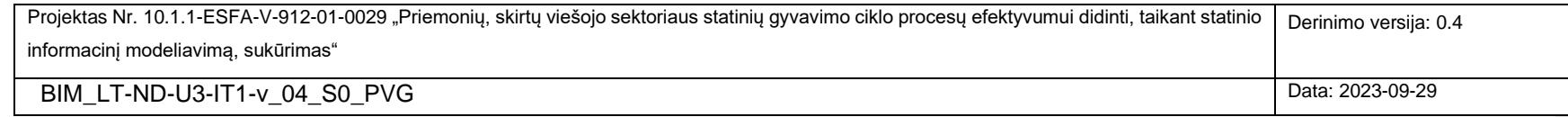

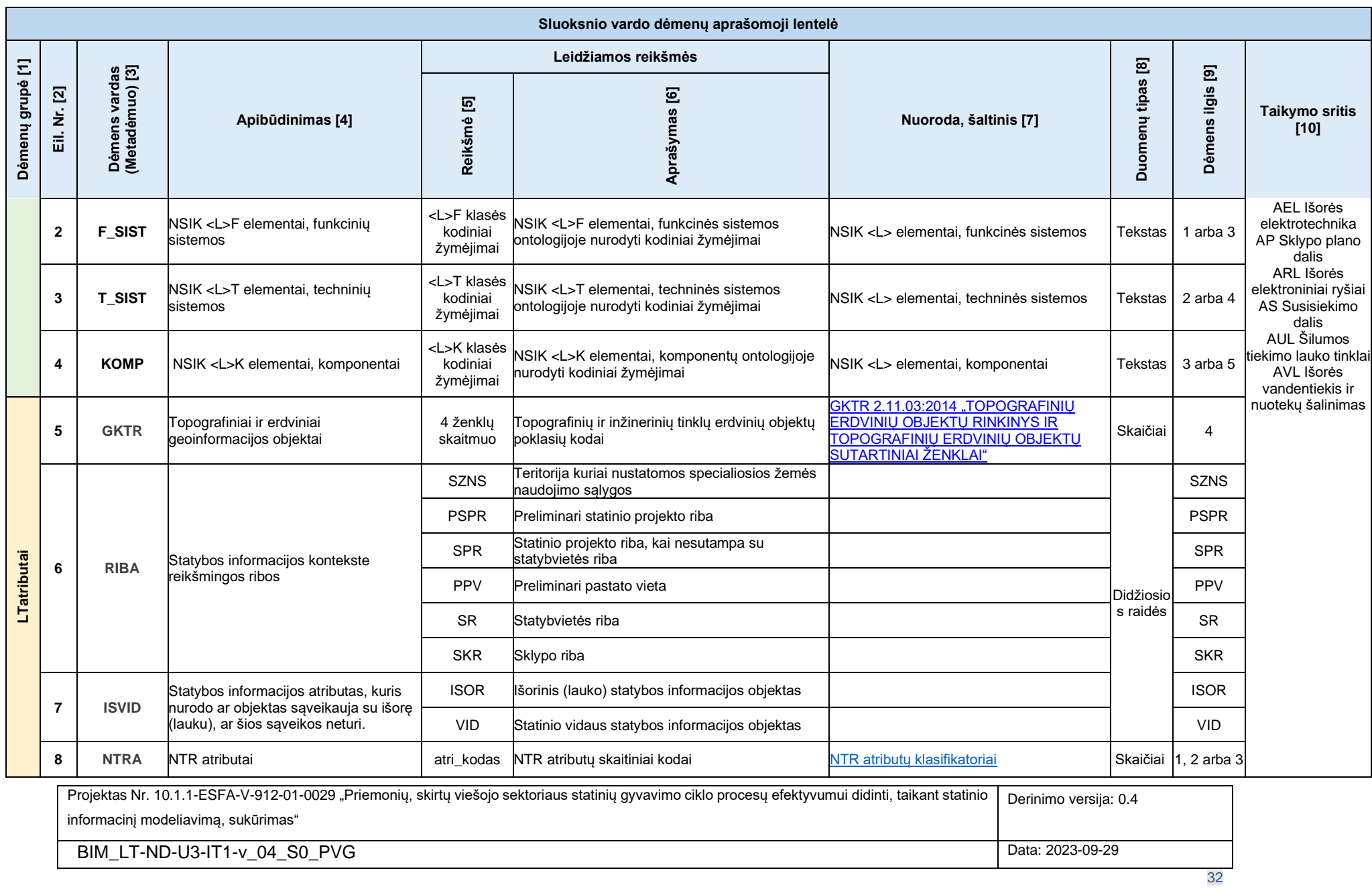

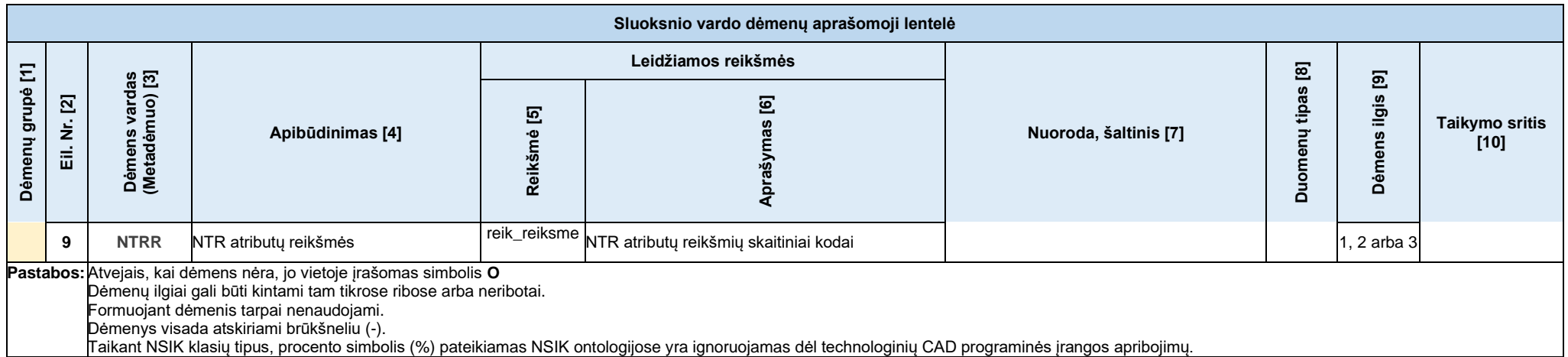

#### **2 lentelės paaiškinimas:**

- [1] Dėmenų grupė nurodo, ar dėmuo priklauso NSIK ar LTatributai grupei.
- [2] Nurodomas dėmens eilės numeris.
- [3] Įvardijamas dėmens vardas / trumpinys (metadėmuo), kuris gali būti naudojamas metažymens suformavimui.
- [4] Nurodomas dėmens apibūdinimas.
- [5] Pateikiamos leidžiamos dėmens reikšmės. Imamos iš NSIK, GKTR, NTR klasifikatorių arba nustatomos lentelėje.
- [6] Nurodomas dėmens leidžiamos reikšmės apibūdinimas.
- [7] Pateikiama nuoroda į šaltinį, atitinkamą NSIK ontologiją, GKTR ar NTR klasifikatorių.
- [8] Pateikiamas dėmens reikšmės duomenų tipas.
- [9] Nurodomas leidžiamas dėmens ilgis, jeigu aktualu. Pavyzdžiui dėmens ilgis "2–3" reiškia, kad gali būti arba 2, arba 3 simboliai.
- [10] Taikymo sritis apibrėžia, kurioms statinio projekto dalims taikomas dėmuo

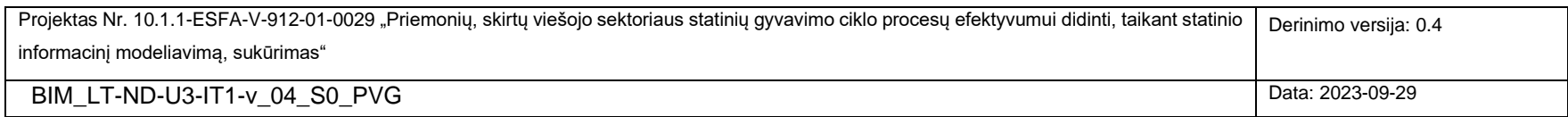

# <span id="page-33-0"></span>**3. SU VALSTYBĖS INFORMACINIŲ IŠTEKLIŲ TVARKYTOJAIS IR VIEŠOJO TURTO VALDYTOJAIS SUDERINTOS REKOMENDACIJOS**

Šiame skyriuje pateikiamos papildomos, su valstybės informacinių išteklių tvarkytojais ir viešojo turto valdytojais suderintos, rekomendacijos, kurias atitinkamos organizacijos galės pritaikyti, plėtodami savo prižiūrimas informacines sistemas (ND-IT\_3-RIT1-1). Atkreiptinas dėmesys, kad su atitinkamų sistemų tvarkytojų/valdytojų atstovais suderintos rekomendacijos Projekto PVG ir PVKG grupių buvo atrinktos iš platesnio rekomendacijų sąrašo, kuris buvo sudarytas Projekto pirminių rekomendacijų rengimo etape. Siekiant įgyvendinti aukštesnius BIM įdiegimo siekius, reikėtų atsižvelgti į bendrą SGC dalyvių ir valstybės informacinių sistemų sąveikumo koncepcijos (1 skyrius) kontekstą bei 1.4 skyriuje pateiktas rekomendacijas.

Rekomendacijos pateikiamos [6 lentelėj](#page-33-1)e. Realizuojant pateiktas rekomendacijas siūloma remtis principais, apibrėžtais [1](#page-6-3) skyriuje pristatomoje SGC dalyvių ir valstybės informacinių sistemų sąveikumo BIM kontekste koncepcijoje.

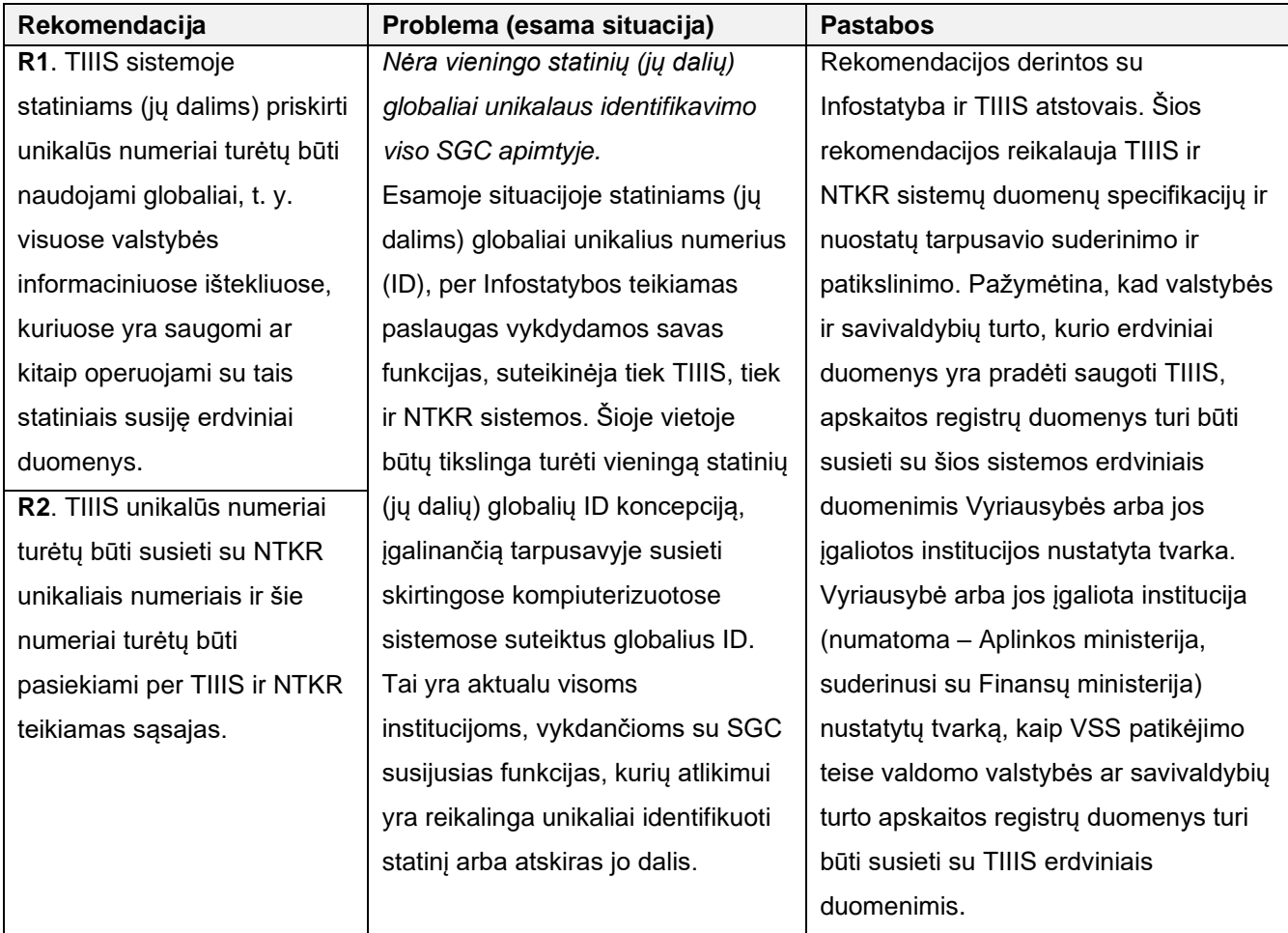

<span id="page-33-1"></span>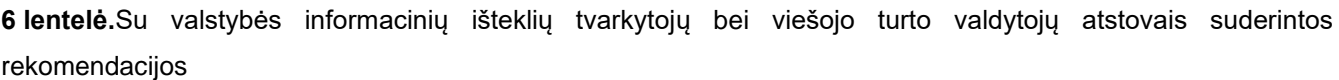

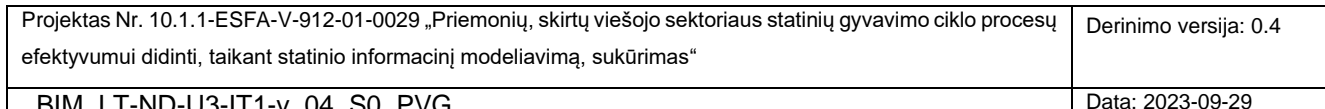

BIM\_LT-ND-U3-IT1-V\_04\_S0\_PVG

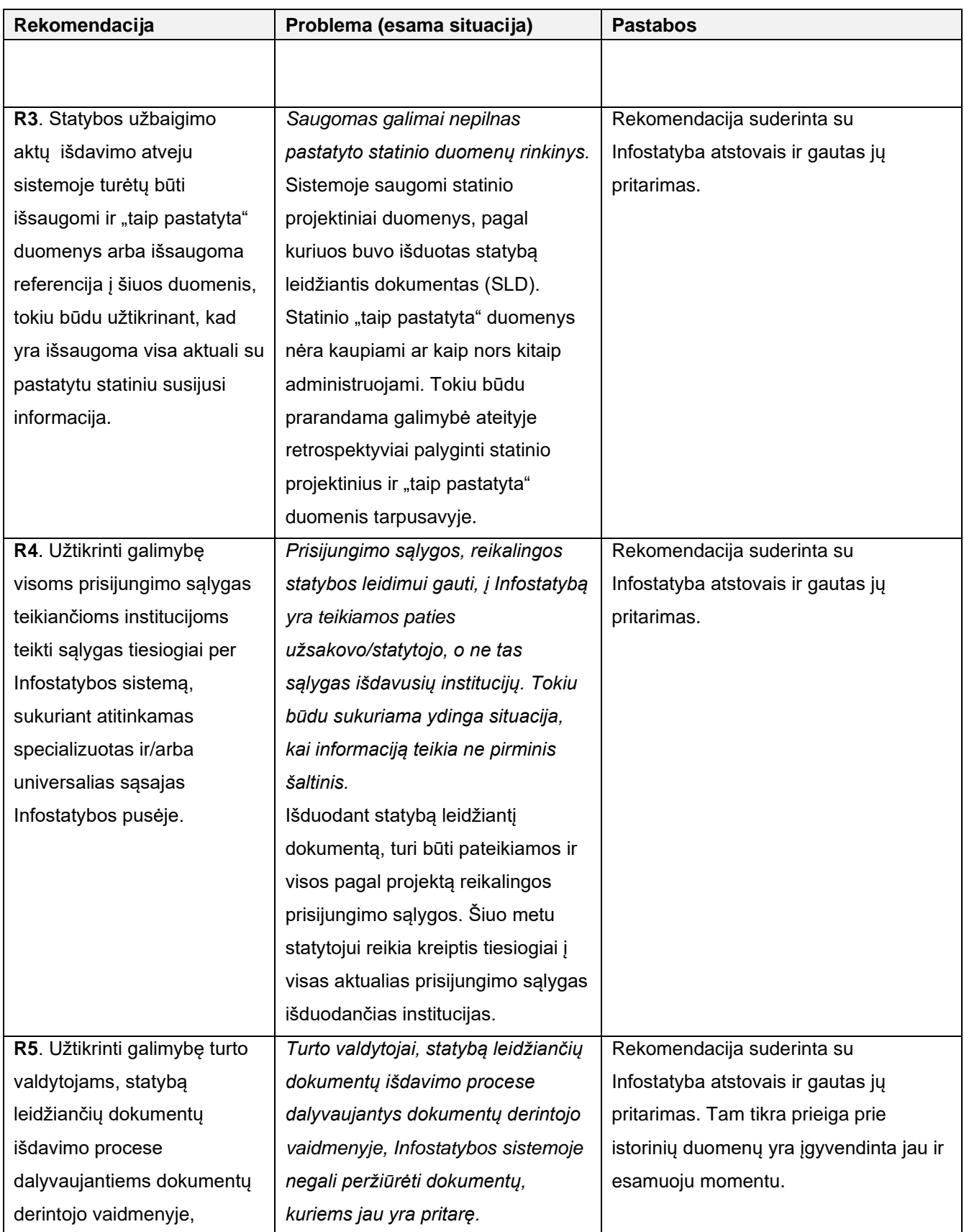

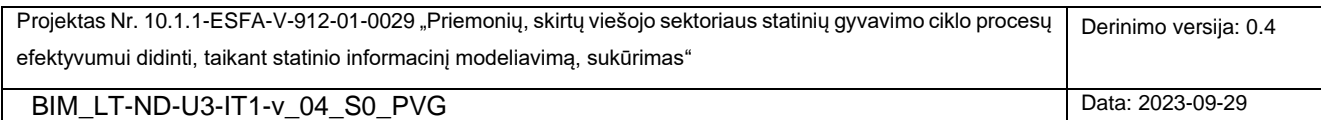

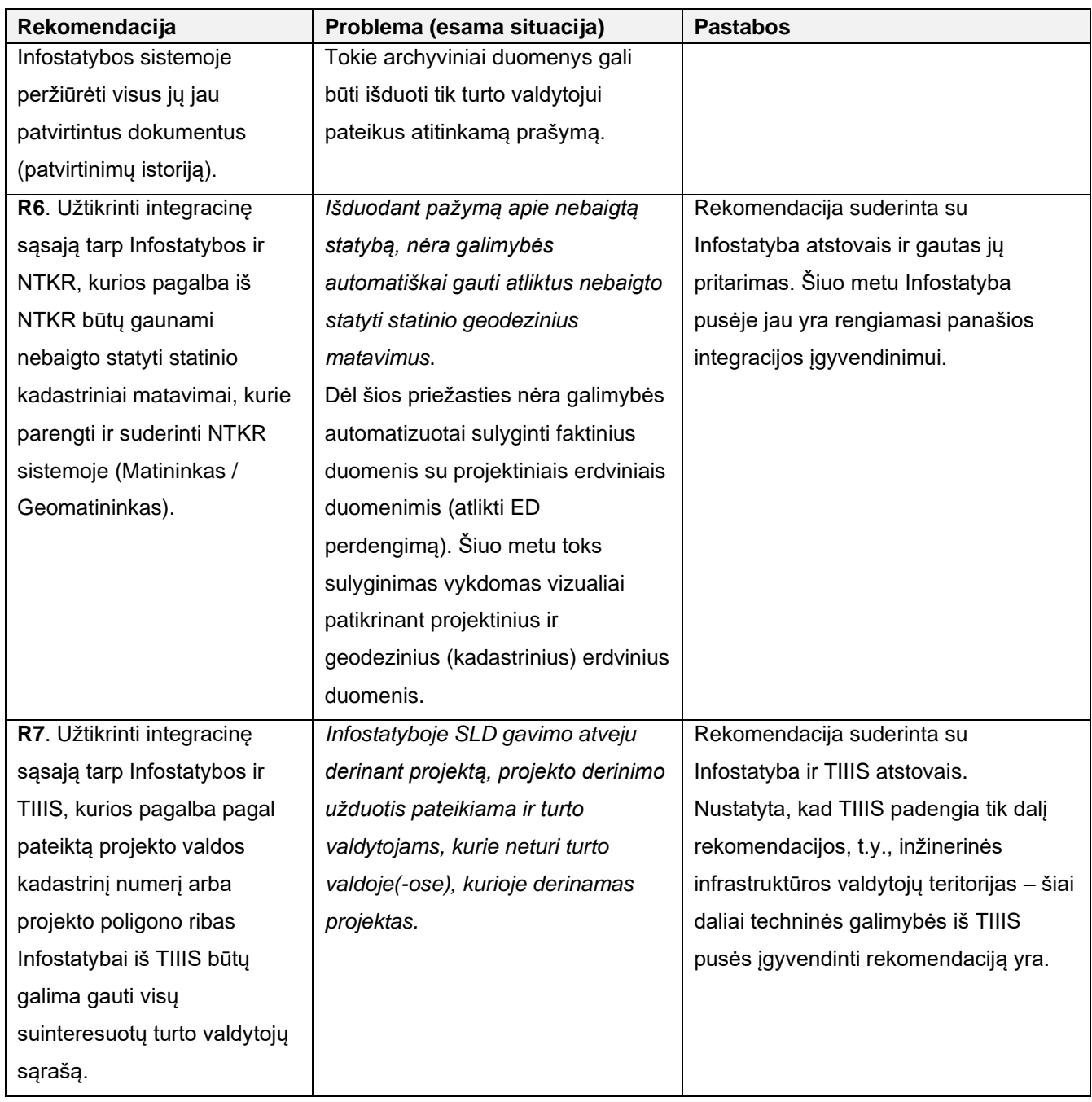

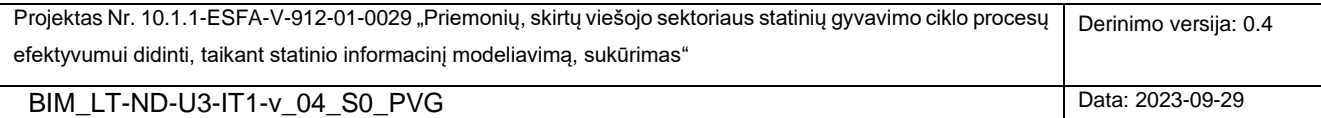
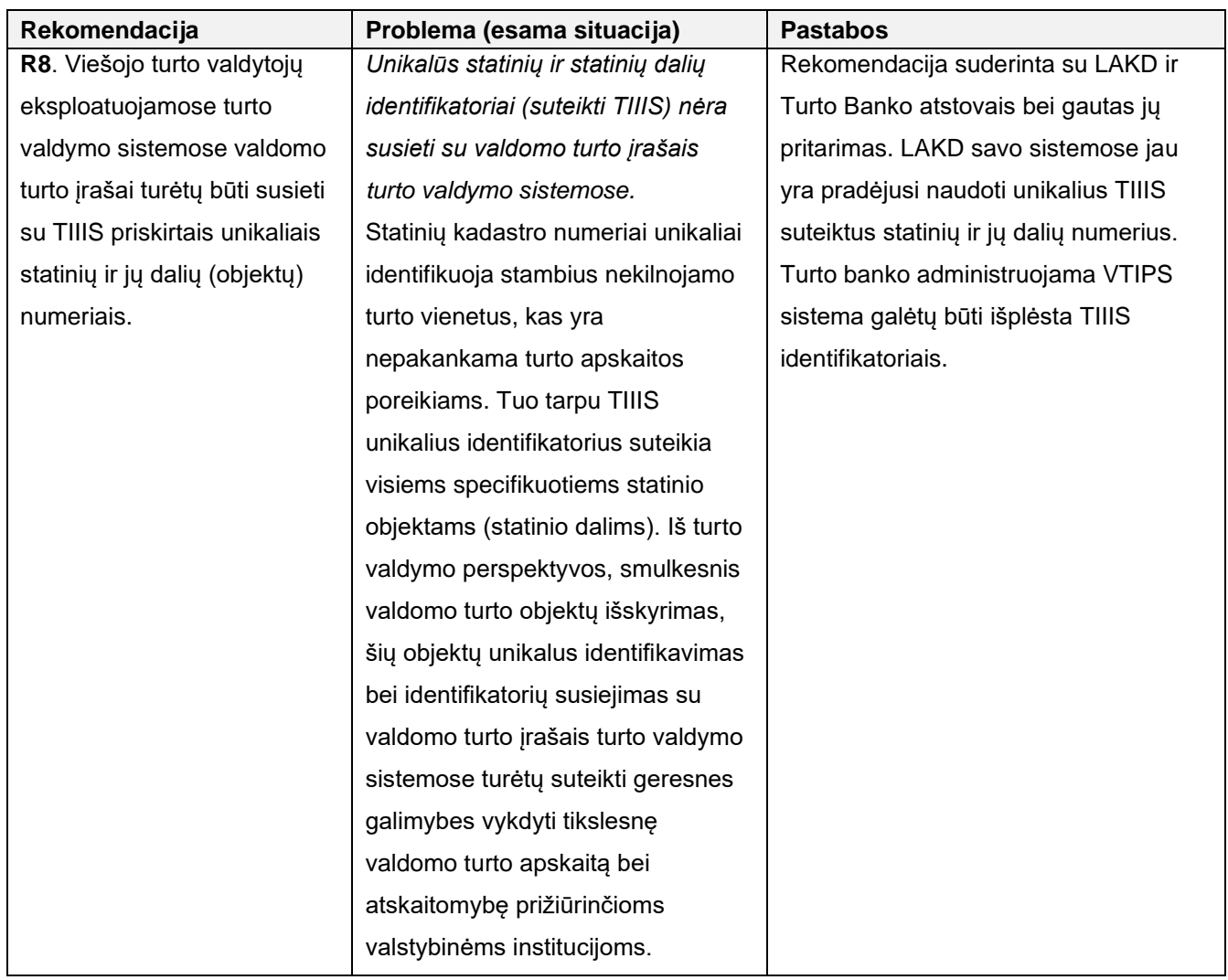

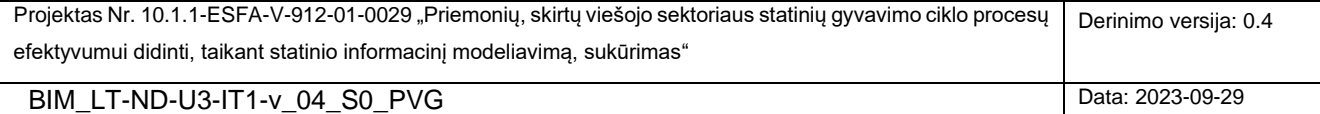

## <span id="page-37-0"></span>**4. NSIK KODŲ VALIDATORIAUS PROTOTIPAS**

Šiame skyriuje yra pristatomi pagrindiniai Projekto išbandymo bei galutinių pasiūlymų teikimo etapų apimtyje vykdytos NSIK kodų validatoriaus prototipo sukūrimo užduoties rezultatai.

NSIK kodų validavimas yra vienas iš svarbių statinių informacinių modelių kokybės užtikrinimo būdų. Modelių patikrai yra skiriamas didelis dėmesys ir [1](#page-6-0) skyriuje pristatomoje SGC dalyvių ir sistemų sąveikumo koncepcijoje. Iš šios koncepcijos seka, kad pilnavertis NSIK kodų validavimo sprendimas turėtų tapti vienu iš esminių Statinių informacinių modelių patikros komponento elementų arba šio komponento būti iškviečiamas per tam tikslui realizuotas tinklo paslaugas. Pastarasis variantas taptų aktualus, jei būtų priimtas sprendimas NSIK kodų validatorių kurti kaip atskirą sistemą, teikiančią išorei kodų validavimo paslaugas – būtent tokiu principu yra sukurtas ir šiame skyriuje pristatomas NSIK kodų validatoriaus prototipas.

#### **4.1 NSIK KODŲ VALIDATORIAUS PROTOTIPO ARCHITEKTŪRA**

Architektūriniu bei funkciniu požiūriais, NSIK kodų validatorius yra savarankiška sistema, veikianti nepriklausomai nuo kitų, Projekto metu ar už jo ribų sukurtų, sprendimų [\(6 pav.](#page-38-0), raudonu punktyru apvesta sritis). Tačiau būtina atkreipti dėmesį, kad ši sistema visų pirma buvo kuriama, siekiant atliepti poreikį atlikti automatinę NSIK kodų konstruktoriumi sukonstruotų NSIK kodų sintaksės patikrą (NSIK kodų konstruktoriaus prototipas aprašomas NSIK IT darbų paketo rezultatus pristatančiame dokumente). Šis poreikis buvo patenkintas per sukurtą NSIK kodų validacijos tinklo paslaugą, iškviečiamą iš NSIK kodų konstruktoriaus aplinkos. Ši paslauga yra viena iš NSIK kodų validavimo sistemos teikiamų paslaugų, prieinamų per tinklo paslaugų sluoksnį (Projekto metu sukurtos tinklo paslaugos plačiau aprašomos [4.6](#page-45-0) skyriuje).

Žiūrint iš sistemos architektūros perspektyvos, sistemos branduolį sudaro: EBNF sintaksės variklis, kuris atlieka įvesties (simbolių eilutės) sintaksinę patikrą konkretaus, EBNF kalba užrašyto, sintaksės modelio pagrindu; sukurti NSIK BIM ir CAD kodų sintaksės modeliai. Projekte sukurtas NSIK kodų validatorius įgalina valdyti ir kodų validacijai taikyti neribotą skaičių sintaksės modelių. Primename, kad Projekto apimtyje yra numatytas dviejų formatų (BIM ir CAD) NSIK kodų taikymas – atitinkamai, buvo sukurti du NSIK kodų sintaksės modeliai. Atskirai galima išskirti sistemos tinklalapių bei teikiamų tinklo paslaugų sluoksnius, kurie yra aptariami [4.4](#page-39-0) ir [4.6](#page-45-0) skyriuose atitinkamai.

Pasirinktą bei realizuotą NSIK kodų validatoriaus architektūrą nulėmė keletas objektyvių aplinkybių:

- 1.1. MS Excel aplinkoje veikiantis NSIK kodų *konstruktorius* turėjo turėti galimybę pasinaudoti validatoriaus teikiamu kodų validavimo funkcionalumu;
- 1.2. Pagal numatytus siekiamus Projekto rezultatus, turėjo būti sukurti NSIK kodų sintaksės modeliai, taikant EBNF specifikavimo kalbą. Siekiant įveiklinti sukurtuosius EBNF modelius (o ne turėti juos tik kaip formalią specifikaciją), NSIK kodų validacijos sistemoje turėjo būti realizuotos EBNF modelių interpretavimo bei bendrosios šių modelių valdymo (modelių kūrimo, redagavimo, šalinimo) funkcijos;

Projektas Nr. 10.1.1-ESFA-V-912-01-0029 "Priemonių, skirtų viešojo sektoriaus statinių gyvavimo ciklo procesų efektyvumui didinti, taikant statinio informacinį modeliavimą, sukūrimas" Derinimo versija: 0.4

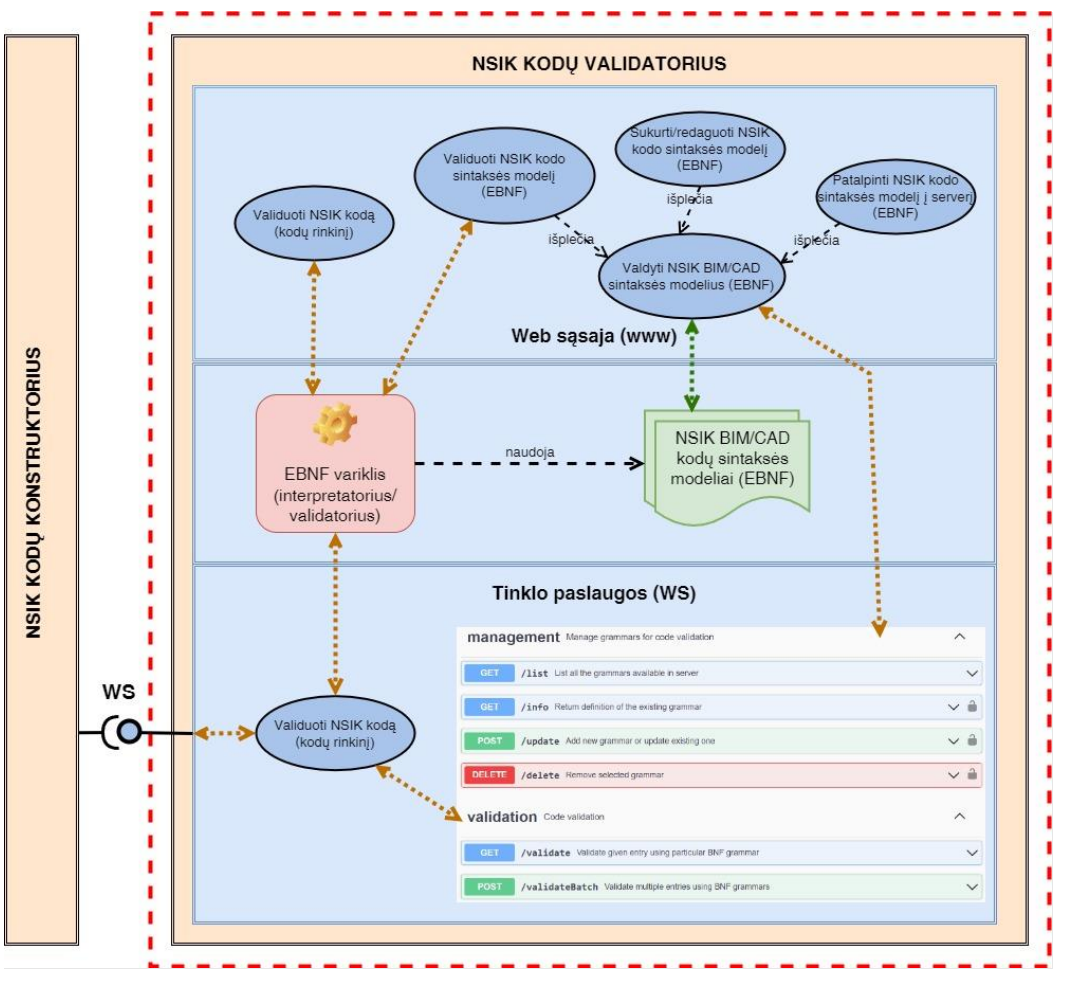

<span id="page-38-0"></span>6 pav. NSIK kodų validatoriaus architektūros principinė schema

Kaip pageidaujamą siekiamybę Projekto IT komanda įžvelgė poreikį užtikrinti, kad sukurtasis NSIK kodų validatorius būtų pasiekiamas ir teiktų kodų validavimo paslaugas viešai, t. y., *nebūtų* naudojamas išimtinai tiktai NSIK kodų konstruktoriuje naudojamai kodų validavimo funkcijai išpildyti.

Daugiau informacijos apie sukurtojo sprendimo architektūrą sudarančius komponentus bei kita potencialiam šios sistemos naudotojui bei plėtotojui aktuali informacija pateikiama [4.2-](#page-38-1)[4.7](#page-48-0) skyriuose.

### <span id="page-38-1"></span>**4.2 NSIK KODŲ VALIDATORIAUS PROTOTIPO NAUDOTOJO VADOVAS**

#### **4.3 PASIRUOŠIMAS DARBUI**

Prieš pradedant darbą su NSIK kodų validavimo sistema reikia atsižvelgti į šias aplinkybes:

- NSIK kodų validatorius yra internetinė sistema, todėl darbui su šiuo sprendimu yra būtinas interneto ryšys.
- Šio dokumento rengimo momentu, NSIK kodų validatoriaus prototipas yra pasiekiamas internetiniu adresu: [http://bimlt.isk.ktu.lt/.](http://bimlt.isk.ktu.lt/) Po BIM-LT projekto pabaigos, sprendimas gali migruoti į kitą serverį bei interneto domeną. Sistemos perkėlimui į kitą fizinę vietą yra paruoštas atitinkamas Docker konteineris.
- Sistemoje realizuotų funkcijų pasiekiamumo požiūriu, sistemą sudaro dvi, viešoji ir administracinė, dalys:

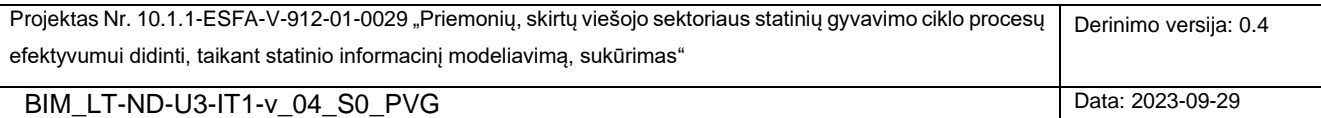

- o Viešoji dalis yra laisvai prieinama visiems išoriniams naudotojams ir skirta NSIK kodų validacijai atlikti – tai apima tiek sistemos viešinamą tinklapį, tiek ir kodų validacijai skirtas tinkle paslaugas. Tai reiškia, kad, išskyrus reikalavimą interneto ryšiui, jokių papildomų techninių reikalavimų išoriniam naudotojui, norinčiam atlikti vieno kodo ar kodų rinkinio validaciją, nėra.
- o Administracinė dalis, kurią sudaro privatus NSIK kodų sintaksės modelių valdymo tinklapis bei apribotos prieigos tinklo paslaugos, yra apsaugota slaptažodžiais.

Susipažinti su sistemos grafine naudotojo sąsaja, jos funkcionalumu bei teikiamomis tinklo paslaugomis galima toliau sekančiuose [4.4-](#page-39-0)[4.6](#page-45-0) skyriuose.

#### <span id="page-39-0"></span>**4.4 GRAFINĖ NAUDOTOJO SĄSAJA IR BENDRIEJI DARBO SU SISTEMA PRINCIPAI**

Šiame skyriuje pristatomos pagrindinės realizuoto NSIK kodų validavimo sistemos prototipo [\(7 pav.](#page-39-1)) funkcijos bei pateikiama kita aktuali informacija.

NSIK kodų validatorius yra internetinė sistema, kuri, iš sistemos naudotojo perspektyvos, yra sudaryta iš dviejų posistemių:

- NSIK BIM/CAD kodų *validavimo* posistemis,
- NSIK BIM/CAD kodų sintaksės *modelių valdymo* posistemis.

Šių posistemių funkcionalumas gali būti pasiekiamas pasirinkus atitinkamą puslapį NSIK validatoriaus grafinėje naudotojo sąsajoje (konkrečiai, VALIDATOR ir SYNTAX EDITOR).

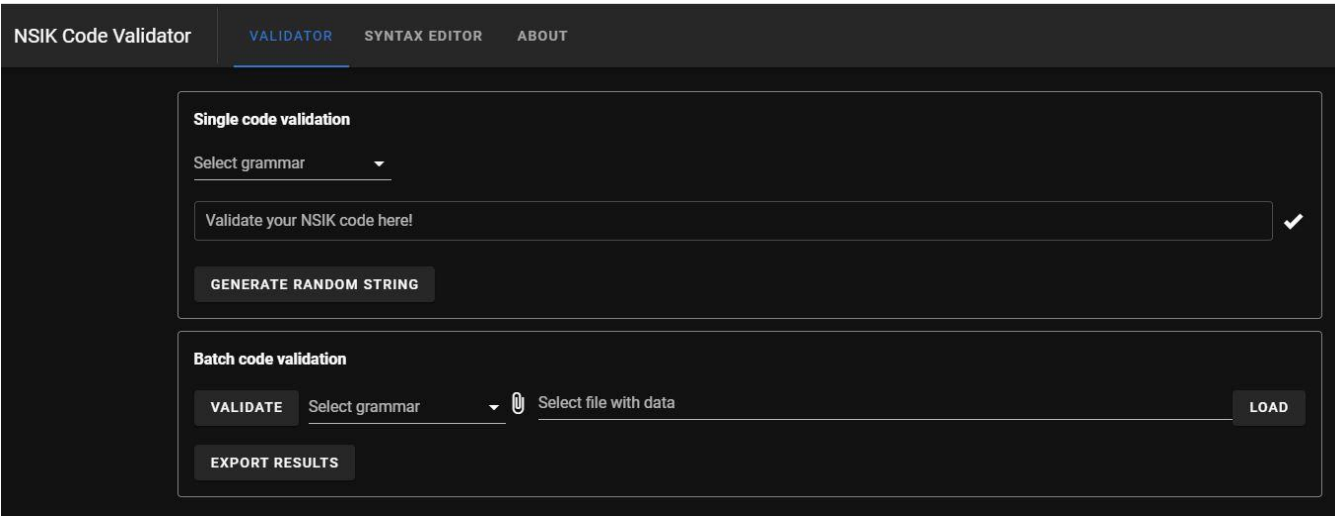

<span id="page-39-1"></span>7 pav. NSIK kodų validatoriaus prototipo grafinė naudotojo sąsaja

Toliau šiame skyriuje yra pateikiami aukščiau minėtųjų posistemių aprašymai.

#### **NSIK BIM/CAD kodų validavimo posistemis (vieša prieiga)**

NSIK kodų validavimo prototipe yra realizuota galimybė sistemos tinklalapyje atlikti vieno NSIK kodo [\(8 pav.](#page-40-0)) arba kodų rinkinio validaciją [\(9 pav.](#page-40-1)). Validacija yra atliekama pasirinkto NSIK kodo formato (BIM arba CAD) atžvilgiu.

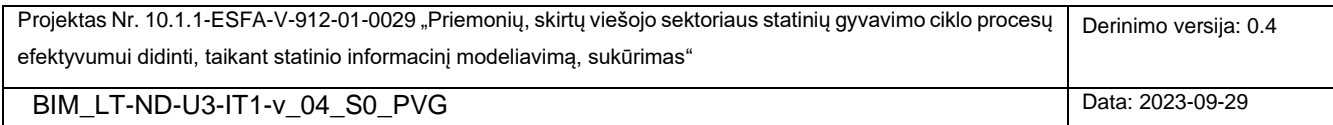

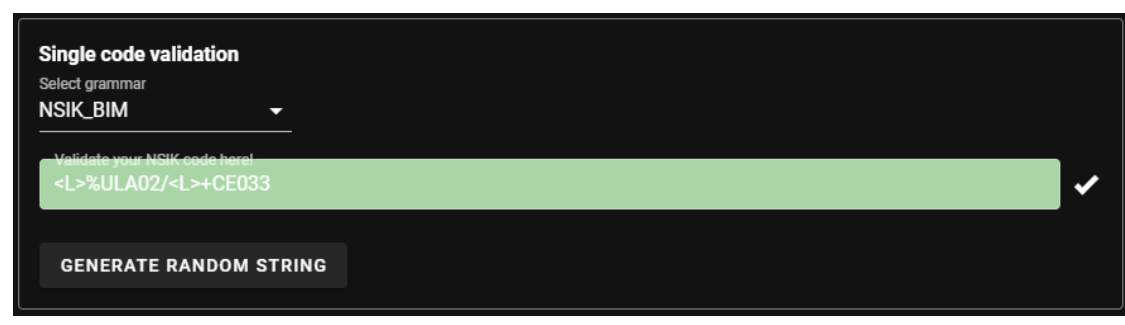

<span id="page-40-0"></span>8 pav. Vieno NSIK kodo validavimo sritis

*Vieno NSIK kodo* validacija yra atliekama realiu laiku, kodo įvedimo eilutėje vedant (arba įkopijuojant) simbolių eilutę. Realiu laiku atliekama validacija reiškia, kad įvedamas kodas yra validuojant po kiekvieno naujo simbolio įvedimo arba jau įvestų simbolių paredagavimo. Kodų validatoriui aptikus sintaksinę klaidą, įvesties laukas yra nuspalvinamas raudona spalva bei išvedamas informacinis pranešimas, nurodantis poziciją simbolių eilutėje, kurioje buvo aptikta klaida.

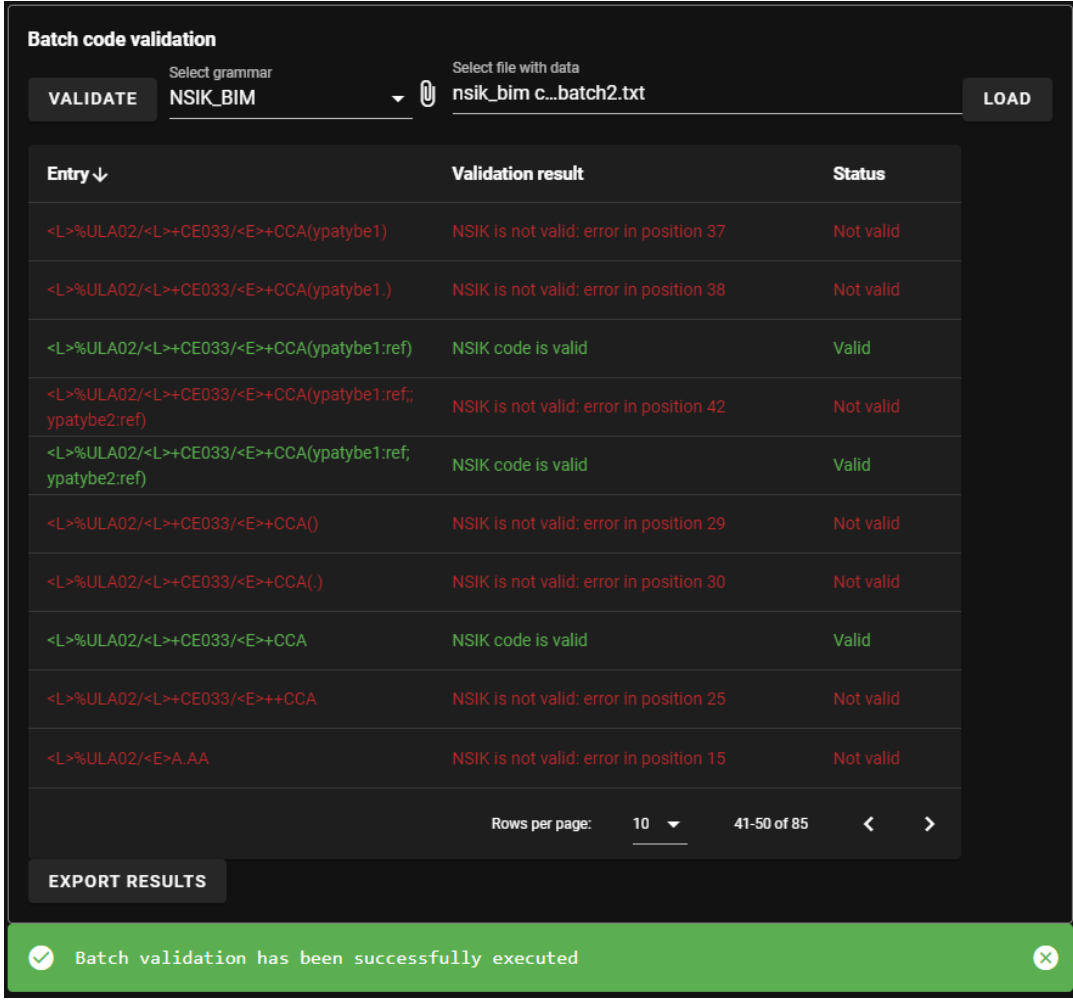

<span id="page-40-1"></span>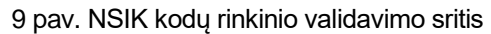

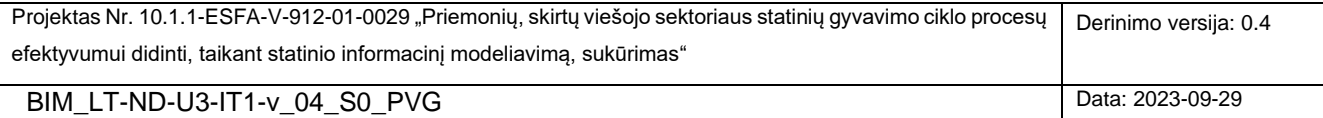

*NSIK kodų rinkinio* validacija [\(10 pav.](#page-41-0)) yra atliekama įkėlus į sistemą .txt arba .csv tipo failą su jame įrašytais kodais (pasirinkus failą yra spaudžiamas mygtukas LOAD) bei sistemos naudotojui nurodžius atlikti pateiktų kodų validaciją (spaudžiamas mygtukas VALIDATE). Kiekvienam kodui tekstiniame faile yra skiriama viena eilutė, t. y., kodai tarpusavyje yra atskiriami eilutės pabaigos simboliu.

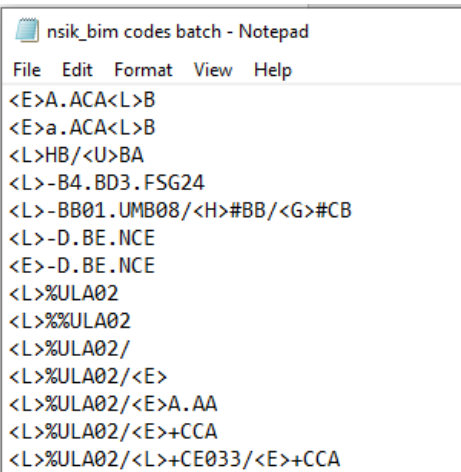

<span id="page-41-0"></span>10 pav. Validacijai pateikiamų kodų tekstiniame faile pavyzdys

NSIK kodų rinkinio validacijos atveju, validacijos rezultatai yra išvedami lentelės pavidalu, kurioje pateikiami validuoti kodai ir tų kodų validacijos rezultatas (tekstu bei spalviniu žymėjimu). Validacijos rezultatas gali būti išeksportuotas .csv failu (atlikus validaciją, spaudžiamas mygtukas EXPORT).

### **NSIK BIM/CAD kodų sintaksės modelių valdymo posistemis (apribota prieiga)**

Kadangi internetinė NSIK kodų validavimo sistema yra viešai prieinama, prieiga prie NSIK kodų sintaksės modelių valdymo posistemio buvo apribota [\(11 pav.](#page-41-1)). Atsižvelgiant į tai, kad kodų validacija bus viešai prieinama paslauga, o pokyčiai NSIK kodų sintaksės modeliuose turi tiesioginę įtaką kodų validacijos rezultatams, prieigą prie sintaksės modelių valdymo posistemio funkcijų turėtų turėti (ir, atitinkamai, šiomis funkcijomis naudotis) tik tie sistemos naudotojai, kurie yra gerai susipažinę su šio posistemio funkcionalumu ir turi žinių apie EBNF specifikavimo kalbą bei pačius EBNF kalba užrašytus sintaksės modelius.

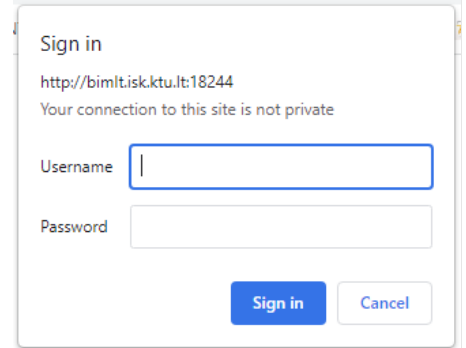

<span id="page-41-1"></span>11 pav. Prisijungimas prie NSIK kodų sintaksės modelių valdymo posistemio

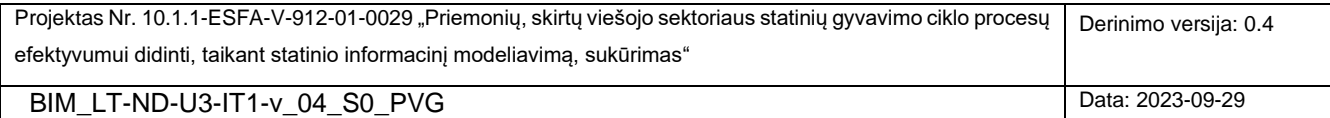

Sintaksės modelių valdymo aplinka yra padalinta į dvi sritis:

- **Sintaksės modelių valdymo sritis**. Šioje srityje galima peržiūrėti bei redaguoti norimą sintaksės modelį. Čia gali būti kuriamas naujas modelis arba peržiūrimas/redaguojamas esamas modelis. Esamas sintaksės modelis gali būti pasirenkamas iš serveryje saugomų modelių sąrašo ir užkraunamas peržiūrai/redagavimui – tam, modelis yra pasirenkamas iš iškrentačio meniu "Load grammar" bei spaudžiamas mygtukas LOAD BNF FROM SERVER. Pakoreguotas arba naujai sukurtas modelis gali būti įkeltas atgal į serverį ir gali būti iškart pasiekiamas kodų validacijos funkcionalumą realizuojančiomis priemonėmis (iš validacijos posistemio arba per atitinkamas tinklo paslaugas). Modelio įkėlimas atliekamas paspaudus mygtuką UPDATE BNF IN SERVER. Dėmesio: modelių atnaujinimas vyksta perrašant senajį modelį naująja jo versija; modeliai unikaliai identifikuojami pagal jų pavadinimus. Naujai sukurtam modeliui, prieš įkeliant jį į serverį, reikia suteikti unikalų pavadinimą.
- **Sintaksės modelių testavimo sritis**. Šioje srityje yra suteikiama galimybė ištestuoti visą sintaksės modelį arba tam tikrą jo fragmentą, pasirenkant atitinkamą, taip vadinamą, neterminalinį sintaksės modelio elementą. Taip pat yra galimybė generuoti atsitiktines, sintaksiškai korektiškas pasirinkto elemento simbolių eilutes, kas leidžia greitai generuoti įvairias leistinų (t. y., nepažeidžiančių suspecifikuotų modelio taisyklių) simbolių kombinacijas ir ieškoti jose galimų anomalijų. Apibendrinant, modelio testavimas leidžia įsitikinti sukurto/redaguoto modelio korektiškumu prieš tai, kai jis bus įkeltas į serverį ir taps prieinamas validacijos funkciją realizuojančioms priemonėms.

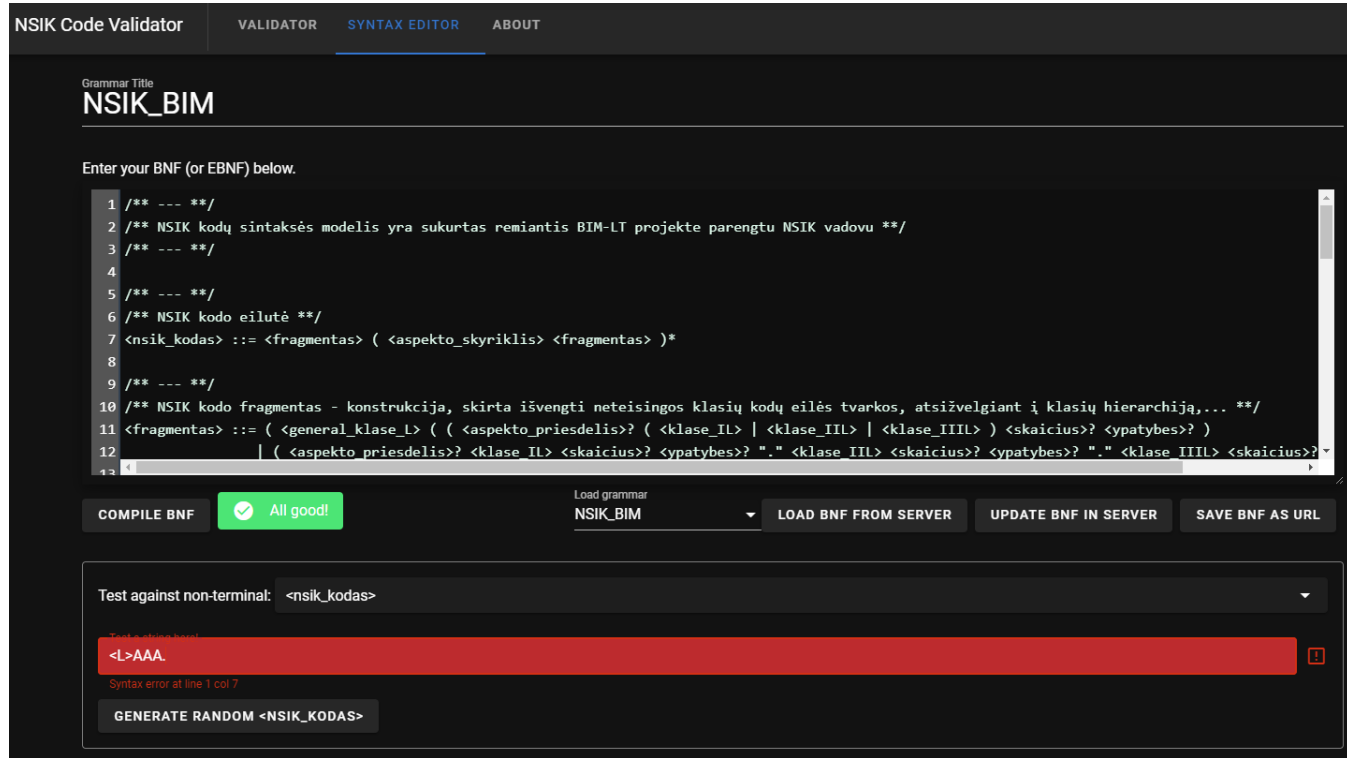

12 pav. NSIK kodų sintaksės modelių valdymo posistemio grafinė naudotojo sąsaja

| Projektas Nr. 10.1.1-ESFA-V-912-01-0029 "Priemonių, skirtų viešojo sektoriaus statinių gyvavimo ciklo procesų | Derinimo versija: 0.4 |
|----------------------------------------------------------------------------------------------------|-----------------------|
| efektyvumui didinti, taikant statinio informacini modeliavima, sukūrimas"                                     |                       |
| BIM LT-ND-U3-IT1-v 04 S0 PVG                                                                                  | Data: 2023-09-29      |

#### **4.5 NSIK BIM IR NSIK CAD KODŲ SINTAKSĖS MODELIAI**

Projekto vykdymo metu buvo sukurti du sintaksės modeliai, skirti apibrėžti NSIK kodams suderintais BIM ir CAD formatais. Kiekvieną sintaksės modelį apibrėžia rinkinys validacijos taisyklių, sudarančių, taip vadinamą, sintaksės medį. NSIK kodų sintaksės modeliai buvo specifikuoti, naudojant EBNF kalbą. Šia kalba apibrėžti modeliai gali būti interpretuojami realizuotoje kodų validacijos sistemoje įdiegto EBNF variklio [\(6 pav.](#page-38-0)).

NSIK kodų sintaksės modeliai buvo sukurti, remiantis NSIK Vadove apibrėžtomis bendrosiomis NSIK kodų konstravimo taisyklėmis ir kita lydinčiąja dokumentacija. Toliau šiame skyriuje yra pateikiami sukurtų NSIK BIM ir CAD kodų sintaksės modelių fragmentai. Pilnos sintaksės modelių specifikacijos yra pateikiamos [1](#page-53-0) PRIEDE. NSIK BIM kodo sintaksės modelio fragmentas:

```
/** --- **/
/** NSIK kodų sintaksės modelis yra sukurtas remiantis BIM-LT projekte parengtu NSIK vadovu **/
7** --- **/
/** NSIK kodo eilutė **/
<nsik kodas> ::= <fragmentas> ( <aspekto skyriklis> <fragmentas> )*
7*** --- **/
/** NSIK kodo fragmentas - konstrukcija, skirta išvengti neteisingos klasių kodų eilės tvarkos, 
atsižvelgiant į klasių hierarchiją,... **/
<fragmentas> ::= ( <qeneral klase L> ( ( <aspekto priesdelis>? ( <klase IL> | <klase IIL> | <klase IIIL>
) <skaicius>? <ypatybes>? )
                | ( <aspekto_priesdelis>? <klase_IL> <skaicius>? <ypatybes>? "." <klase_IIL> <skaicius>? 
<ypatybes>? "." <klase_IIIL> <skaicius>? <ypatybes>? )
                | ( <aspekto_priesdelis>? <klase_IL> <skaicius>? <ypatybes>? "." <klase_IIL> <skaicius>? 
<ypatybes>? )
                | ( <aspekto_priesdelis>? <klase_IL> <skaicius>? <ypatybes>? "." <klase_IIIL> <skaicius>? 
<ypatybes>? )
                | ( <aspekto_priesdelis>? <klase_IIL> <skaicius>? <ypatybes>? "." <klase_IIIL> <skaicius>? 
<ypatybes>? ) ) )
                | ( <general_klase_beL> ( ( <aspekto_priesdelis>? ( <klase_IL> | <klase_IIL> | 
<klase_IIIL> ) <skaicius>? <ypatybes>? ) ) )
7** --- **/
/** NSIK klasės. Sąrašas yra baigtinis - pagal NSIK ontologijų koduotę. **/
/** NSIK generalinių klasių aibė, išskyrus <L>. **/
<general klase beL> ::= "<B>" | "<C>" | "<E>" | "<H>" | "<F>" | "<P>" | "<G>" | "<U>"
/** NSIK generalinė klasė <L> **/
<general_klase_L> ::= "<L>"
/** Pirmojo lygio klasės. Sąrašas yra baigtinis - sukeltos visos EN abėcėlės raidės, išskyrus "I" ir "O" 
**/
<klase IL> ::= <raideCAP>
/** Antrojo lygio klasės. Sąrašas yra baigtinis - sukeltos visos EN abėcėlės raidės, išskyrus "I" ir 
"0"***/<klase_IIL> ::= <raideCAP> <raideCAP>
/** Trečiojo lygio klasės. Sąrašas yra baigtinis - sukeltos visos EN abėcėlės raidės, išskyrus "I" ir 
\sqrt{n}<klase_IIIL> ::= <raideCAP> <raideCAP> <raideCAP>
```
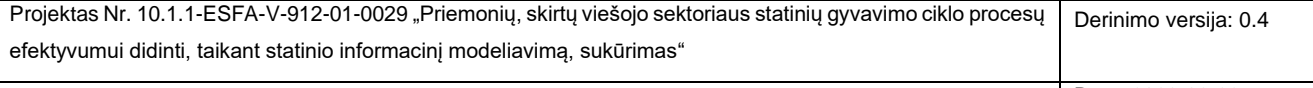

NSIK CAD kodo sintaksės modelio fragmentas:

```
/** --- **/
/** NSIK_CAD kodo sintaksės modelis yra sukurtas remiantis BIM-LT projekte parengtu NSIK vadovu **/
7** --- **/
/** NSIK_CAD kodo eilutė **/
<nsik CAD kodas> ::= <fiksuotos pozicijos> ( "-" <laisva pozicija> )*
7** --- **/
/** NSIK_CAD kodo fiksuotos pozicijos yra dėmenys, skirti konkrečių NSIK ontologijų klasių kodams **/
<fiksuotos_pozicijos> ::= <nsik_pozicija> "-" <nsik_pozicija> "-" <nsik_pozicija> "-" <nsik_pozicija> "-
" <nsik_pozicija> "-" <nsik_pozicija> "-" <GKTR_pozicija> 
/** NSIK CAD kode elemento nsik pozicija reikšmių aibė yra apribota NSIK ontologijų klasių kodinių
žymėjimų taisyklėmis. Simbolis (raidė) "O" naudojamas, kai pozicija paliekama tuščia **/
<nsik pozicija> ::= <klase IL> | <klase IIL> | <klase IIIL> | <simbolis empty>
/** Pirmojo lygio NSIK ontologijų klasės. Sąrašas yra baigtinis - sukeltos visos EN abėcėlės raidės, 
išskyrus "I" ir "O". Raidinį žymėjimą gali užbaigti skaitmenų seka **/
<klase IL> ::= <raideCAP_nsik> ( <skaitmuo> )*
/** Antrojo lygio NSIK ontologijų klasės. Sąrašas yra baigtinis - sukeltos visos EN abėcėlės raidės, 
išskyrus "I" ir "O". Raidinį žymėjimą gali užbaigti skaitmenų seka **/ 
<klase IIL> ::= <raideCAP_nsik> <raideCAP_nsik> ( <skaitmuo> )*
/** Trečiojo lygio NSIK ontologijų klasės. Sąrašas yra baigtinis - sukeltos visos EN abėcėlės raidės, 
išskyrus "I" ir "O". Raidinį žymėjimą gali užbaigti skaitmenų seka **/
<klase IIIL> ::= <raideCAP nsik> <raideCAP nsik> <raideCAP nsik> ( <skaitmuo> )*
/** NSIK_CAD kodo laisvos pozicijos yra dėmenys, kurie gali būti įtraukti į kodo struktūrą pagal poreikį. 
**/
/** Elemento laisva_pozicija reikšmių aibė yra apribota didžiosiomis EN abėcėlės raidėmis, skaitmenimis 
bei leistinų specialiųjų simbolių aibe **/
<laisva_pozicija> ::= ( <raideCAP> | <skaitmuo> | <simbolis_spec> )+
```
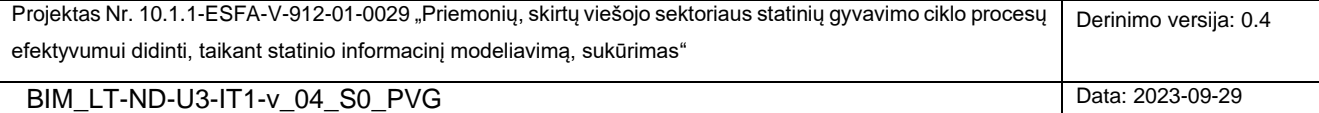

#### <span id="page-45-0"></span>**4.6 NSIK KODŲ VALIDATORIAUS TINKLO PASLAUGOS**

NSIK kodų validacijos sprendime yra realizuotas rinkinys tinklo paslaugų [\(13 pav.](#page-45-1)).

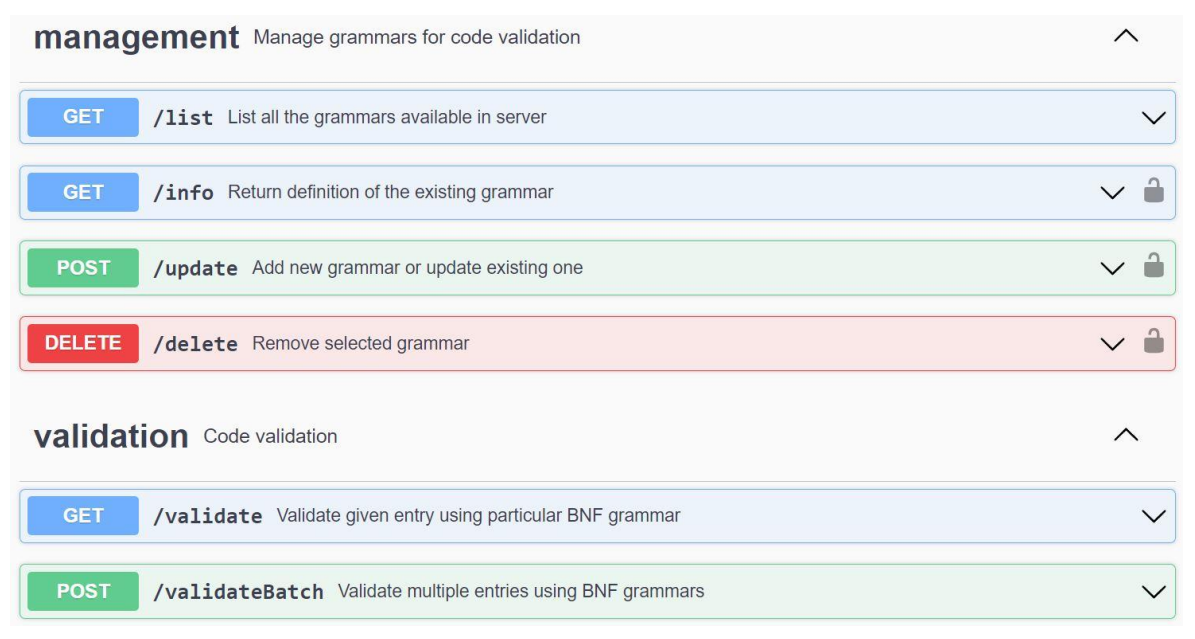

13 pav.NSIK kodų validatoriaus prototipe realizuotos tinklo paslaugos

<span id="page-45-1"></span>Poreikį tinklo paslaugoms padiktavo pasiūlytoji integruoto NSIK kodų konstravimo ir validacijos sprendimo architektūra. Remiantis šia architektūra, MS Excel aplinkoje realizuotame NSIK kodų konstruktoriuje turėjo būti galimybė atlikti NSIK kodų validaciją, kas yra NSIK kodų validavimo sistemos kontekstas – t. y., atžvilgiu NSIK kodų konstruktoriaus, kodų validacijos funkcionalumas turėjo būti iškviečiamas iš išorės. Pirminis tikslas buvo realizuoti vieną tinklo paslaugą, kurią būtų galima iškviesti ir atlikti konkretaus sukonstruoto NSIK BIM/CAD kodo validaciją. Tačiau palaipsniui tinklo paslaugų rinkinys išsiplėtė, siekiant suteikti galimybę per tinklo paslaugas pasiekti ir kodų rinkinio validacijos bei pačių NSIK kodų sintaksės modelių valdymo pagrindines funkcijas. Realizuotų tinklo paslaugų rinkinį sudaro dvi, sintaksės modelių valdymo ir kodų validacijos, paslaugų grupės:

- GET /list tinklo paslauga, leidžianti peržiūrėti serveryje saugomų sintaksės modelių sąrašą. Paslauga pateikiamų parametrų neturi.
- **GET /info** tinklo paslauga, leidžianti peržiūrėti konkretaus modelio EBNF specifikaciją. Į tinklo paslaugą kreipiamasi, nurodžius norimo peržiūrėti modelio pavadinimą.
	- o Ivykdytos tinklo paslaugos gražinamo rezultato json modelis (čia: *name* modelio pavadinimas; *data* – modelio specifikacija; *error* – klaidos pranešimas, jei nurodytas modelis nebuvo rastas):

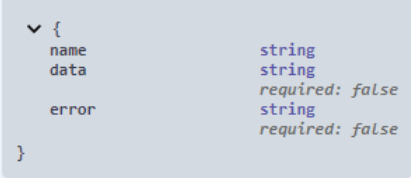

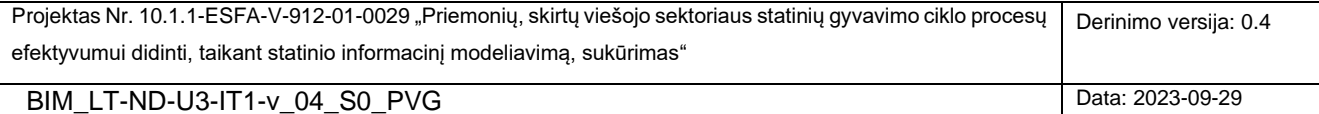

- **POST /update** tinklo paslauga, leidžianti įkelti į serverį naują arba perrašyti esamą modelį.
	- o Tinklo paslaugai pateikiamo json modelis (čia: *grammarName* sintaksės modelio pavadinimas; *grammar* – modelio specifikacija):

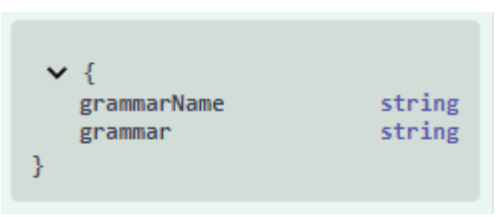

o Įvykdytos tinklo paslaugos grąžinamo rezultato json modelis (čia: *status* – paslaugos įvykdymo būsena; *errorString* – klaidos atveju pateikiamas pranešimas):

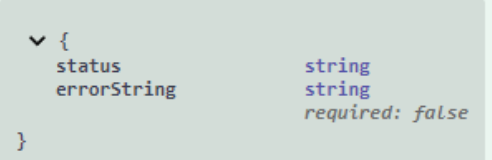

- **DELETE /delete** tinklo paslauga, leidžianti pašalinti sintaksės modelį iš serverio. Į tinklo paslaugą kreipiamasi, nurodžius norimo pašalinti modelio pavadinimą.
	- o Įvykdytos tinklo paslaugos grąžinamo rezultato json modelis (čia: *name* sintaksės modelio pavadinimas; *status* – paslaugos įvykdymo būsena; *errorString* – pranešimas klaidos atveju):

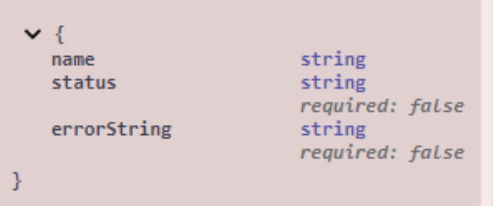

- **GET /validate** tinklo paslauga, leidžianti atlikti nurodytos simbolių eilutės (mūsų atveju, NSIK kodo) validaciją. Į tinklo paslaugą kreipiamasi, nurodžius sintaksės modelio pavadinimą ir norimą validuoti simbolių eilutę; neprivalomai *boolean* tipo reikšme (*returnExtendedResult* = true/false) nurodoma, ar bus norima gauti pilną rezultato aprašą pagal užduotą json rezultato modelį ar tiktai validacijos rezultato pranešimą (*validationResultMessage*) – parametro reikšmė yra pagal nutylėjimą nustatyta *false*, kadangi būtent tokia konfigūracija yra taikoma NSIK kodų konstruktoriuje.
	- o Įvykdytos tinklo paslaugos grąžinamo rezultato json modelis (čia: *value* validuojama simbolių eilutė (NSIK kodas); *isValid* – būsena, žyminti, ar pateikta simbolių eilutė yra validi įvesties parametruose nurodyto sintaksės modelio atžvilgiu; *validationResultMessage* – išsamesnis validacijos rezultato pranešimas, klaidos atveju nurodant ir aptiktos sintaksinės klaidos poziciją simbolių eilutėje):

Projektas Nr. 10.1.1-ESFA-V-912-01-0029 "Priemonių, skirtų viešojo sektoriaus statinių gyvavimo ciklo procesų efektyvumui didinti, taikant statinio informacinį modeliavimą, sukūrimas" Derinimo versija: 0.4

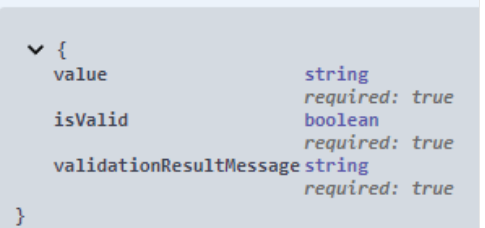

- **POST /validateBatch** tinklo paslauga, leidžianti atlikti vieno ar daugiau NSIK kodų (t. y., kodų rinkinio) validaciją.
	- o Tinklo paslaugai pateikiamo json modelis (čia: *grammarName* sintaksės modelio pavadinimas; *entries* – simbolių eilučių (NSIK kodų) rinkinys):

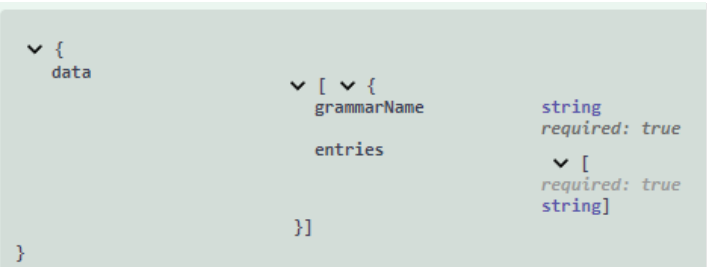

o Įvykdytos tinklo paslaugos grąžinamo rezultato json modelis (čia: *grammarName* – sintaksės modelio pavadinimas; *enties* – grąžinamų validacijos rezultatų rinkinys, kur kiekvieną rezultato įrašą sudaro: *value* – validuojama simbolių eilutė (NSIK kodas); *isValid* – būsena, žyminti, ar pateikta simbolių eilutė yra validi nurodyto sintaksės modelio atžvilgiu; *validationResultMessage* – išsamesnis validacijos rezultato pranešimas, klaidos atveju nurodant ir aptiktos sintaksinės klaidos poziciją simbolių eilutėje):

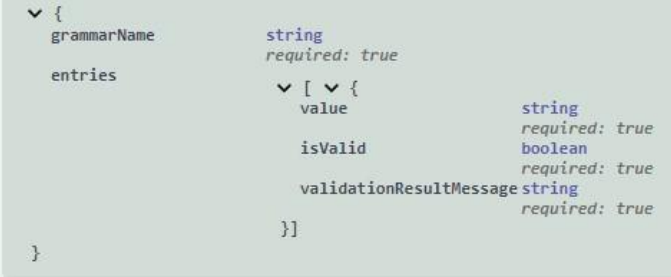

Atkreipiame dėmesį, kad prieiga prie sintaksės modelių valdymui skirtų tinklo paslaugų GET /info, POST /update ir DELETE /delete yra apribota, t. y., jas vykdyti galima tiktai po atliktos autorizacijos.

Projekto vykdymo laikotarpiu NSIK kodų validatoriaus prototipo teikiamos tinklo paslaugos yra pasiekiamos šiuo internetiniu adresu: [http://bimlt.isk.ktu.lt:18144/api-docs/#/.](http://bimlt.isk.ktu.lt:18144/api-docs/#/)

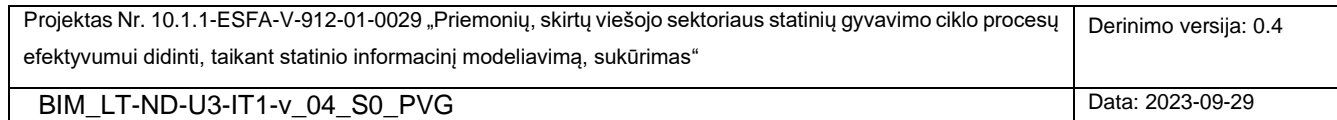

#### <span id="page-48-0"></span>**4.7 REKOMENDACIJOS PILNAVERČIAM NSIK KODŲ VALIDAVIMO SPRENDIMUI**

Projekto išbandymo etapo vykdymo metu sukūrus bei išbandžius NSIK kodų validatoriaus prototipą, galima teigti, kad pilnavertis NSIK kodų validavimo sprendimas (toliau, NSIK kodų validatorius) būtų praktiškai naudingas ir teiktų pridėtinę vertę projektuotojams bei kitiems tiesiogiai su NSIK kodais ar su NSIK kodus naudojančiais statinių informaciniais modeliais dirbantiems SGC dalyviams.

Skyriuje pristatomos rekomendacijos parengtos įvertinus iš Projekto IT, NSIK ir ND darbo grupių gautas įžvalgas, suformuotas tiek asmeninių žinių bei patirčių, tiek ir darbo su sukurtuoju NSIK kodų validatoriumi Projekto išbandymo etape pagrindu. Šios rekomendacijos, kartu su sukurtuoju prototipu, galėtų pasitarnauti, formuojant konkrečius reikalavimus NSIK kodų validatoriaus projektinei specifikacijai, o vėliau – ir paties kodų validatoriaus kūrimo metu. Atkreipiame dėmesį, kad perspektyvinių NSIK plėtros darbų kontekste, konkrečias naudas neša ir šio dokumento [1](#page-6-0) skyriuje bei kituose [4](#page-37-0) skyriaus poskyriuose pateikiama informacija.

Toliau pateikiamos rekomendacijos pilnaverčiam NSIK kodų validavimo sprendimui, įvertinant technologinį, architektūrinį bei funkcinį aspektus:

- 1) NSIK kodų validatoriaus sprendimui kurti turėtų būti panaudotos internetinės atviro kodo technologijos tai atitiktų Projekte propaguojamą atvirųjų technologijų taikymo idėją. Atviro kodo technologijų steko pasirinkimas suteiktų ne tik daugiau skaidrumo pačiam sukurtajam sprendimui, tačiau ir sudarytų prielaidas užtikrinti geresnį jo palaikomumą bei atvirumą perspektyvoje.
- 2) Sistema turėtų būti realizuota kaip autonomiškas, ir tuo pat metu, darniai susietas su būsimąja NSIK valdymo sistema bei TPS Vartais sprendimas. Tam pasiekti turėtų būti realizuota ne monolitinė sistemų architektūra, o paslaugų architektūros principais grįsta sistemų integracija. Tai gerai derėtų su Projekte pasiūlytąja sistemų sąveikumo koncepcija [\(1](#page-6-0) skyrius), kas savo ruožtu leistų užtikrinti nuo kitų sistemų nepriklausomą kodų validavimo sistemos veikimą bei lanksčias sistemų integravimo galimybes. Atitinkamai, šiai rekomendacijai išpildyti, NSIK valdymo sistemoje bei TPS Vartuose taip pat turėtų būti realizuotos atitinkamos integracinės sąsajos (paslaugos).
- 3) NSIK kodų validatorius turėtų užtikrinti automatinės skirtingų formatų NSIK kodų patikros (validavimo) galimybę. Sukurtasis prototipas palaiko NSIK BIM ir NSIK CAD kodų formatus, su galimybe kurti ir valdyti neribotą kiekį kitų galimų NSIK kodų formatų. Remiantis gerąja sukurtojo prototipo patirtimi, galima teigti, kad pilnavertinis NSIK kodų validavimteisės
- 4) o sprendimas turėtų turėti:
	- 3.1) NSIK kodų sintaksės modelių valdymo komponentą, kuris leistų patogiai kurti naujus, redaguoti esamus bei šalinti nebenaudojamus NSIK kodų sintaksės modelius. Šių modelių užrašymui turėtų būti naudojama formali (pageidautina, pasaulyje žinoma) specifikavimo kalba, kurią būtų galima vienareikšmiškai interpretuoti kompiuterizuotomis priemonėmis (interpretatoriais, kalbos varikliais). Sukurtasis prototipas šiam tikslui naudoja EBNF kalbą, tačiau yra ir kitų alternatyvų;

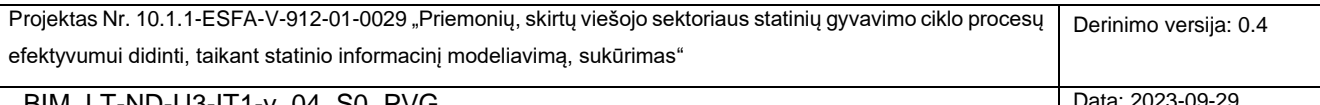

- 3.2) NSIK kodų sintaksės modelių interpretavimo variklį, kuris galėtų automatiškai tikrinti pačių sintaksės modelių korektiškumą bei atlikti pagal konkrečią NSIK kodo sintaksę sukonstruoto NSIK kodo (pvz., NSIK BIM) patikrą, kas ir yra pagrindinė NSIK kodų validatoriaus funkcija.
- 5) Sistema turėtų suteikti galimybę kodų patikrą atlikti dviem režimais: 1) kai kodus tikrina pats naudotojas, kreipdamasis į kodų validatorių tiesiogiai (t.y., per grafinę naudotojo sąsają); 2) į kodų validatorių tiesiogiai kreipiasi kitos kompiuterizuotos sistemos (projektavimo, turto valdymo ir kt. sistemos).
- 6) Prisilaikant bendrųjų tiek rekomendacijose, tiek ir [1](#page-6-0) skyriuje aprašytos sistemų sąveikumo koncepcijos principų, 4 rekomendacijoje įvardintą antrąjį kodų patikros režimą rekomenduojama realizuoti per tinklo paslaugas ar kitą alternatyvią technologiją, suderinamą su bendraisiais paslaugų architektūros principais.
- 7) Sistema turėtų suteikti galimybę atlikti vieno kodo ar kodų rinkinio (*batch*) validaciją darbas su sukurtuoju prototipu parodė, kad abu variantai yra aktualūs.
- 8) Kodus sistemoje tikrinant pačiam naudotojui (4 rekomendacijoje įvardintas pirmasis kodų patikros režimas), šis naudotojas turėtų turėti galimybę: 1) matyti atliktos kodų patikros rezultatą pačioje kodų validatoriaus aplinkoje; 2) eksportuoti patikros rezultatus į numatyto formato (pvz., .txt, .csv, .json) failą ir šį rezultatų failą atsisiųsti.
- 9) Naudotojui dirbant su sistema tiesiogiai per grafinę naudotojo sąsają, sistema informacinių pranešimų pagalba turėtų informuoti naudotoją apie atliekamo darbo progresą bei iškylančias specifines situacijas, į kurias reikėtų atkreipti dėmesį, siekiant užtikrinti sklandų tiek naudotojo, tiek ir pačios sistemos darbą (pvz., naudotojas bando atlikti kodų rinkinio patikrą, nors sistemai dar nėra pateiktas kodų rinkinio failas).

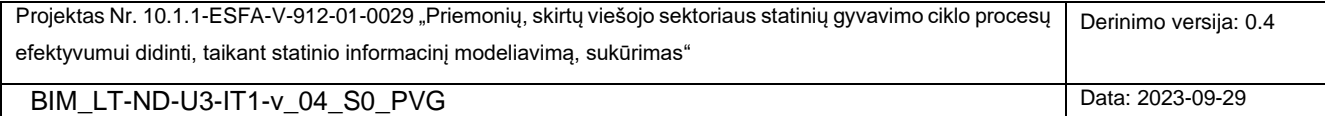

# **5. EIR DUOMENŲ STRUKTŪROS MODELIS**

EIR duomenų struktūros modelis sukurtas, remiantis su Projekto norminiais dokumentais dirbančios PVG darbo grupės sukurta EIR specifikacija bei Aplinkos ministro 2022 m. vasario 24 d. įsakymu Nr. D1-57 "Dėl Užsakovo informacijos reikalavimų patvirtinimo". Šios užduoties rezultatą sudaro formali EIR duomenų modelio struktūra, EIR duomenų modelio json schema bei norminių dokumentų rengėjų paruošto konkretaus EIR dokumento duomenimis užpildytas EIR duomenų modelis. Šie rezultatai pateikiami toliau sekančiuose [5.1](#page-50-0)[-5.2](#page-52-0) skyriuose. Atkreipiame dėmesį, kad šiame skyriuje pateikiami rezultatai tiesiogiai siejasi su Projekto VPD darbų paketo kontekste PVG IT grupės vykdytomis veiklomis, susijusiomis su EIR modelio taikymu viešuosiuose pirkimuose.

#### <span id="page-50-0"></span>**5.1 FORMALI EIR DUOMENŲ STRUKTŪRA**

Skyriuje pateikiama formali EIR duomenų struktūra (modelis), atvaizduota UML klasių diagrama [\(14 pav.](#page-51-0)). Šis modelis yra nepriklausomas nuo jokios realizacijos technologijos, todėl perspektyvoje gali būti įgyvendintas įvairiose realizacijos platformose, pavyzdžiui, reliacinėse/objektinėse/NOSQL duomenų bazių valdymo sistemose. Mūsų atveju, pagal iš anksto suderintus reikalavimus, šis modelis buvo realizuotas json formate [\(5.2](#page-52-0) skyrius).

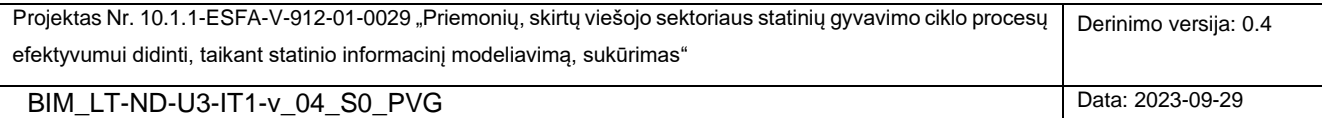

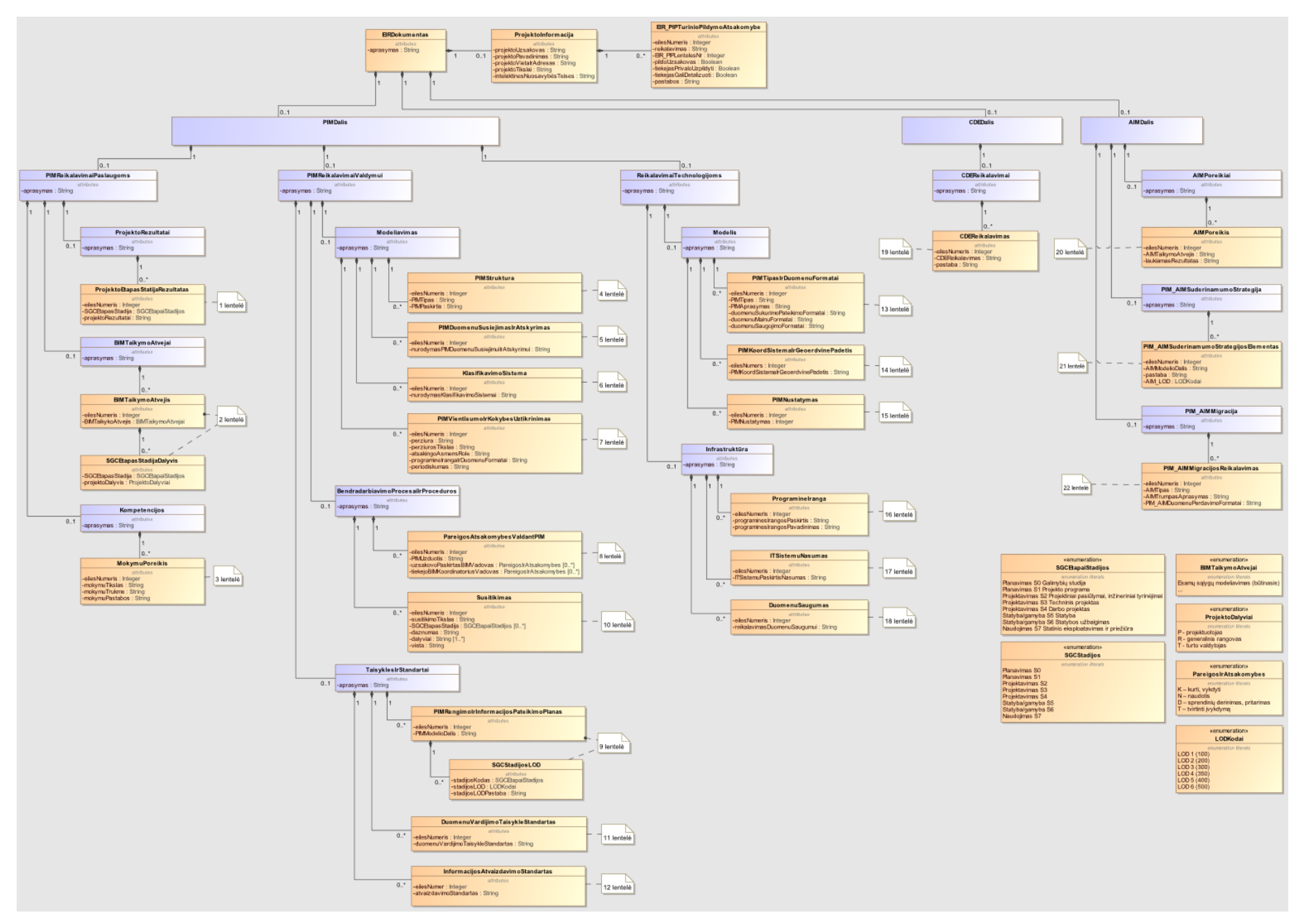

<span id="page-51-0"></span>14 pav. EIR duomenų modelis (UML klasių diagrama)

#### <span id="page-52-0"></span>**5.2 EIR DUOMENŲ MODELIO JSON SCHEMA**

Skyriuje yra pateikiamas sukurtos EIR duomenų modelio json schemos fragmentas. Pilna modelio specifikacija pateikiama [3](#page-60-0) PRIEDE. Praeitame Projekto etape (derinimo/išbandymo) json duomenų modelis taip pat buvo išbandytas su ND komandos parengto EIR dokumento duomenimis. Duomenimis užpildyta struktūra leido įsitikinti, kad sukurtoji schema yra korektiška.

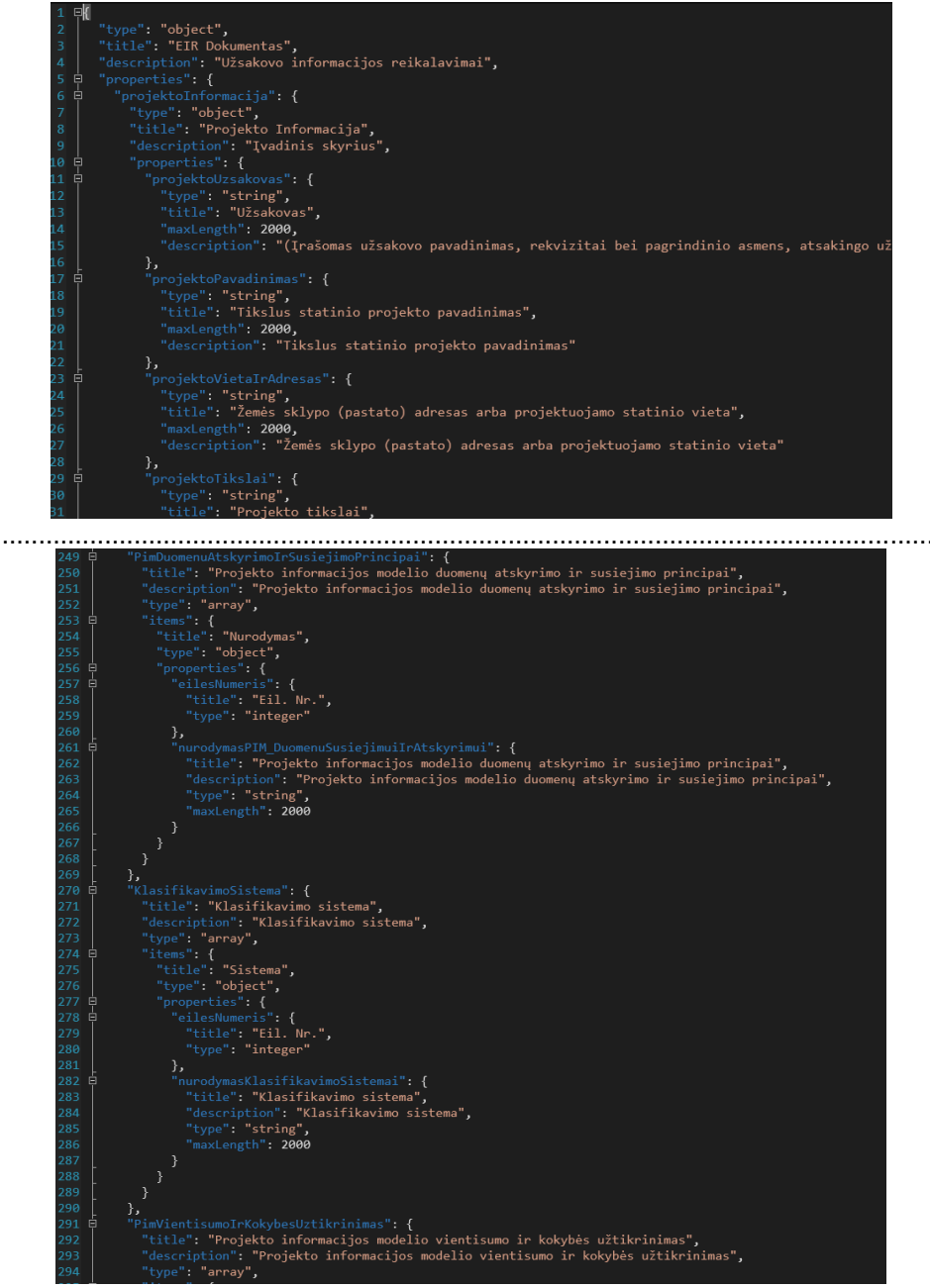

#### 15 pav. EIR duomenų modelio json schemos fragmentas

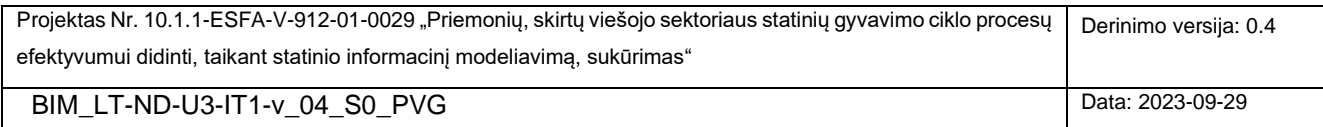

## <span id="page-53-0"></span>**1. PRIEDAS. NSIK BIM IR CAD KODŲ SINTAKSĖS MODELIAI**

#### **NSIK BIM**

```
Projektas Nr. 10.1.1-ESFA-V-912-01-0029 "Priemonių, skirtų viešojo sektoriaus statinių gyvavimo ciklo procesų
 efektyvumui didinti, taikant statinio informacinį modeliavimą, sukūrimas" 
                                                                                     Derinimo versija: 0.4
  BIM_LT-ND-U3-IT1-v_04_S0_PVG Data: 2023-09-29
7** --- **//** NSIK kodų sintaksės modelis yra sukurtas remiantis BIM-LT projekte parengtu NSIK vadovu **/
7** --- **/
/** NSIK kodo eilutė **/
<nsik kodas> ::= <fragmentas> ( <aspekto skyriklis> <fragmentas> )*
7** --- **/
/** NSIK kodo fragmentas - konstrukcija, skirta išvengti neteisingos klasių kodų eilės tvarkos, 
atsižvelgiant į klasių hierarchiją,... **/
<fragmentas> ::= ( <qeneral klase L> ( ( <aspekto priesdelis>? ( <klase IL> | <klase IIL> | <klase IIIL>
) <skaicius>? <ypatybes>? )
                | ( <aspekto_priesdelis>? <klase_IL> <skaicius>? <ypatybes>? "." <klase_IIL> <skaicius>? 
<ypatybes>? "." <klase_IIIL> <skaicius>? <ypatybes>? )
                | ( <aspekto_priesdelis>? <klase_IL> <skaicius>? <ypatybes>? "." <klase_IIL> <skaicius>? 
<ypatybes>? )
                | ( <aspekto_priesdelis>? <klase_IL> <skaicius>? <ypatybes>? "." <klase_IIIL> <skaicius>? 
<ypatybes>? )
                | ( <aspekto_priesdelis>? <klase_IIL> <skaicius>? <ypatybes>? "." <klase_IIIL> <skaicius>? 
<ypatybes>? ) ) )
                | ( <general_klase_beL> ( ( <aspekto_priesdelis>? ( <klase_IL> | <klase_IIL> | 
<klase_IIIL> ) <skaicius>? <ypatybes>? ) ) )
7** --- **/
/** NSIK klasės. Sąrašas yra baigtinis - pagal NSIK ontologijų koduotę. **/
/** NSIK generalinių klasių aibė, išskyrus <L>. **/
\zetageneral klase beL> ::= "<B>" | "<C>" | "<E>" | "<H>" | "<F>" | "<P>" | "<G>" | "<U>"
/** NSIK generalinė klasė <L> **/
<general_klase_L> ::= "<L>"
/** Pirmojo lygio klasės. Sąrašas yra baigtinis - sukeltos visos EN abėcėlės raidės, išskyrus "I" ir "O" 
**/
<klase_IL> ::= <raideCAP>
/** Antrojo lygio klasės. Sąrašas yra baigtinis - sukeltos visos EN abėcėlės raidės, išskyrus "I" ir 
"O"**/ 
<klase_IIL> ::= <raideCAP> <raideCAP>
/** Trečiojo lygio klasės. Sąrašas yra baigtinis - sukeltos visos EN abėcėlės raidės, išskyrus "I" ir 
\sqrt{n}<klase_IIIL> ::= <raideCAP> <raideCAP> <raideCAP>
7** --- **/
/** Kiti NSIK kodo elementai ir sutartiniai simboliai **/
<aspekto_skyriklis> ::= "/"
/** Jei taikoma, aspekto priešdėlis yra rašomas NSIK kodo fragmento pradžioje **/
\langleaspekto priesdelis> ::= "-" | "=" | "+" | "%" | "#"
```

```
/** Ypatybių formavimo sintaksė NSIK kode **/
\langleypatybes> ::= "(" \langleypatybe> ( ("; " | ";") \langleypatybe> \rangle * ")"
<ypatybe> ::= ( <skaitmuo> | <raide> | <kitas simbolis ypat> )+ ":" ( <skaitmuo> | <raide> |
<kitas_simbolis_ypat> )+
/** Kiti kintamieji **/
/** Identifikavime naudojamas skaičius. Gali prasidėti ir nuliu **/
\langleskaicius> ::= [0-9]*
/** bet kuris skaitmuo **/
<skaitmuo> ::= [0-9]
/** bet kuri EN/LT abėcėlės raidė **/
<raide> ::= [a-z] | [A-Z] | "Ą" | "Č" | "Ę" | "Ė" | "Į" | "Š" | "Ų" | "Ū" | "Ž" | "ą" | "č" | "ę" | "ė" 
| "į" | "š" | "ų" | "ū" | "ž"
/** bet kuri EN abėcėlės didžioji raidė, išskyrus "I" ir "O" - naudojama I, II, III lygių klasių kodams 
**/
\leraideCAP> ::= "A" | "B" | "C" | "D" | "E" | "F" | "G" | "H" | "J" | "K" | "L" | "M" | "N" | "P" | "O" |
"R" | "S" | "T" | "U" | "V" | "W" | "X" | "Y" | "Z"
/** NSIK kode naudojamos ypatybės užrašyme leistini naudoti specialieji simboliai (išskyrus rezervuotus 
";" ir ":") **/
<kitas_simbolis_ypat> ::= "[" | "]" | "{" | "}" | "<" | ">" | "!" | "@" | "#" | "$" | "%" | "^" | "&" | 
\mathfrak{n} \star \mathfrak{n} \;\;\mid\;\; \mathfrak{n} = \mathfrak{n} \;\;\mid\;\; \mathfrak{n} \;\;\mathfrak{n} \;\;\mid\;\; \mathfrak{n} + \mathfrak{n} \;\;\mid\;\; \mathfrak{n} = \mathfrak{n} \;\;\mid\;\; \mathfrak{n} \mid \mathfrak{n} \;\;\mid\;\; \mathfrak{n} \;\;\mathfrak{n} \;\;\mid\;\; \mathfrak{n}, \;\; \mathfrak{n} \;\;\mid\;\; \mathfrak{n} / \mathfrak{n}
```
#### **NSIK CAD**

```
/** NSIK_CAD kodo sintaksės modelis yra sukurtas remiantis BIM-LT projekte parengtu NSIK vadovu **/
/** NSIK_CAD kodo eilutė **/
<nsik CAD kodas> ::= <fiksuotos pozicijos> ( "-" <laisva pozicija> )*
/** NSIK_CAD kodo fiksuotos pozicijos yra dėmenys, skirti konkrečių NSIK ontologijų klasių kodams **/
<fiksuotos_pozicijos> ::= <nsik_pozicija> "-" <nsik_pozicija> "-" <nsik_pozicija> "-" <nsik_pozicija> "-
" <nsik pozicija> "-" <nsik pozicija> "-" <GKTR pozicija>
/** NSIK_CAD kode elemento nsik_pozicija reikšmių aibė yra apribota NSIK ontologijų klasių kodinių 
žymėjimų taisyklėmis. Simbolis (raidė) "O" naudojamas, kai pozicija paliekama tuščia **/
<nsik_pozicija> ::= <klase_IL> | <klase_IIL> | <klase_IIIL> | <simbolis_empty>
/** Pirmojo lygio NSIK ontologijų klasės. Sąrašas yra baigtinis - sukeltos visos EN abėcėlės raidės, 
išskyrus "I" ir "O". Raidinį žymėjimą gali užbaigti skaitmenų seka **/
<klase IL> ::= <raideCAP_nsik> ( <skaitmuo> )*
/** Antrojo lygio NSIK ontologijų klasės. Sąrašas yra baigtinis - sukeltos visos EN abėcėlės raidės, 
išskyrus "I" ir "O". Raidinį žymėjimą gali užbaigti skaitmenų seka **/ 
<klase IIL> ::= <raideCAP_nsik> <raideCAP_nsik> ( <skaitmuo> )*
/** Trečiojo lygio NSIK ontologijų klasės. Sąrašas yra baigtinis - sukeltos visos EN abėcėlės raidės, 
išskyrus "I" ir "O". Raidinį žymėjimą gali užbaigti skaitmenų seka **/
<klase IIIL> ::= <raideCAP nsik> <raideCAP nsik> <raideCAP nsik> ( <skaitmuo> )*
```
Projektas Nr. 10.1.1-ESFA-V-912-01-0029 "Priemonių, skirtų viešojo sektoriaus statinių gyvavimo ciklo procesų efektyvumui didinti, taikant statinio informacinį modeliavimą, sukūrimas" Derinimo versija: 0.4

```
/** NSIK_CAD kodo laisvos pozicijos yra dėmenys, kurie gali būti įtraukti į kodo struktūrą pagal poreikį. 
**/
/** Elemento laisva pozicija reikšmių aibė yra apribota didžiosiomis EN abėcėlės raidėmis, skaitmenimis
bei leistinų specialiųjų simbolių aibe **/
<laisva pozicija> ::= ( <raideCAP> | <skaitmuo> | <simbolis spec> )+
/** NSIK_CAD kode elemento GKTR_pozicija reikšmių aibė yra apribota skaitmenimis ir tuščios pozicijos 
sutartiniu žymėjimu **/
<GKTR_pozicija> ::= ( ( <raideCAP> | <skaitmuo> ) )+ | <simbolis_empty>
/** Terminaliniai elementai **/
/** bet kuri EN abėcėlės didžioji raidė, išskyrus "I" ir "O" - ši raidžių aibė yra naudojama NSIK klasių 
koduose **/
\leqraideCAP_nsik> ::= "A" | "B" | "C" | "D" | "E" | "F" | "G" | "H" | "J" | "K" | "L" | "M" | "N" | "P" |
"Q" | "R" | "S" | "T" | "U" | "V" | "W" | "X" | "Y" | "Z"
/** Visos idžiosios EN abėcėlės raidės - ši raidžių aibė yra naudojama laisvosiose pozicijose **/
<raideCAP> ::= "A" | "B" | "C" | "D" | "E" | "F" | "G" | "H" | "I" | "J" | "K" | "L" | "M" | "N" | "O" | 
"P" | "Q" | "R" | "S" | "T" | "U" | "V" | "W" | "X" | "Y" | "Z" 
/** Specialieji simboliai, kurių prasmė yra apibrėžta NSIK vadove **/
<simbolis_spec> ::= "_"
<simbolis_empty> ::= "O"
/** Bet kuris skaitmuo **/
\langleskaitmuo\rangle ::= [0-9]
```

```
56
```
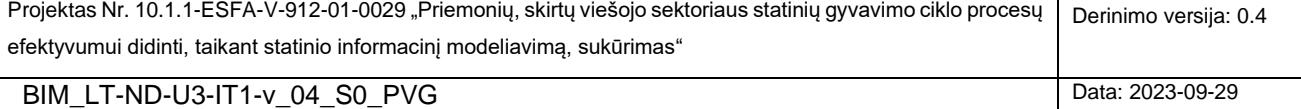

# **2. PRIEDAS. VALIDACIJAI PATEIKTI PAVYZDINIAI NSIK KODAI IR KODŲ VALIDATORIAUS GRĄŽINTAS REZULTATAS**

## **NSIK kodų validatoriui pateiktas NSIK BIM kodų rinkinys**

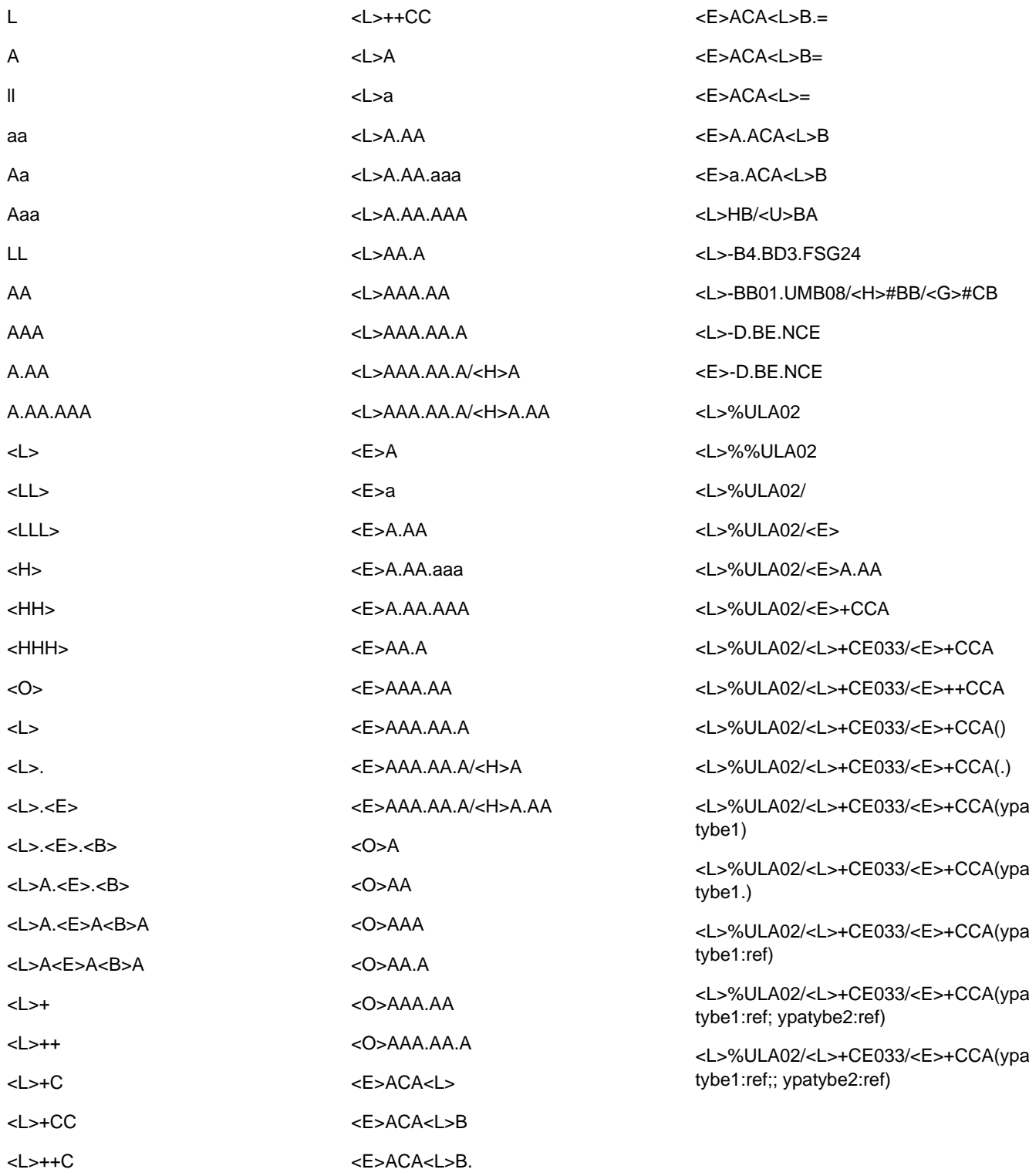

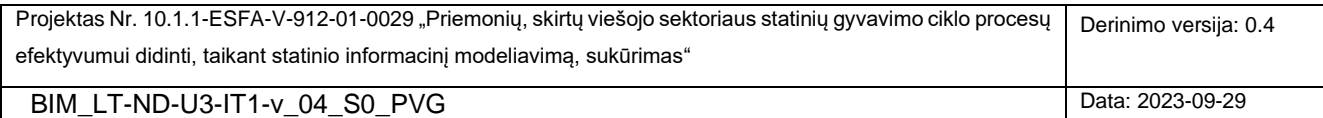

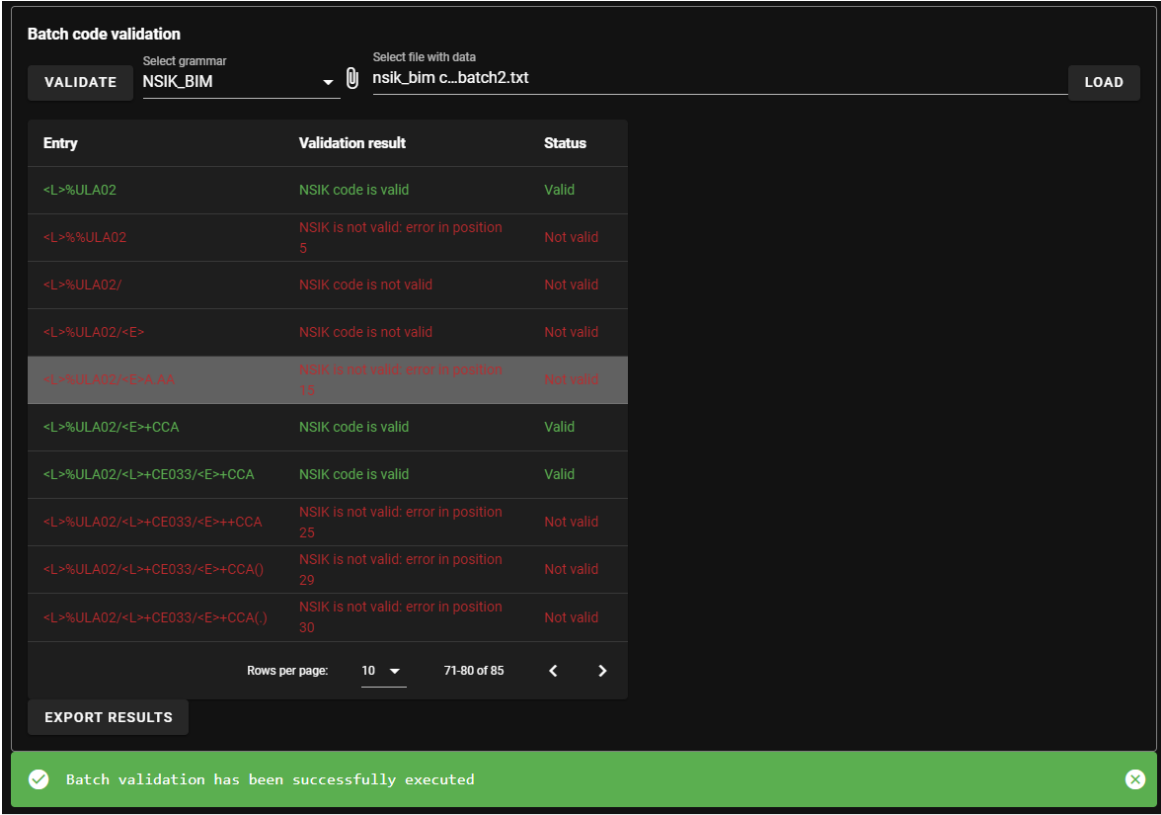

**NSIK kodų validatoriaus aplinkoje matomas NSIK BIM kodų rinkinio validacijos rezultatas (fragmentas)**

### **NSIK kodų validatoriaus grąžintas NSIK kodų rinkinio validacijos rezultatas, eksportuotas .csv formatu**

Grammar;Value;Result;Status

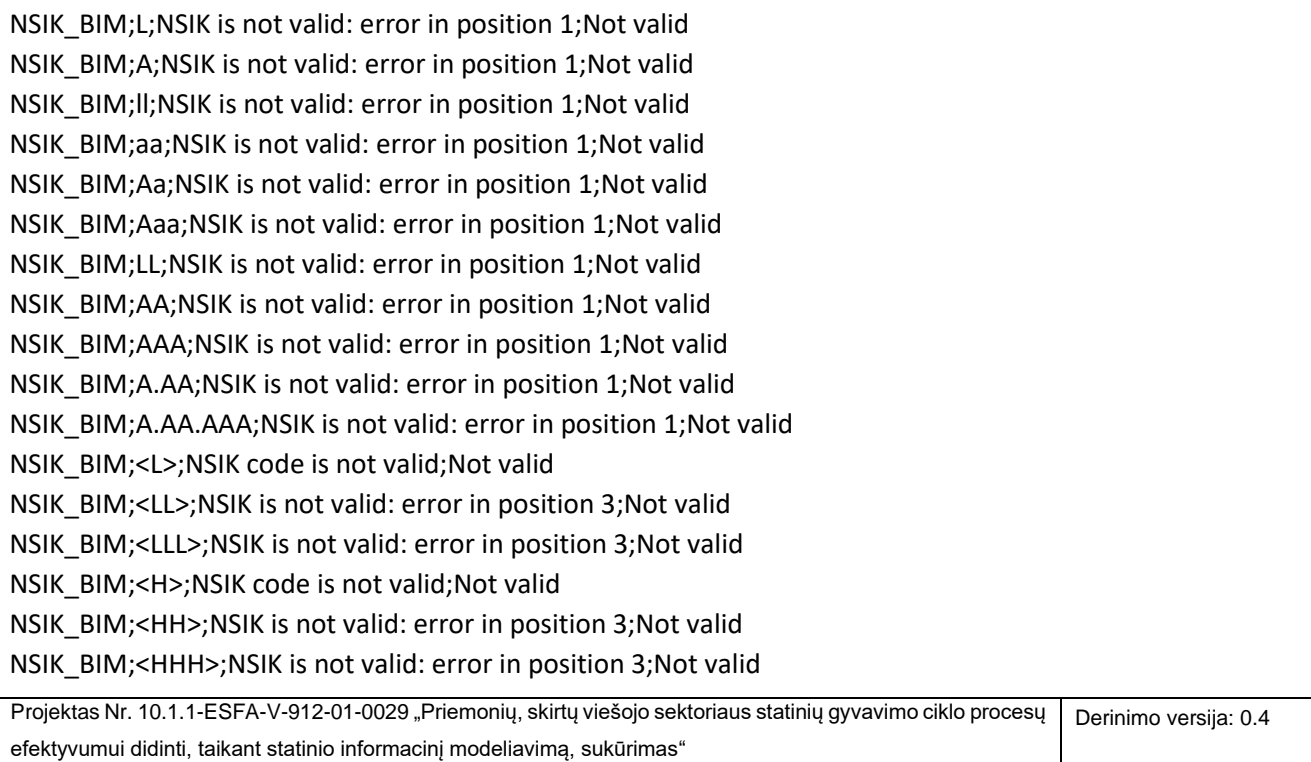

NSIK\_BIM;<O>;NSIK is not valid: error in position 2;Not valid NSIK\_BIM;<L>;NSIK code is not valid;Not valid NSIK\_BIM;<L>.;NSIK is not valid: error in position 4;Not valid NSIK\_BIM;<L>.<E>;NSIK is not valid: error in position 4;Not valid NSIK\_BIM;<L>.<E>.<B>;NSIK is not valid: error in position 4;Not valid NSIK\_BIM;<L>A.<E>.<B>;NSIK is not valid: error in position 6;Not valid NSIK\_BIM;<L>A.<E>A<B>A;NSIK is not valid: error in position 6;Not valid NSIK\_BIM;<L>A<E>A<B>A;NSIK is not valid: error in position 5;Not valid NSIK\_BIM;<L>+;NSIK code is not valid;Not valid NSIK\_BIM;<L>++;NSIK is not valid: error in position 5;Not valid NSIK\_BIM;<L>+C;NSIK code is valid;Valid NSIK\_BIM;<L>+CC;NSIK code is valid;Valid NSIK\_BIM;<L>++C;NSIK is not valid: error in position 5;Not valid NSIK\_BIM;<L>++CC;NSIK is not valid: error in position 5;Not valid NSIK\_BIM;<L>A;NSIK code is valid;Valid NSIK\_BIM;<L>a;NSIK is not valid: error in position 4;Not valid NSIK\_BIM;<L>A.AA;NSIK code is valid;Valid NSIK\_BIM;<L>A.AA.aaa;NSIK is not valid: error in position 9;Not valid NSIK\_BIM;<L>A.AA.AAA;NSIK code is valid;Valid NSIK\_BIM;<L>AA.A;NSIK code is not valid;Not valid NSIK\_BIM;<L>AAA.AA;NSIK is not valid: error in position 7;Not valid NSIK\_BIM;<L>AAA.AA.A;NSIK is not valid: error in position 7;Not valid NSIK\_BIM;<L>AAA.AA.A/<H>A;NSIK is not valid: error in position 7;Not valid NSIK\_BIM;<L>AAA.AA.A/<H>A.AA;NSIK is not valid: error in position 7;Not valid NSIK\_BIM;<E>A;NSIK code is valid;Valid NSIK\_BIM;<E>a;NSIK is not valid: error in position 4;Not valid NSIK\_BIM;<E>A.AA;NSIK is not valid: error in position 5;Not valid NSIK\_BIM;<E>A.AA.aaa;NSIK is not valid: error in position 5;Not valid NSIK\_BIM;<E>A.AA.AAA;NSIK is not valid: error in position 5;Not valid NSIK\_BIM;<E>AA.A;NSIK is not valid: error in position 6;Not valid NSIK\_BIM;<E>AAA.AA;NSIK is not valid: error in position 7;Not valid NSIK\_BIM;<E>AAA.AA.A;NSIK is not valid: error in position 7;Not valid NSIK\_BIM;<E>AAA.AA.A/<H>A;NSIK is not valid: error in position 7;Not valid NSIK\_BIM;<E>AAA.AA.A/<H>A.AA;NSIK is not valid: error in position 7;Not valid NSIK\_BIM;<O>A;NSIK is not valid: error in position 2;Not valid NSIK\_BIM;<O>AA;NSIK is not valid: error in position 2;Not valid NSIK\_BIM;<O>AAA;NSIK is not valid: error in position 2;Not valid NSIK\_BIM;<O>AA.A;NSIK is not valid: error in position 2;Not valid NSIK\_BIM;<O>AAA.AA;NSIK is not valid: error in position 2;Not valid NSIK\_BIM;<O>AAA.AA.A;NSIK is not valid: error in position 2;Not valid NSIK\_BIM;<E>ACA<L>;NSIK is not valid: error in position 7;Not valid NSIK\_BIM;<E>ACA<L>B;NSIK is not valid: error in position 7;Not valid NSIK\_BIM;<E>ACA<L>B.;NSIK is not valid: error in position 7;Not valid

Projektas Nr. 10.1.1-ESFA-V-912-01-0029 "Priemonių, skirtų viešojo sektoriaus statinių gyvavimo ciklo procesų efektyvumui didinti, taikant statinio informacinį modeliavimą, sukūrimas" Derinimo versija: 0.4

NSIK\_BIM;<E>ACA<L>B.=;NSIK is not valid: error in position 7;Not valid NSIK\_BIM;<E>ACA<L>B=;NSIK is not valid: error in position 7;Not valid NSIK\_BIM;<E>ACA<L>=;NSIK is not valid: error in position 7;Not valid NSIK\_BIM;<E>A.ACA<L>B;NSIK is not valid: error in position 5;Not valid NSIK\_BIM;<E>a.ACA<L>B;NSIK is not valid: error in position 4;Not valid NSIK\_BIM;<L>HB/<U>BA;NSIK code is valid;Valid NSIK\_BIM;<L>-B4.BD3.FSG24;NSIK code is valid;Valid NSIK\_BIM;<L>-BB01.UMB08/<H>#BB/<G>#CB;NSIK code is valid;Valid NSIK\_BIM;<L>-D.BE.NCE;NSIK code is valid;Valid NSIK\_BIM;<E>-D.BE.NCE;NSIK is not valid: error in position 6;Not valid NSIK\_BIM;<L>%ULA02;NSIK code is valid;Valid NSIK\_BIM;<L>%%ULA02;NSIK is not valid: error in position 5;Not valid NSIK\_BIM;<L>%ULA02/;NSIK code is not valid;Not valid NSIK\_BIM;<L>%ULA02/<E>;NSIK code is not valid;Not valid NSIK\_BIM;<L>%ULA02/<E>A.AA;NSIK is not valid: error in position 15;Not valid NSIK\_BIM;<L>%ULA02/<E>+CCA;NSIK code is valid;Valid NSIK\_BIM;<L>%ULA02/<L>+CE033/<E>+CCA;NSIK code is valid;Valid NSIK\_BIM;<L>%ULA02/<L>+CE033/<E>++CCA;NSIK is not valid: error in position 25;Not valid NSIK\_BIM;<L>%ULA02/<L>+CE033/<E>+CCA();NSIK is not valid: error in position 29;Not valid NSIK\_BIM;<L>%ULA02/<L>+CE033/<E>+CCA(.);NSIK is not valid: error in position 30;Not valid NSIK\_BIM;<L>%ULA02/<L>+CE033/<E>+CCA(ypatybe1);NSIK is not valid: error in position 37;Not valid NSIK\_BIM;<L>%ULA02/<L>+CE033/<E>+CCA(ypatybe1.);NSIK is not valid: error in position 38;Not valid NSIK\_BIM;<L>%ULA02/<L>+CE033/<E>+CCA(ypatybe1:ref);NSIK code is valid;Valid NSIK\_BIM;<L>%ULA02/<L>+CE033/<E>+CCA(ypatybe1:ref; ypatybe2:ref);NSIK code is valid;Valid NSIK\_BIM;<L>%ULA02/<L>+CE033/<E>+CCA(ypatybe1:ref;; ypatybe2:ref);NSIK is not valid: error in position 42;Not valid

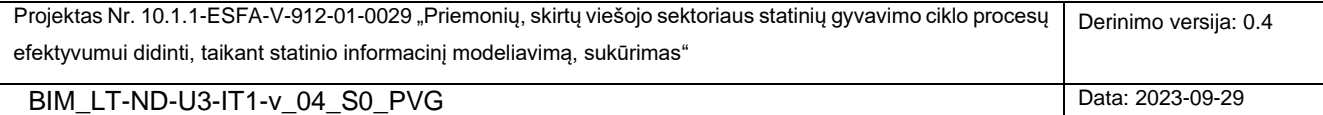

## <span id="page-60-0"></span>**3. PRIEDAS. EIR DUOMENŲ STRUKTŪROS MODELIS (JSON SCHEMA)**

```
Projektas Nr. 10.1.1-ESFA-V-912-01-0029 "Priemonių, skirtų viešojo sektoriaus statinių gyvavimo ciklo procesų
 efektyvumui didinti, taikant statinio informacinį modeliavimą, sukūrimas" 
                                                                                        Derinimo versija: 0.4
   "type": "object",
   "title": "EIR Dokumentas",
   "description": "Užsakovo informacijos reikalavimai",
   "properties": {
      "projektoInformacija": {
       "type": "object",
       "title": "Projekto Informacija",
       "description": "Įvadinis skyrius",
       "properties": {
          "projektoUzsakovas": {
           "type": "string",
           "title": "Užsakovas",
                      "maxLength": 2000,
           "description": "(Įrašomas užsakovo pavadinimas, rekvizitai bei pagrindinio asmens, atsakingo 
už statinio projekto vykdymą iš užsakovo pusės (užsakovo atstovo), kontaktiniai duomenys (vardas, 
pavardė, adresas, el. pašto adresas, tel. Nr.)"
         },
         "projektoPavadinimas": {
           "type": "string",
           "title": "Tikslus statinio projekto pavadinimas",
                      "maxLength": 2000,
           "description": "Tikslus statinio projekto pavadinimas"
         },
         "projektoVietaIrAdresas": {
 "type": "string",
 "title": "Žemės sklypo (pastato) adresas arba projektuojamo statinio vieta",
           "maxLength": 2000,
           "description": "Žemės sklypo (pastato) adresas arba projektuojamo statinio vieta"
         },
         "projektoTikslai": {
           "type": "string",
           "title": "Projekto tikslai",
           "maxLength": 2000,
           "description": "Projekto tikslai"
         },
         "intelektineNuosavybesTeises": {
           "type": "string",
           "title": "Intelektinės nuosavybės teisės į statinio informacinį modelį",
           "maxLength": 2000,
           "description": "Intelektinės nuosavybės teisės į statinio informacinį modelį"
         }
       }
     },
     "projektoRezultatai": {
       "title": "Statinio informacinio modelavimo projekto etapai, stadijos ir rezultatai",
       "description": "Statinio informacinio modelavimo projekto etapai, stadijos ir rezultatai",
       "type": "array",
       "items": {
         "title": "Projekto tikslas",
         "type": "object",
         "properties": {
           "eilesNumeris": {
 "title": "Tikslo eilės numeris",
 "type": "integer"
           },
           "SGC_etapasStadija": {
 "title": "SGC etapas ir stadija",
 "type": "string",
             "enum": [
               "Planavimas S0 Galimybiu studija",
               "Planavimas S1 Projekto programa",
               "Projektavimas S2 Projektiniai pasiūlymai, inžineriniai tyrinėjimai",
               "Projektavimas S3 Techninis projektas",
               "Projektavimas S4 Darbo projektas",
               "Statyba/gamyba S5 Statyba",
```
BIM\_LT-ND-U3-IT1-v\_04\_S0\_PVG Data: 2023-09-29

{

```
Projektas Nr. 10.1.1-ESFA-V-912-01-0029 "Priemonių, skirtų viešojo sektoriaus statinių gyvavimo ciklo procesų
 efektyvumui didinti, taikant statinio informacinį modeliavimą, sukūrimas" 
                                                                                      Derinimo versija: 0.4
  BIM_LT-ND-U3-IT1-v_04_S0_PVG Data: 2023-09-29
               "Statyba/gamyba S6 Statybos užbaigimas",
               "Naudojimas S7 Statinio eksploatavimas ir priežiūra"
 ]
           },
           "sgcRezultatai": {
             "title": "Statinio gyvavimo ciklo rezultatai",
             "description": "Rezultato aprašas",
             "type": "string",
             "maxLength": 2000
          }
        }
      }
     },
    "BimTaikymoAtvejai": {
       "title": "Statinio informacinio modeliavimo taikymo atvejai, suderinti su statinio informacinio 
modeliavimo projekto įgyvendinimo programa (kalendoriniu grafiku), ir jų susiejimas su statinio gyvavimo 
ciklo etapais ir etapų stadijomis",
      "type": "array",
       "description": "Statinio informacinio modeliavimo taikymo atvejai, suderinti su statinio 
informacinio modeliavimo projekto įgyvendinimo programa (kalendoriniu grafiku), ir jų susiejimas su 
statinio gyvavimo ciklo etapais ir etapų stadijomis",
      "items": {
         "title": "BimTaikymoAtvejai",
         "type": "object",
         "properties": {
           "eilesNumeris": {
            "description": "Taikymo atvejo eilės numeris",
             "type": "integer"
 },
 "StatinioInformacinioModeliavimoTaikymoAtvejis": {
 "title": "Statinio informacinio modeliavimo taikymo atvejai",
 "type": "string",
             "enum": [
               "1. Esamų sąlygų modeliavimas",
               "2. Ekonominiai / kiekių ir kainos skaičiavimai",
               "3. Statinio informacinio modeliavimo projekto etapų planavimas ",
               "4. Žemės sklypo analizė",
               "5. Funkcinis, tūrinis, planinis vertinimas",
               "6. Statinio informacinio modeliavimo projekto vizualizavimas ir peržiūros",
               "7. Projektavimas / modeliavimas",
               "8. Inžineriniai skaičiavimai ir analizė",
               "9. Energinė analizė",
               "10. Tvarumo vertinimas",
               "11. Konstrukcijų analizė ir projektavimas",
               "12. Apšvietimo analizė",
               "13. Inžinerinių sistemų analizė",
               "14. Kiti analizės atvejai",
               "15. Atitikties vertinimas / statinio informacinio modeliavimo projekto ekspertizė",
               "16. 3D koordinavimas / susikirtimų patikra",
               "17. Statybvietės planavimas (statybvietės planas)",
               "18. Sveikatos ir saugos priemonių planavimas",
               "19. Konstrukcinė-technologinė analizė",
               "20. Statybos technologijos (technologinės schemos) ir montavimo eigos simuliavimas",
               "21. Statybos logistikos planavimas",
               "22. Statybos procesų modeliavimas ir valdymas",
               "23. Skaitmeninė gamyba",
               "24. Statybos darbų techninė priežiūra",
               "25. Išpildomasis modeliavimas",
               "26. Duomenų modeliavimas",
               "27. Statinio priežiūros planavimas",
               "28.Statinio (inžinerinių) sistemų analizė",
               "29. Energijos sąnaudų analizė",
               "30. Turto valdymas",
               "31. Erdvės valdymas ir stebėsena",
               "32. Tvarumo stebėsena ir analizė",
               "33. Avarijų prevencija"
            ]
           },
           "PlanavimasS0": {
            "title": "Planavimas S0",
                       "type": "string",
             "enum": ["P – Projektuotojas",
```

```
Projektas Nr. 10.1.1-ESFA-V-912-01-0029 "Priemonių, skirtų viešojo sektoriaus statinių gyvavimo ciklo procesų
efektyvumui didinti, taikant statinio informacinį modeliavimą, sukūrimas" 
                                                                                   Derinimo versija: 0.4
  BIM_LT-ND-U3-IT1-v_04_S0_PVG Data: 2023-09-29
                            "R – Generalinis Rangovas",
                           T –Turto valdytojas]
          },
          "PlanavimasS1": {
            "title": "Planavimas S1",
                            "type": "string",
 "enum": ["P – Projektuotojas",
                            "R – Generalinis Rangovas",
                           T –Turto valdytojas]
 },
          "ProjektavimasS2": {
             "title": "Projektavimas S2",
                             "type": "string",
            "enum": ["P – Projektuotojas",
                           "R – Generalinis Rangovas",
                           T –Turto valdytojas]
          },
          "ProjektavimasS3": {
             "title": "Projektavimas S3",
                            "type": "string",
            "enum": ["P – Projektuotojas",
                            "R – Generalinis Rangovas",
                           T –Turto valdytojas]
          },
          "ProjektavimasS4": {
             "title": "Projektavimas S4",
                            "type": "string",
 "enum": ["P – Projektuotojas",
                            "R – Generalinis Rangovas",
                           T –Turto valdytojas]
          },
          "StatybaGamybaS5": {
             "title": "Statyba/gamyba S5",
                            "type": "string",
            "enum": ["P – Projektuotojas",
                           "R – Generalinis Rangovas",
                            T –Turto valdytojas]
          },
          "StatybaGamybaS6": {
            "title": "Statyba/gamyba S6",
                            "type": "string",
 "enum": ["P – Projektuotojas",
                            "R – Generalinis Rangovas",
                           T –Turto valdytojas]
          },
          "NaudojimasS7": {
            "title": "Naudojimas S7",
                            "type": "string",
 "enum": ["P – Projektuotojas",
                            "R – Generalinis Rangovas",
                           T –Turto valdytojas]
          }
        }
      }
    },
     "MokymuPoreikis": {
 "title": "Mokymų poreikis, susijęs su pirkimo objektu",
 "type": "array",
 "description": "Mokymų poreikis, susijęs su pirkimo objektu",
 "items": {
"title": "Mokymai",
 "type": "object",
        "properties": {
          "eilesNumeris": {
 "title": "Eil. Nr.",
 "type": "integer"
          },
          "mokymuTikslas": {
            "title": "Mokymų tikslas",
            "description": "Mokymų tikslas",
            "type": "string",
            "maxLength": 2000
```

```
Projektas Nr. 10.1.1-ESFA-V-912-01-0029 "Priemonių, skirtų viešojo sektoriaus statinių gyvavimo ciklo procesų
efektyvumui didinti, taikant statinio informacinį modeliavimą, sukūrimas" 
                                                                                    Derinimo versija: 0.4
  BIM_LT-ND-U3-IT1-v_04_S0_PVG Data: 2023-09-29
           },
           "mokymuTrukme": {
            "title": "Mokymų trukmė",
            "description": "Mokymų trukmė",
            "type": "string",
            "maxLength": 2000
          },
           "mokymuPastabos": {
            "title": "Pastabos",
            "description": "Pastabos",
            "type": "string",
            "maxLength": 2000
          }
        }
      }
    },
     "PimStruktura": {
 "title": "Projekto informacijos modelio struktūra",
 "type": "array",
 "description": "Projekto informacijos modelio struktūra",
      "items": {
         "title": "Struktūra",
        "type": "object",
         "properties": {
           "eilesNumeris": {
 "title": "Eil. Nr.",
 "type": "integer"
          },
           "PimTipas": {
            "title": "Projekto informacijos modelio tipas",
            "description": "Projekto informacijos modelio tipas",
            "type": "string",
            "maxLength": 2000
 },
 "PimPaskirtis": {
            "title": "Projekto informacijos modelio paskirtis",
            "description": "Projekto informacijos modelio paskirtis",
            "type": "string",
            "maxLength": 2000
          }
        }
      }
    },
     "PimDuomenuAtskyrimoIrSusiejimoPrincipai": {
      "title": "Projekto informacijos modelio duomenų atskyrimo ir susiejimo principai",
      "description": "Projekto informacijos modelio duomenų atskyrimo ir susiejimo principai",
      "type": "array",
      "items": {
 "title": "Nurodymas",
 "type": "object",
         "properties": {
           "eilesNumeris": {
 "title": "Eil. Nr.",
 "type": "integer"
          },
           "nurodymasPIM_DuomenuSusiejimuiIrAtskyrimui": {
            "title": "Projekto informacijos modelio duomenų atskyrimo ir susiejimo principai",
            "description": "Projekto informacijos modelio duomenų atskyrimo ir susiejimo principai",
            "type": "string",
            "maxLength": 2000
          }
        }
      }
    },
    .<br>"KlasifikavimoSistema": {
      "title": "Klasifikavimo sistema",
      "description": "Klasifikavimo sistema",
      "type": "array",
      "items": {
 "title": "Sistema",
 "type": "object",
        "properties": {
```

```
Projektas Nr. 10.1.1-ESFA-V-912-01-0029 "Priemonių, skirtų viešojo sektoriaus statinių gyvavimo ciklo procesų
efektyvumui didinti, taikant statinio informacinį modeliavimą, sukūrimas" 
                                                                                       Derinimo versija: 0.4
  BIM_LT-ND-U3-IT1-v_04_S0_PVG Data: 2023-09-29
           "eilesNumeris": {
             "title": "Eil. Nr.",
             "type": "integer"
           },
           "nurodymasKlasifikavimoSistemai": {
             "title": "Klasifikavimo sistema",
             "description": "Klasifikavimo sistema",
             "type": "string",
             "maxLength": 2000
          }
        }
      }
    },
     "PimVientisumoIrKokybesUztikrinimas": {
       "title": "Projekto informacijos modelio vientisumo ir kokybės užtikrinimas",
       "description": "Projekto informacijos modelio vientisumo ir kokybės užtikrinimas",
       "type": "array",
       "items": {
 "title": "Sistema",
 "type": "object",
         "properties": {
           "eilesNumeris": {
            "title": "Eil. Nr.",
             "type": "integer"
           },
 "perziura": {
 "title": "Peržiūra",
             "description": "Peržiūra",
             "type": "string",
             "maxLength": 2000
           },
           "perziurosTikslas": {
             "title": "Peržiūros tikslas",
             "description": "Peržiūros tikslas",
             "type": "string",
            "maxLength": 2000
           },
           "atsakingoAsmensRole": {
             "title": "Atsakingo asmens rolė",
             "description": "Atsakingo asmens rolė",
             "type": "string",
             "maxLength": 2000
           },
           "programineIrangaIrDuomenuFormatai": {
             "title": "Programinė įranga ir/ar duomenų formatai",
             "description": "Programinė įranga ir/ar duomenų formatai",
             "type": "string",
             "maxLength": 2000
           },
           "periodiskumas": {
             "title": "Periodiškumas",
             "description": "Periodiškumas",
             "type": "string",
            "maxLength": 2000
          }
        }
      }
    },
         "pareigosAtsakomybesValdantPim": {
       "title": "Pareigos ir atsakomybės valdant PIM - Atsakomybių matrica",
       "description": "Pareigos ir atsakomybės valdant PIM - Atsakomybių matrica",
       "type": "array",
       "items": {
 "title": "atsakomybiuMatrica",
 "type": "object",
         "properties": {
           "eilesNumeris": {
            "title": "Eil. Nr.",
             "type": "integer"
           },
           "PimUzduotys": {
             "title": "PIM Užduotys",
```

```
Projektas Nr. 10.1.1-ESFA-V-912-01-0029 "Priemonių, skirtų viešojo sektoriaus statinių gyvavimo ciklo procesų
 efektyvumui didinti, taikant statinio informacinį modeliavimą, sukūrimas" 
                                                                                      Derinimo versija: 0.4
  BIM_LT-ND-U3-IT1-v_04_S0_PVG Data: 2023-09-29
             "description": "PIM Užduotys",
             "type": "string",
             "maxLength": 2000
 },
 "uzsakovoPaskirtasBimVadovas": {
             "title": "Užsakovo paskirtas BIM Vadovas",
                              "type": "string",
             "enum": ["K – kurti, vykdyti","N – naudotis","D – sprendinių derinimas, pritarimas","T –
tvirtinti įvykdymą"]
           },
           "tiekejoBimKoordinatoriusVadovas": {
 "title": "Tiekėjo paskirtas BIM koordinatorius ir (ar) BIM Vadovas",
                              "type": "string",
 "enum": ["K – kurti, vykdyti","N – naudotis","D – sprendinių derinimas, pritarimas","T –
tvirtinti įvykdymą"]
           }
 }
      }
     }, "PimRengimoIrInformacijosPateikimoPlanas": {
       "title": "PIM rengimo ir informacijos pateikimo planas",
       "description": "Informacijos poreikio lygis ir informacijos parengties lygis",
       "type": "array",
       "items": {
         "title": "Informcijos Lygis",
         "type": "object",
         "properties": {
           "eilesNumeris": {
            "title": "Eil. Nr.",
            "type": "integer"
           },
                      "PimModelioDalis": {
            "title": "PIM modelio sudėtis",
            "description": "PIM modelio sudėtis",
             "type": "string",
             "maxLength": 2000
           },
                      "stadijosKodas": {
 "title": "SGC etapas ir stadija",
 "type": "string",
             "enum": [
               "Planavimas S0 Galimybiu studija",
               "Planavimas S1 Projekto programa",
               "Projektavimas S2 Projektiniai pasiūlymai, inžineriniai tyrinėjimai",
               "Projektavimas S3 Techninis projektas",
               "Projektavimas S4 Darbo projektas",
               "Statyba/gamyba S5 Statyba",
               "Statyba/gamyba S6 Statybos užbaigimas",
               "Naudojimas S7 Statinio eksploatavimas ir priežiūra"
            ]
           },
            "stadijosLod": {
             "title": "LOD",
             "description": "Informacijos poreikio lygis ir informacijos parengties lygis",
             "type": "string",
             "maxLength": 2000,"enum": [
               "LOD 1 (100)",
               "LOD 2 (200)",
               "LOD 3 (300)",
               "LOD 4 (350)",
               "LOD 5 (400)",
               "LOD 6 (500)" 
            ]
           },
            "stadijosLodPastabos": {
             "title": "Pastabos",
             "description": "Informacijos poreikio lygio ir informacijos parengties lygio pastabos",
            "type": "string",
            "maxLength": 2000
           }
        }
      }
     },
```

```
Projektas Nr. 10.1.1-ESFA-V-912-01-0029 "Priemonių, skirtų viešojo sektoriaus statinių gyvavimo ciklo procesų
efektyvumui didinti, taikant statinio informacinį modeliavimą, sukūrimas" 
                                                                                      Derinimo versija: 0.4
  BIM_LT-ND-U3-IT1-v_04_S0_PVG Data: 2023-09-29
     "Susitikimai": {
      "title": "Bendradarbiavimo procesai ir procedūros – Susitikimų planas",
      "description": "Bendradarbiavimo procesai ir procedūros – Susitikimų planas",
      "type": "array",
      "items": {
 "title": "Susitikimas",
 "type": "object",
         "properties": {
           "eilesNumeris": {
            "title": "Eil. Nr.",
            "type": "integer"
          },
           "susitikimoTikslas": {
            "title": "Susitikimo tikslas",
            "description": "Susitikimo tikslas",
            "type": "string",
            "maxLength": 2000
           },
           "SGC_etapasStadija": {
 "title": "Stadija",
 "description": "SGC enumeratorius",
             "type": "string",
            "enum": [
               "Planavimas S0",
               "Planavimas S1",
              "Projektavimas S2",
              "Projektavimas S3",
              "Projektavimas S4",
              "Statyba/gamyba S5",
              "Statyba/gamyba S6",
              "Naudojimas S7"
            ]
           },
           "daznumas": {
            "title": "Dažnumas",
            "description": "Dažnumas",
            "type": "string",
            "maxLength": 2000
           },
           "dalyviai": {
            "title": "Dalyviai",
            "description": "Dalyviai",
           "type": "string
            "maxLength": 2000
           },
           "vieta": {
            "title": "Vieta",
            "description": "Vieta",
            "type": "string",
            "maxLength": 2000
          }
        }
      }
    },
     "DuomenuVardijimoTaisyklesStandartas": {
      "title": "Duomenų vardijimo taisyklės, reikalavimai, standartai",
      "description": "Duomenų vardijimo taisyklės, reikalavimai, standartai",
      "type": "array",
      "items": {
 "title": "Taisyklė/Standartas",
 "type": "object",
         "properties": {
          "eilesNumeris": {
 "title": "Eil. Nr.",
 "type": "integer"
           },
          "duomenuVardijimoTaisykleStandartas": {
            "title": "Duomenų vardijimo taisyklės, reikalavimai, standartai",
            "description": "Duomenų vardijimo taisyklės, reikalavimai, standartai",
            "type": "string",
             "maxLength": 2000
          }
```

```
Projektas Nr. 10.1.1-ESFA-V-912-01-0029 "Priemonių, skirtų viešojo sektoriaus statinių gyvavimo ciklo procesų
efektyvumui didinti, taikant statinio informacinį modeliavimą, sukūrimas" 
                                                                                      Derinimo versija: 0.4
  BIM_LT-ND-U3-IT1-v_04_S0_PVG Data: 2023-09-29
 }
      }
    },
     "InformacijosAtvaizdavimoStandartas": {
      "title": "Informacijos atvaizdavimo standartai",
      "description": "Informacijos atvaizdavimo standartai",
      "type": "array",
      "items": {
 "title": "Standartas",
 "type": "object",
         "properties": {
           "eilesNumeris": {
 "title": "Eil. Nr.",
 "type": "integer"
          },
          "2D CAD Standartas": {
             "title": "Atvaizdavimo standartas",
            "description": "Atvaizdavimo standartas",
            "type": "string",
            "maxLength": 2000
          }
        }
      }
    },
     "PimTipasIrDuomenuFormatai": {
      "title": "Projekto informacijos modelio tipai ir duomenų formatai",
      "description": "Projekto informacijos modelio tipai ir duomenų formatai",
      "type": "array",
      "items": {
 "title": "Tipas/formatas",
 "type": "object",
         "properties": {
          "eilesNumeris": {
             "title": "Eil. Nr.",
            "type": "integer"
          },
           "PIM_Tipas": {
             "title": "Projekto informacijos modelio tipas",
             "description": "Projekto informacijos modelio tipas",
             "type": "string",
            "maxLength": 2000
           },
           "PIM_Aprasymas": {
            "title": "Projekto informacijos modelio trumpas aprašymas",
            "description": "Projekto informacijos modelio trumpas aprašymas",
            "type": "string",
            "maxLength": 2000
 },
           "duomenuSukurimoPateikimoFromatai": {
             "title": "Duomenų pateikimo ir (ar) sukūrimo formatai",
            "description": "Duomenų pateikimo ir (ar) sukūrimo formatai",
             "type": "string",
            "maxLength": 2000
           },
           "duomenuMainuFormatai": {
             "title": "Duomenų mainų formatai",
             "description": "Duomenų mainų formatai",
            "type": "string"
            "maxLength": 2000
           },
           "duomenuSaugojimoFormatai": {
            "title": "Duomenų saugojimo formatai",
            "description": "Duomenų saugojimo formatai",
            "type": "string",
            "maxLength": 2000
          }
        }
      }
     },
     "PimKoordSistemaIrGeoerdvinePadetis": {
      "title": "Projekto informacijos modelio koordinačių sistema ir geoerdvinė padėtis",
      "description": "Projekto informacijos modelio koordinačių sistema ir geoerdvinė padėtis",
```

```
Projektas Nr. 10.1.1-ESFA-V-912-01-0029 "Priemonių, skirtų viešojo sektoriaus statinių gyvavimo ciklo procesų
efektyvumui didinti, taikant statinio informacinį modeliavimą, sukūrimas" 
                                                                                      Derinimo versija: 0.4
  BIM_LT-ND-U3-IT1-v_04_S0_PVG Data: 2023-09-29
      "type": "array",
      "items": {
        "title": "Sistema",
         "type": "object",
         "properties": {
           "eilesNumeris": {
 "title": "Eil. Nr.",
 "type": "integer"
           },
          "PIM_KoordSistemaIrGeoerdvinePadetis": {
            "title": "Projekto informacijos modelio koordinačių sistema ir geoerdvinė padėtis",
            "description": "Projekto informacijos modelio koordinačių sistema ir geoerdvinė padėtis",
            "type": "string",
            "maxLength": 2000
          }
        }
      }
    },
     "PimNustatymai": {
      "title": "Projekto informacijos modelio nustatymai",
      "description": "Projekto informacijos modelio nustatymai",
       "type": "array",
      "items": {
        "title": "Nustatymas",
         "type": "object",
         "properties": {
           "eilesNumeris": {
            "title": "Eil. Nr.",
            "type": "integer"
           },
           "PIM_Nustatymas": {
            "title": "Projekto informacijos modelio nustatymai",
            "description": "Projekto informacijos modelio nustatymai",
            "type": "string",
            "maxLength": 2000
          }
        }
      }
    },
     "ProgramineIranga": {
      "title": "Programinė įranga",
      "description": "Programinė įranga",
 "type": "array",
 "items": {
 "title": "Programinė įranga",
 "type": "object",
         "properties": {
           "eilesNumeris": {
            "title": "Eil. Nr.",
            "type": "integer"
          },
           "programinesIrangosPaskirtis": {
             "title": "Programinės įrangos paskirtis",
            "description": "Programinės įrangos paskirtis",
            "type": "string",
            "maxLength": 2000
           },
           "programineiIrangaiPavadinimas": {
            "title": "Programinės įrangos pavadinimas",
 "description": "Programinės įrangos pavadinimas",
 "type": "string",
            "maxLength": 2000
          }
        }
      }
     },
     "ItSistemuNasumas": {
      "title": "Informacinių technologijų sistemų našumas",
      "description": "Informacinių technologijų sistemų našumas",
      "type": "array",
      "items": {
        "title": "IT sistemų paskirtis ir našumas",
```

```
Projektas Nr. 10.1.1-ESFA-V-912-01-0029 "Priemonių, skirtų viešojo sektoriaus statinių gyvavimo ciklo procesų
efektyvumui didinti, taikant statinio informacinį modeliavimą, sukūrimas" 
                                                                                       Derinimo versija: 0.4
  BIM_LT-ND-U3-IT1-v_04_S0_PVG Data: 2023-09-29
         "type": "object",
         "properties": {
           "eilesNumeris": {
            "title": "Eil. Nr.",
            "type": "integer"
           },
           "ItSistemuPaskirtisNasumas": {
             "title": "Informacinių technologijų sistemų paskirtis ir našumas",
            "description": "Informacinių technologijų sistemų paskirtis ir našumas",
            "type": "string",
            "maxLength": 2000
          }
        }
      }
    },
    .<br>"DuomenuSaugumas": {
      "title": "Duomenų saugumas",
      "description": "Duomenų saugumas",
      "type": "array",
      "items": {
 "title": "Reikalavimai duomenų saugumui",
 "type": "object",
         "properties": {
           "eilesNumeris": {
 "title": "Eil. Nr.",
 "type": "integer"
           },
           "reikalavimasDuomenuSaugumui": {
            "title": "Duomenų saugumo reikalavimai",
            "description": "Duomenų saugumo reikalavimai",
            "type": "string",
            "maxLength": 2000
          }
        }
      }
    },
     "CdeReikalavimai": {
      "title": "Bendrosios duomenų aplinkos reikalavimai",
      "description": "Bendrosios duomenų aplinkos reikalavimai",
      "type": "array",
      "items": {
 "title": "CDE Reikalavimai",
 "type": "object",
         "properties": {
           "eilesNumeris": {
            "title": "Eil. Nr.",
            "type": "integer"
           },
           "CDE_Reikalavimas": {
            "title": "Bendrosios duomenų aplinkos reikalavimai",
            "description": "Bendrosios duomenų aplinkos reikalavimai",
             "type": "string",
            "maxLength": 2000
           },
           "CDE_Pastaba": {
            "title": "Pastabos",
            "description": "Pastabos CDE taikimo BIM reikalavimams",
             "type": "string",
            "maxLength": 2000
          }
        }
      }
    },
   "AimPoreikis": {
 "title": "Turto informacijos modelio (AIM) poreikis",
 "description": "Turto informacijos modelio (AIM) poreikis",
      "type": "array",
      "items": {
        "title": "AIM reikalavimas paslaugoms",
        "type": "object",
         "properties": {
          "eilesNumeris": {
```

```
Projektas Nr. 10.1.1-ESFA-V-912-01-0029 "Priemonių, skirtų viešojo sektoriaus statinių gyvavimo ciklo procesų
efektyvumui didinti, taikant statinio informacinį modeliavimą, sukūrimas" 
                                                                                       Derinimo versija: 0.4
  BIM_LT-ND-U3-IT1-v_04_S0_PVG Data: 2023-09-29
             "title": "Eil. Nr.",
            "type": "integer"
           },
           "AimTaikymoAtvejai": {
             "title": "BIM taikymo atvejai Naudojimo etape",
             "description": "BIM taikymo atvejai Naudojimo etape",
             "type": "string",
             "maxLength": 2000
 },
           "laukiamasRezultatas": {
             "title": "Laukiamas rezultatas",
             "description": "Laukiamas rezultatas",
             "type": "string",
             "maxLength": 2000
          }
        }
      }
    },
     "Pim_AimSuderinamumoStrategija": {
       "title": "Projekto informacijos modelio ir turto informacijos modelio informacijos suderinamumo 
strategija"
       "description": "Projekto informacijos modelio ir turto informacijos modelio informacijos 
suderinamumo strategija",
       "type": "array",
       "items": {
         "title": "PIM ir AIM informacijos suderinamumo strategija",
         "type": "object",
         "properties": {
           "eilesNumeris": {
 "title": "Eil. Nr.",
 "type": "integer"
           },
           "AimModelioDalis": {
             "title": "AIM modelio sudėtis",
             "description": "AIM modelio sudėtis",
             "type": "string",
            "maxLength": 2000
           },
           "AimLod": {
             "title": "LOD",
             "description": "Turto informacijos modelio informacijos parengties lygis",
             "type": "string",
             "maxLength": 2000,"enum": [
               "LOD 1 (100)",
               "LOD 2 (200)",
               "LOD 3 (300)",
               "LOD 4 (350)",
               "LOD 5 (400)",
              "LOD 6 (500)" 
            ]
           },
           "PimAimSuderinamumoPastabos": {
            "title": "Pastabos",
            "description": "Pastabos PIM ir AIM informacijos suderinamumo strategijai",
             "type": "string",
             "maxLength": 2000
          }
        }
      }
    },
     "PimToAimMigracija": {
       "title": "Projekto informacijos modelio duomenų migracija į turto informacijos modelį",
       "description": "Projekto informacijos modelio duomenų migracija į turto informacijos modelį",
       "type": "array",
      "items": {
 "title": "PIM į AIM migracija",
 "type": "object",
         "properties": {
           "eilesNumeris": {
             "title": "Eil. Nr.",
             "type": "integer"
          },
```

```
 "AimTipas": {
 "title": "Turto informacijos modelio tipas",
 "description": "Turto informacijos modelio tipas",
 "type": "string",
 "maxLength": 2000
 },"AimTrumpasAprasymas": {
 "title": "Turto informacijos modelio trumpas aprašymas",
 "description": "Turto informacijos modelio trumpas aprašymas",
 "type": "string",
         "maxLength": 2000
 },
 "PimToAimDuomenuPerdavimoFormatai": {
 "title": "Duomenų perdavimo formatai",
 "description": "Duomenų perdavimo formatai",
          "type": "string",
         "maxLength": 2000
 }
 }
 }
 }
 }
}
```
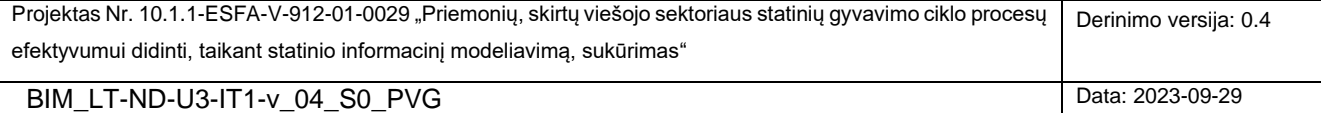